# **PONTIFICIA UNIVERSIDAD CATÓLICA DEL PERÚ**

# **FACULTAD DE CIENCIAS E INGENIERÍA**

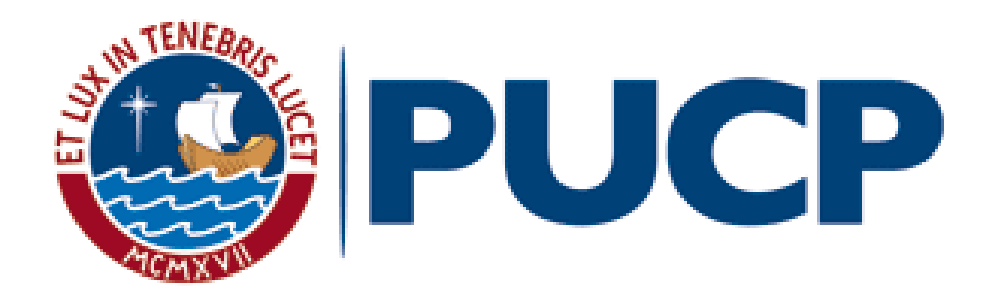

# **DISEÑO ESTRUCTURAL DE UN EDIFICIO MULTIFAMILIAR DE CONCRETO**

# **ARMADO DE SIETE PISOS EN PUEBLO LIBRE**

**Tesis para obtener el título profesional de Ingeniero Civil**

**AUTOR:**

Diego Alberto Neyra Salazar

# **ASESOR:**

Ing. Wilson Edgar Silva Berrios

Lima, Mayo de 2021

#### **Resumen**

El presente proyecto de tesis comprende el análisis y diseño estructural de un edificio multifamiliar de concreto armado de siete pisos ubicado en Pueblo Libre, Lima, Perú. La edificación cuenta con un área construida de 3429.51 m2 la cual es distribuida en 14 departamentos flat, 3 departamentos dúplex y áreas comunes como hall de ascensores e ingreso principal. La circulación vertical del edificio será por la escalera principal y el ascensor principal de 6 pasajeros.

El proyecto inicia con el proceso de estructuración de la edificación; en base a la norma sismorresistente E.030 se decidió utilizar una estructura sismorresistente conformado por pórticos (vigas y columnas) y muros de concreto armado, siendo más predominante la presencia de muros estructurales en el eje "Y". Los techos de cada piso están conformados por losas aligeradas y macizas en dos direcciones. Considerando las propiedades mecánicas del suelo, se consideran cimentaciones superficiales conformadas por zapatas aisladas, conectadas y combinadas. Se muestra el proceso de predimensionamiento de los elementos, así como el metrado de cargas.

La siguiente sección consiste en el análisis sísmico de la edificación con el objetivo de cumplir con todas las disposiciones especificadas en la norma E.030. El análisis fue realizado con apoyo del software estructural ETABS en donde se realizó el análisis modal, estático y dinámico de donde se obtuvieron como resultados principales los desplazamientos máximos, derivas y cortantes de entrepiso.

Finalmente, la tesis muestra el proceso de diseño de los principales elementos estructurales de la edificación y el procedimiento a seguir para cumplir con las disposiciones descritas en la norma E.060 Concreto Armado. Además, se muestra el diseño de los elementos no estructurales como la cisterna y las escaleras. Como resultado de este trabajo se muestra en los anexos los todos planos estructurales y especificaciones generales de la edificación.

# **Agradecimientos**

Agradezco a los profesores por sus conocimientos transmitidos durante la etapa universitaria. Un especial agradecimiento a mi asesor el Ing. Wilson Silva, por su apoyo constante en la elaboración de esta tesis.

# **Dedicatoria**

A mis padres por su apoyo incondicional y enseñanzas que me ayudan a ser cada vez un mejor profesional y persona.

A mis hermanos por siempre estar presente y ser parte de inspiración de culminar este proyecto

de tesis.

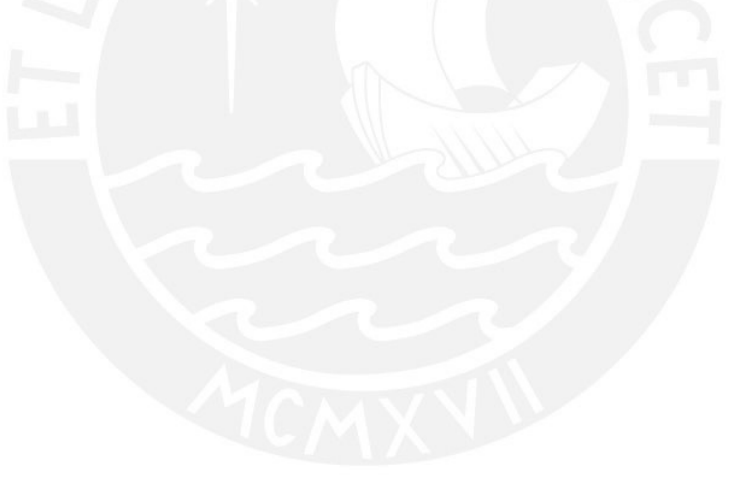

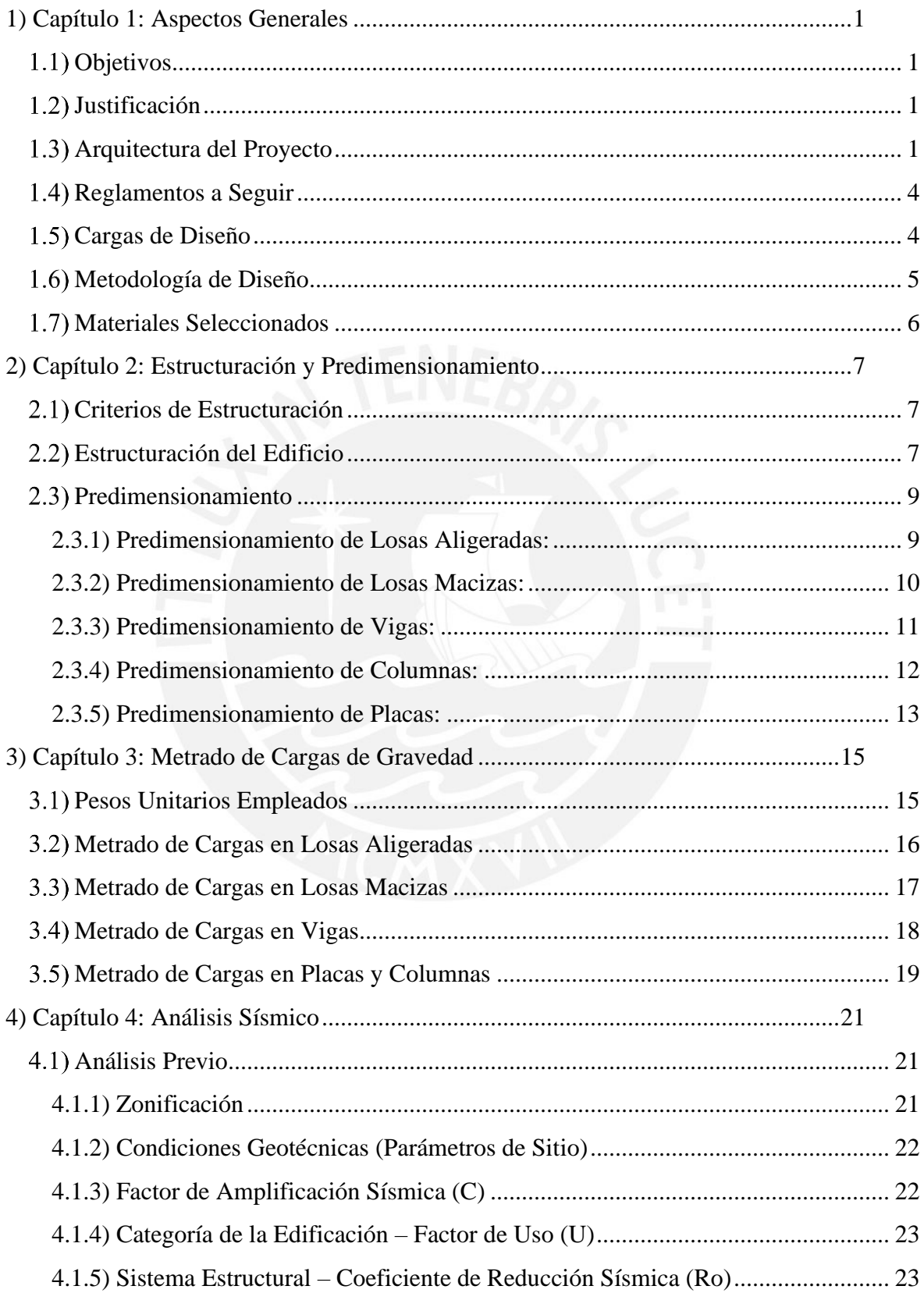

# Contenido

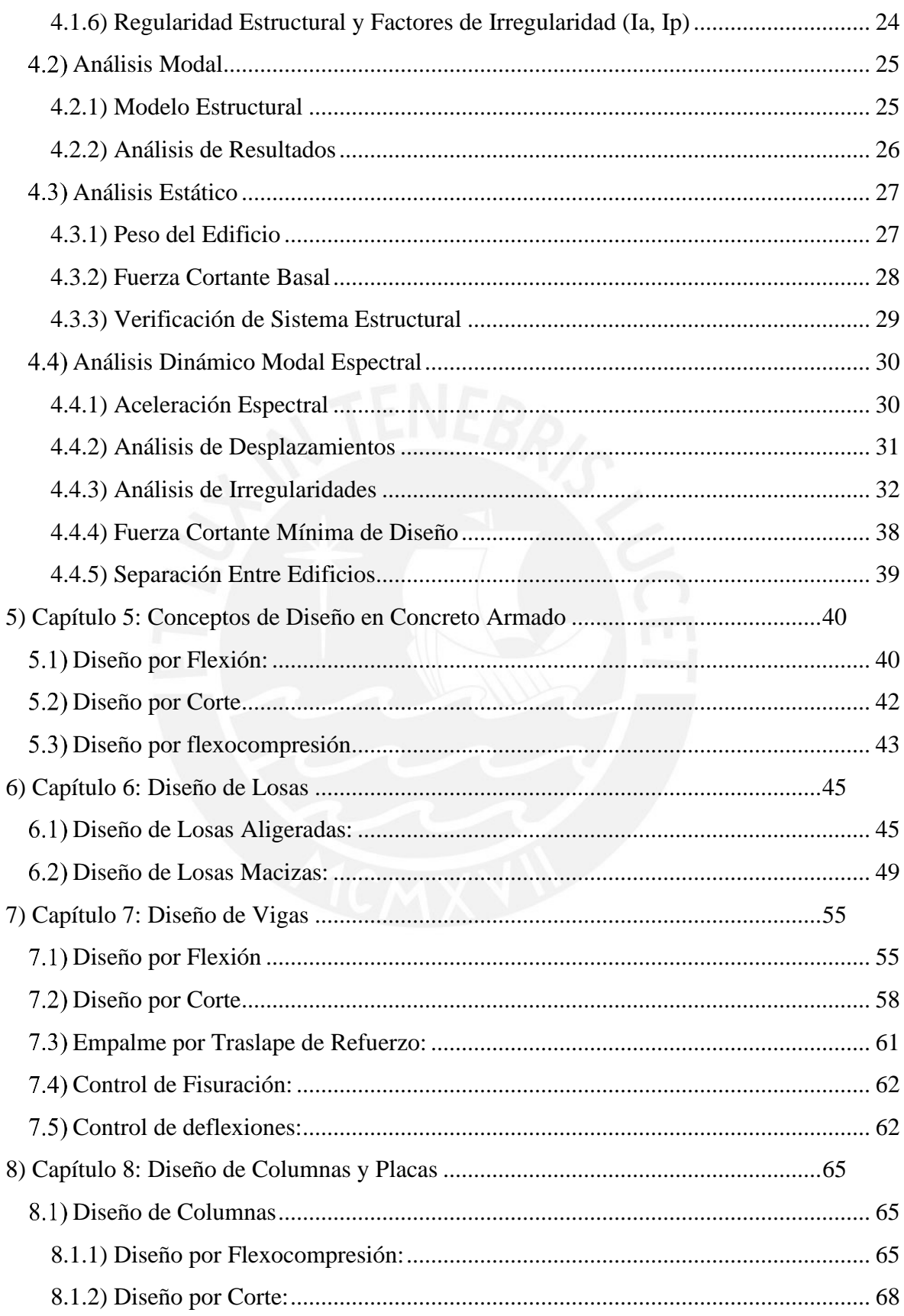

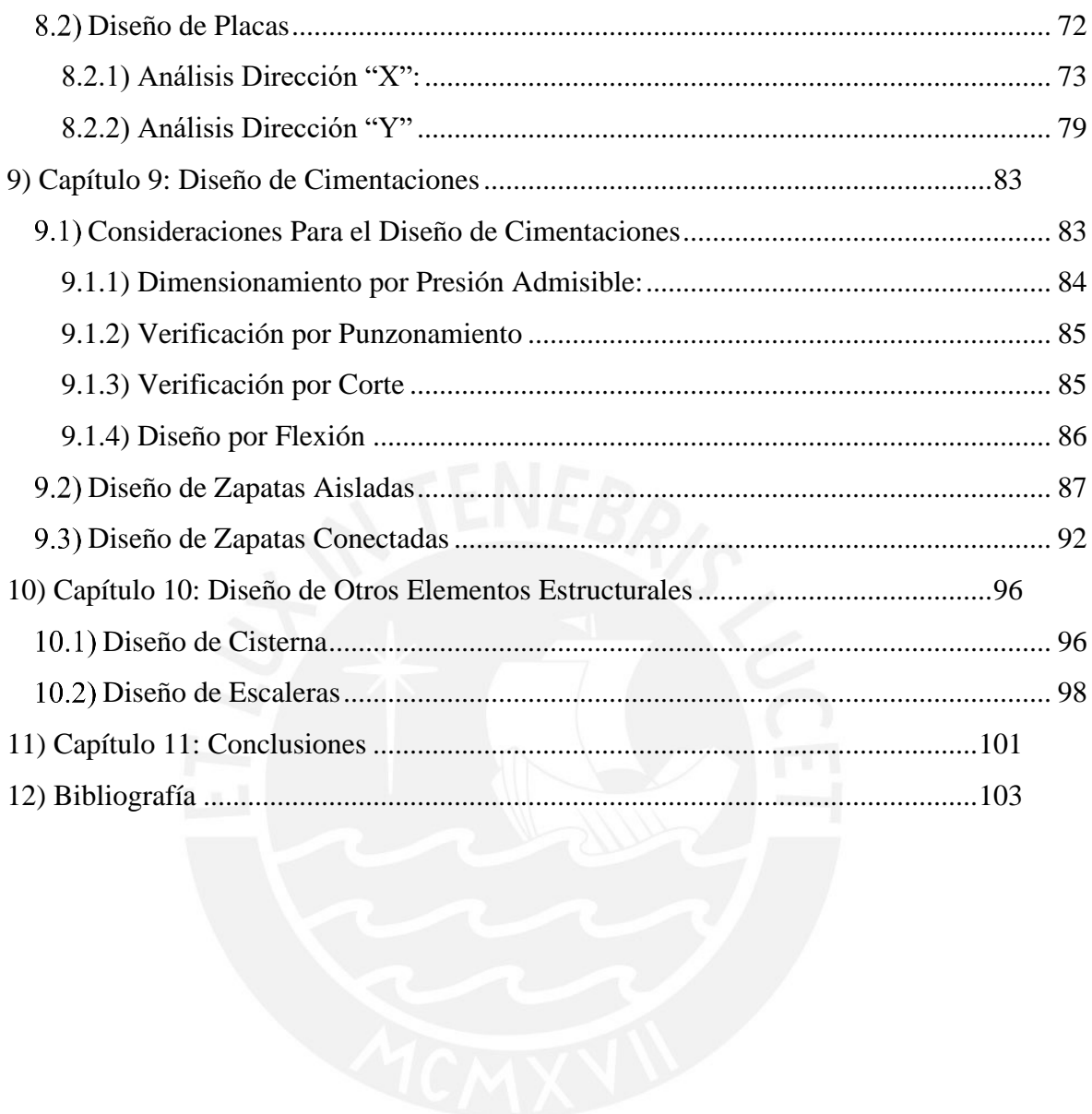

# **Índice de Tablas**

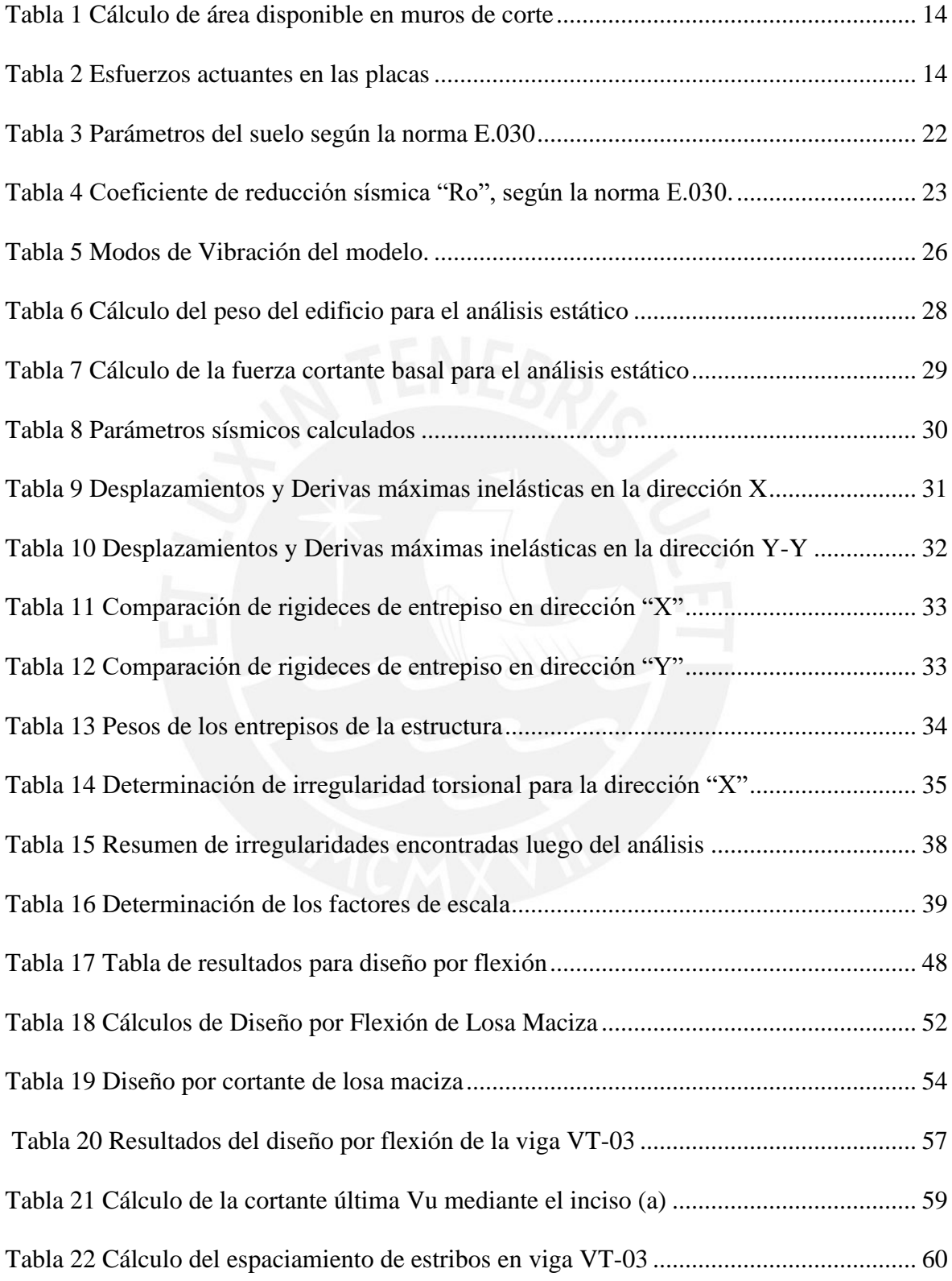

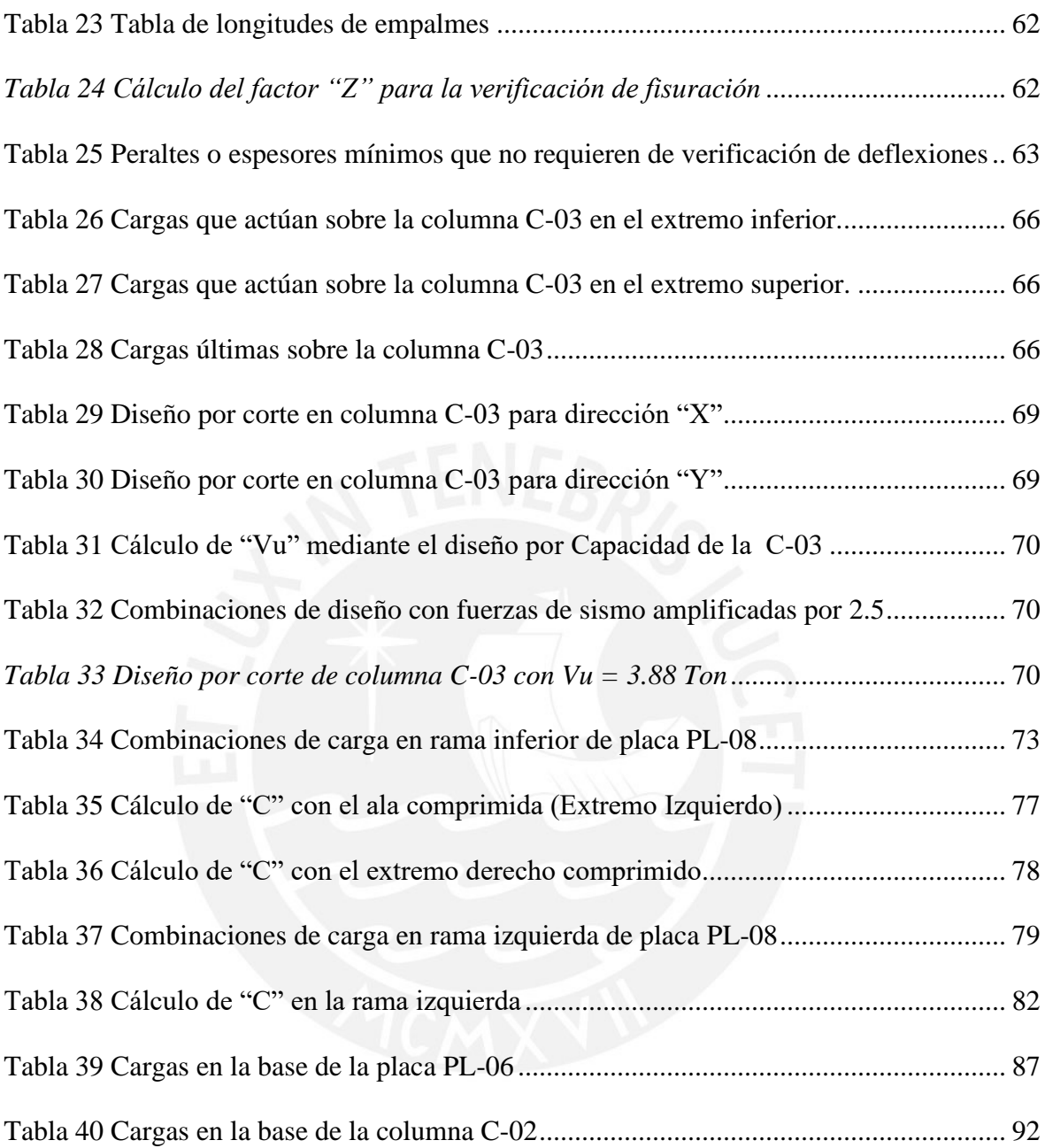

# **Índice de Figuras**

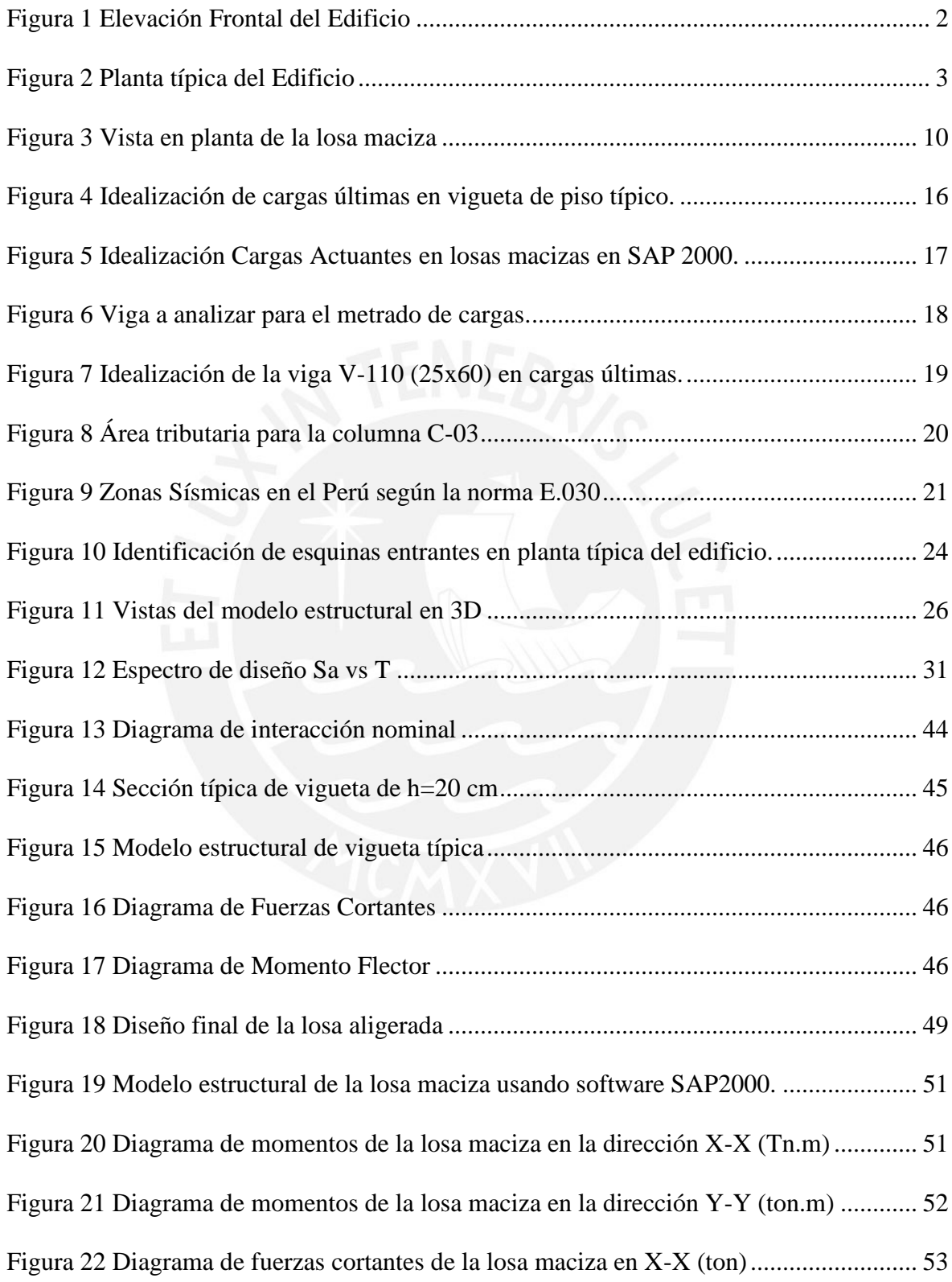

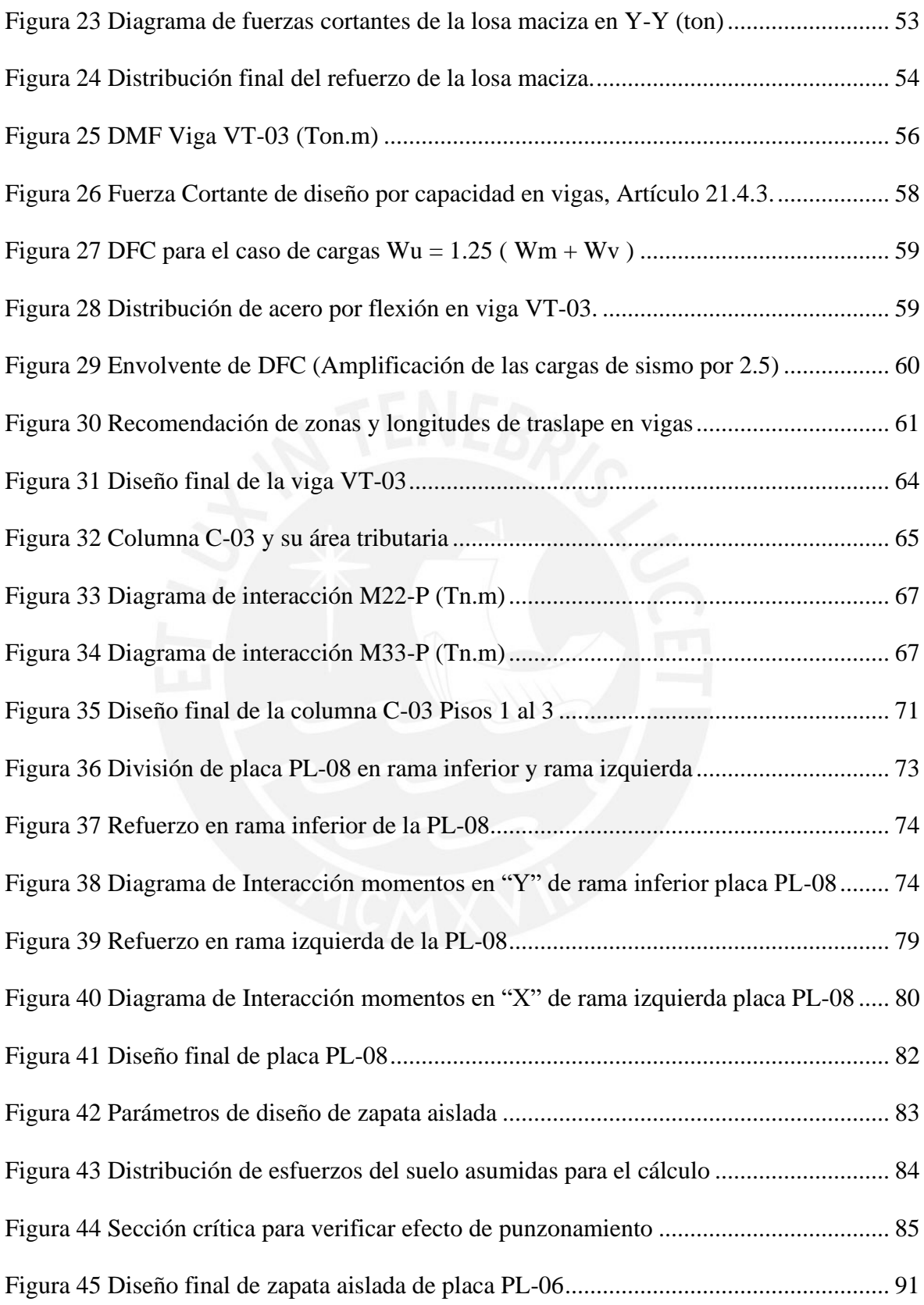

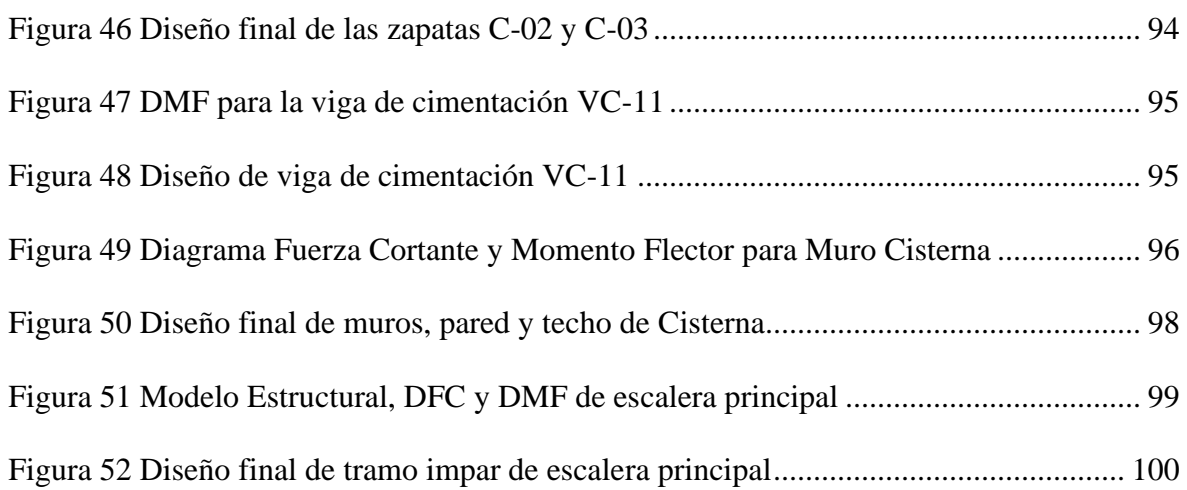

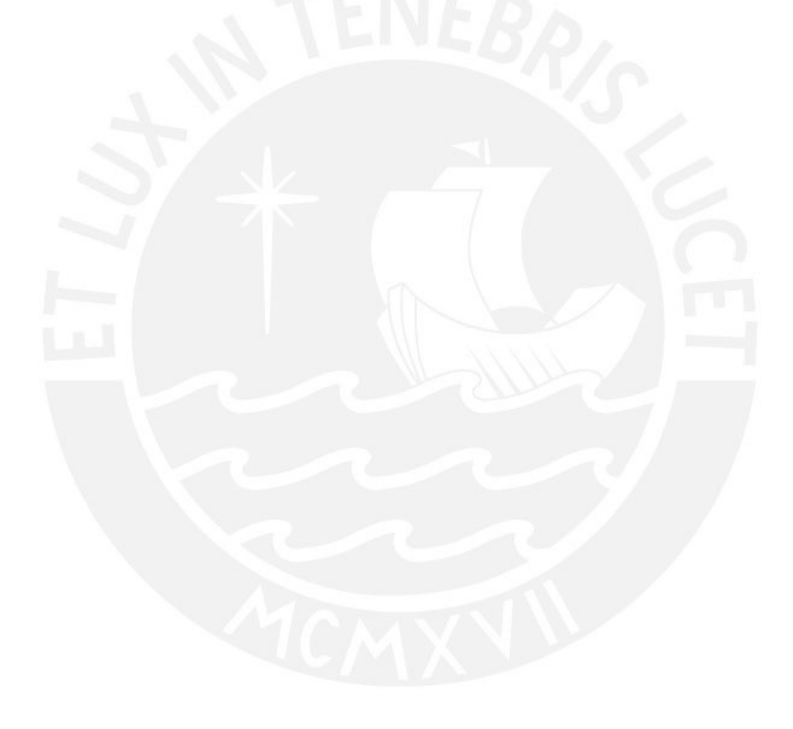

# <span id="page-11-0"></span>**1) Capítulo 1: Aspectos Generales**

## <span id="page-11-1"></span>**Objetivos**

Realizar el diseño estructural de un edificio de concreto armado de siete pisos, el cual está ubicado en el distrito de Pueblo Libre. La edificación se cimentará sobre un terreno de grava mal graduada (GP) cuya capacidad portante es de 4kg/cm2.

Desarrollar el proyecto estructural cumpliendo todos los lineamientos y recomendaciones del Reglamento Nacional de Edificaciones.

#### <span id="page-11-2"></span>**Justificación**

La costa de nuestro país está ubicada entra las placas de Nazca y la placa Sudamericana, debido a esto estamos ubicados en una zona de alto potencial sísmico. En países como el Perú se deben tener precaución al diseñar las edificaciones pues éstas deben desempeñarse correctamente en cada tipo de evento sísmico que pueda ocurrir. Sin embargo, muchas edificaciones informales en nuestro país son construidas tradicionalmente, sin estudios técnicos, ni planos que detallen la estructura a construir; por eso, es necesario generar una consciencia en el desarrollo y diseño de estructuras que cumplan con el reglamento nacional de edificaciones. Esta tesis plantea desarrollar un proyecto estructural que cumpla con los requerimientos de la Norma Técnica de Edificaciones y a la vez generar una consciencia técnica en el cumplimiento de ésta.

#### <span id="page-11-3"></span>**Arquitectura del Proyecto**

El proyecto desarrollado en el presente trabajo es un edificio de vivienda multifamiliar de 7 pisos ubicado en Pueblo Libre, se trata de un terreno de 504 m2 de área que limita lateralmente con dos edificios multifamiliares y posteriormente limita con una vivienda unifamiliar, en su frente se tiene únicamente el ingreso principal del edificio.

En la arquitectura del proyecto se ha proyectado catorce departamentos de 105 m2 y tres departamentos dúplex de 150 m2 aproximadamente. El piso típico cuenta con un área de 347 m2 y presenta 3 departamentos por piso, mientras que en los últimos pisos se encuentran los departamentos dúplex, en todo el edificio se comparten zonas comunes como el hall del ascensor y la escalera de evacuación. En la azotea se cuenta con el tanque elevado y el cuarto de máquinas del ascensor. En la **Figura 1** se presenta la elevación frontal del edificio y en la **Figura 2** la planta típica del Edificio. La circulación vertical entre todos los niveles del edificio, es a través del ascensor y la escalera de evacuación, ambos ubicados en la zona central de la edificación.

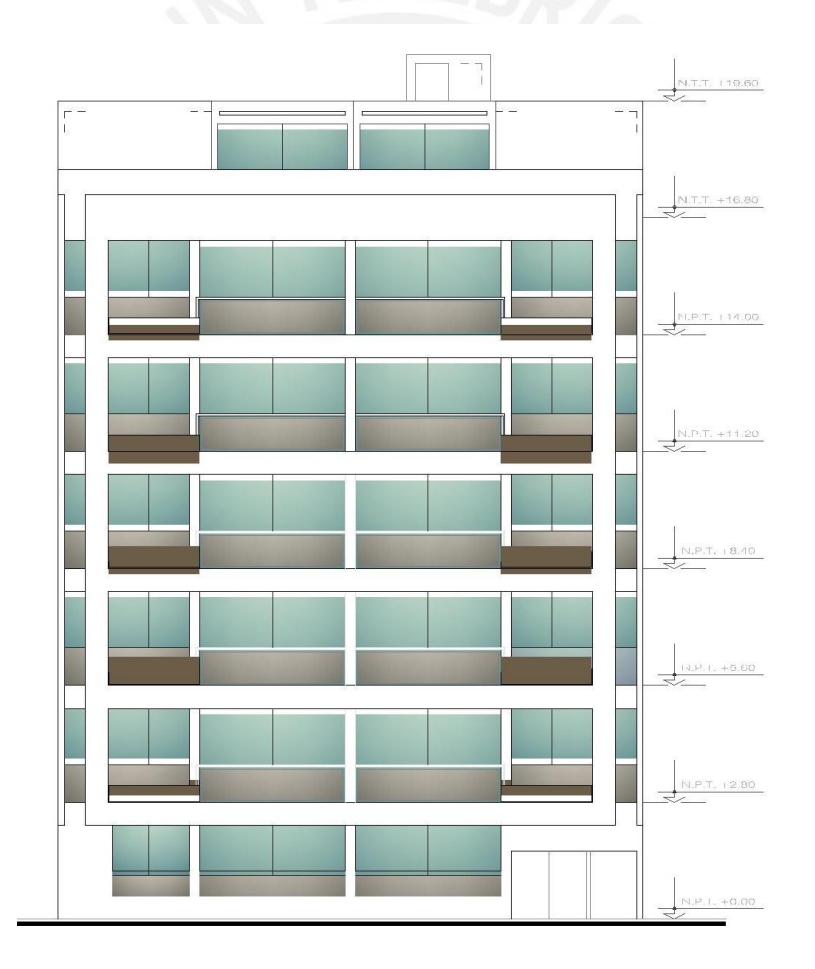

<span id="page-12-0"></span>Figura 1 Elevación Frontal del Edificio

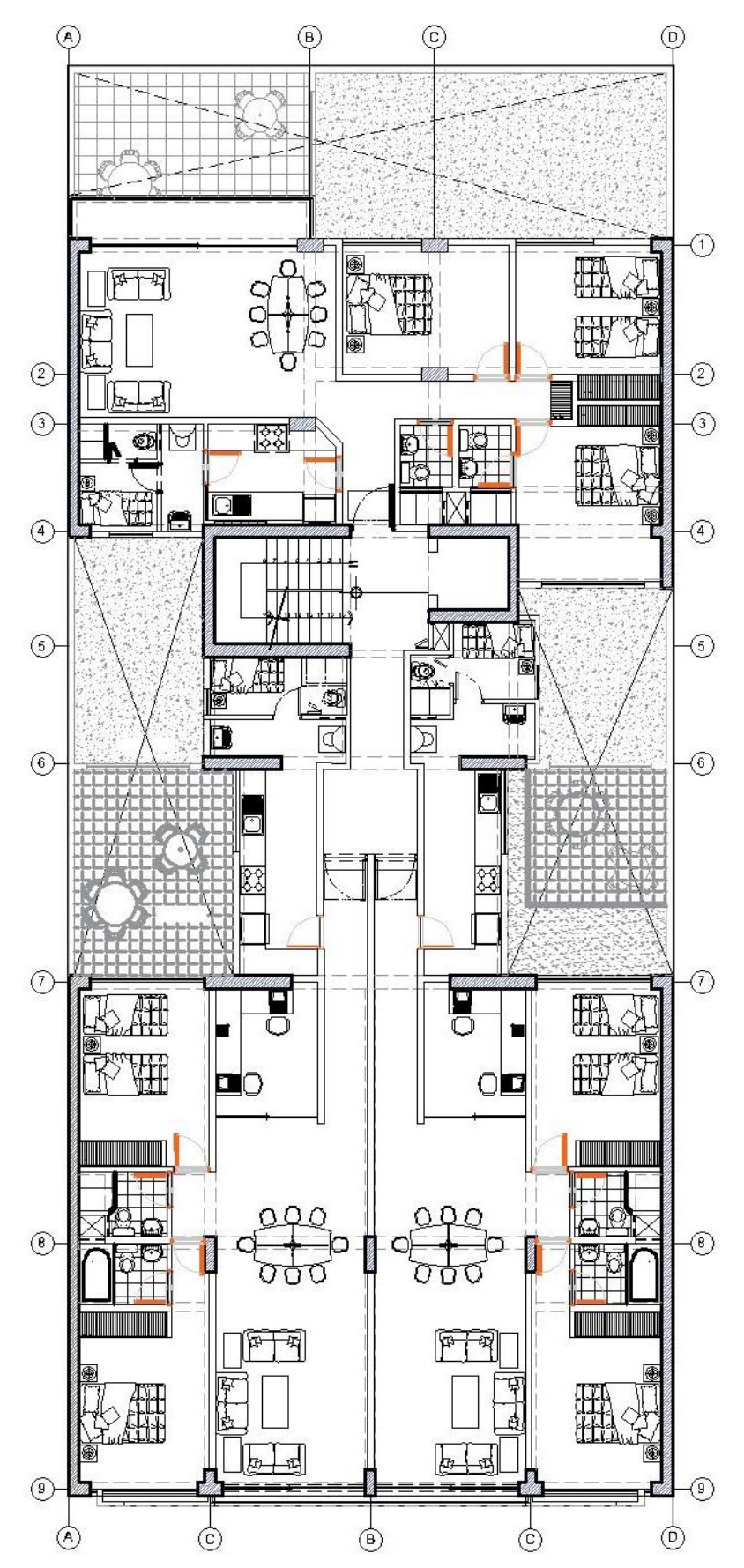

<span id="page-13-0"></span>Figura 2 Planta típica del Edificio

## <span id="page-14-0"></span>**Reglamentos a Seguir**

Para realizar el cálculo estructural (análisis y diseño) del edificio se utilizarán las siguientes normas del reglamento nacional de edificaciones.

Norma E.020 Cargas

Norma E.030 Diseño Sismo Resistente

Norma E.050 Suelos y Cimentaciones.

Norma E.060 Concreto Armado

#### <span id="page-14-1"></span>**Cargas de Diseño**

Las cargas para el diseño deberán cumplir con lo señalado en la norma E.020 y E.030 del Reglamento Nacional de Edificaciones.

#### **Cargas Dinámicas:**

Son aquellas que actúan sobre la estructura en forma repentina, variando su magnitud y ubicación durante un tiempo. Dentro de las cuales pueden ser Cargas de Viento, Cargas de Presión de Suelo o Cargas de Sismo. Las cargas sísmicas son las más importantes en edificaciones, éstas resultan del movimiento repentino de las placas tectónicas y se propagan en forma de ondas generando que el edificio vibre.

## **Cargas Estáticas:**

**Cargas Muertas:** Son las cargas que están permanentemente en el edificio como el peso propio de la estructura más las cargas generadas por el peso propio de los elementos adheridos a la estructura.

**Cargas Vivas:** Cargas gravitacionales provenientes de la ocupación del edificio. Por ejemplo, el peso de los ocupantes, muebles, etc.

#### <span id="page-15-0"></span>**Metodología de Diseño**

Según la Norma E.060, todos los elementos estructurales de la estructura serán diseñadas para obtener resistencias de diseño ( $\phi$ Rn) que sean por lo menos iguales a las resistencias requeridas (Ru) obtenidas de las cargas amplificadas o combinaciones estipuladas en la norma. Los factores de reducción de resistencia (ϕ) modifican las resistencias nominales (Rn) de las secciones considerando algunas incertidumbres como la variabilidad de la resistencia de los materiales (la resistencia del concreto en obra no siempre coincide con la resistencia obtenida en el laboratorio), las consecuencias de falla del elemento y el tipo de falla del elemento, asociada al comportamiento bajo ciertas solicitaciones. En la Norma E.060 las cargas en servicio (Si) son amplificadas con la finalidad que éstas no sean excedidas durante la vida útil de la estructura. Para eso se utilizan los factores de carga (Ci) que toman en cuenta la variabilidad de las cargas y el grado de precisión de las formas de analizar la estructura. Al diseñar una estructura utilizando el Diseño por Resistencia se debe analizar la estructura para cargas en servicio (Si) con factores de  $cargas$  unitarios  $(Ci=1)$  asumiendo un comportamiento elástico, luego estos resultados se amplifican por sus factores de carga (Ci) y se combinan obteniendo la resistencia requerida del elemento y así lograr el diseño adecuado de la estructura.

Todos los elementos de concreto armado se diseñarán con el método de diseño por resistencia. Se amplificarán las cargas muertas (CM) y vivas (CV) dependiendo del tipo de carga, para luego usar las combinaciones establecidas en la Norma E.060 Concreto armado, en el artículo 9.2 obteniendo la carga última y la resistencia requerida.

La norma E.060 define las siguientes resistencias (Ru) para distintos tipos de carga:

- Para Cargas Muertas y Vivas:  $U = 1.4$  CM + 1.7 CV
- Para Cargas de Sismo:  $U = 1.25$  (CM + CV)  $\pm S$  y  $U = 0.9$  CM  $\pm S$

Adicionalmente a los factores de amplificación, se usan factores de reducción Φ, dependiendo de la solicitación de cada elemento estructural, esto se especifica en el artículo 9.3.2 de la norma E.060:

- Para flexión sin carga axial  $\Phi$  = 0.90
- Para carga axial de tracción con o sin flexión  $\Phi = 0.90$
- Para carga axial de compresión con o sin flexión:
	- Elementos con refuerzo en espiral  $\Phi = 0.75$
	- Otros elementos de refuerzo  $\Phi = 0.70$
- Para cortante sin o con torsión  $\Phi = 0.85$
- Para aplastamiento en el concreto  $\Phi = 0.70$

# <span id="page-16-0"></span>**Materiales Seleccionados**

Para el diseño estructural de la edificación se utilizarán los siguientes materiales de

construcción, los cuales son muy comunes en nuestro país.

Concreto:

- Resistencia nominal a la compresión: f'c=210 kg/cm2
- Módulo de elasticidad: E=217000 kg/cm2
- Módulo de Poisson: v=0.15

Acero de refuerzo (Grado 60):

- Esfuerzo de Fluencia: fy=4200 kg/cm2
- Módulo de elasticidad Es=2000000 kg/cm2

# <span id="page-17-0"></span>**2) Capítulo 2: Estructuración y Predimensionamiento**

## <span id="page-17-1"></span>**Criterios de Estructuración**

Principalmente, las estructuras deben ser capaces de transmitir todas las cargas de gravedad hacia su base. Sin embargo, en un país con alta actividad sísmica como Perú, la estructuración no queda dictada únicamente por las cargas de gravedad a las cuales se somete durante gran parte de su vida útil. Por el contrario, es regida también por esos pocos instantes en los cuales se presenten cargas sísmicas dinámicas que someten a la estructura a solicitaciones extremas.

Con el fin de lograr una estructura con un adecuado comportamiento sismorresistente, se presentan los siguientes criterios, en base a lo indicado por el ingeniero Antonio Blanco (1994).

- $\checkmark$  Simplicidad y Simetría
- $\checkmark$  Resistencia y Ductilidad
- ✓ Hiperestaticidad y Monolitismo
- ✓ Uniformidad y Continuidad de la Estructura
- $\checkmark$  Rigidez Lateral
- $\checkmark$  Existencia de un Diafragma Rígido
- $\checkmark$  Elementos no Estructurales

#### <span id="page-17-2"></span>**Estructuración del Edificio**

La estructuración del edificio se realizó siguiendo los criterios mencionados anteriormente y mediante un proceso iterativo que se realizó en base a cálculos estructurales para cumplir con los requerimientos de regularidad y desplazamiento máximo que puede tener la estructura. En este proyecto, la estructura queda determinada por:

**Vigas:** Para resistir los diferentes esfuerzos producidos por las fuerzas horizontales de sismos, se colocaron vigas peraltadas conectadas a columnas, formando pórticos de cierta rigidez que permitían controlar los desplazamientos del edificio.

**Vigas Chatas:** La presencia de vigas chatas obedece a dos razones: La primera es estructural, porque es necesario su colocación debido a la existencia de un tabique paralelo al aligerado y la segunda por motivos arquitectónicos.

**Losas:** Se usarán losas aligeradas armadas en una sola dirección paralela a la menor dimensión del paño y procurando que sean continuas. Las losas macizas se colocarán en la zona con menor rigidez (Zona del Hall de Ascensores) y en las zonas de los baños por la gran densidad de tuberías y aceros de refuerzo.

**Columnas:** Se buscará que las columnas tengan las dimensiones que les permitan asumir las cargas a las que serán requeridas y también que permitan que el refuerzo de las vigas ancle convenientemente en ellas. Adicionalmente, se propusieron columnas "T" en la dirección "X" del edificio para obtener mayor rigidez horizontal, pues con las placas propuestas, se excedía el límite de deriva permitido.

**Placas:** En la dirección "X" se trató de poner la mayor cantidad de placas pues las limitaciones arquitectónicas no permitían tener placas tan grandes como en la dirección "Y", aun así, se pudo aprovechar la zona del ascensor para dotar de placas a dicha dirección. El colocar placas también tiene como objetivo compensar la asimetría que se tiene en planta, buscando hacer coincidir el centro de masas y el centro de rigidez. Por esta razón se ubicaron en la dirección "Y" ubicadas de manera simétrica en la parte lateral del edificio sobre los ejes "A" y "E", otorgándole a la estructura una gran rigidez lateral en esta dirección.

#### <span id="page-19-0"></span>**Predimensionamiento**

En el Predimensionamiento se trata de dar una dimensión tentativa o definitiva, de acuerdo a ciertos criterios y recomendaciones establecidos basándose en la práctica de muchos ingenieros y a lo estipulado en la N.T.P E.060 "Concreto Armado". Luego del análisis de estos elementos se verá si las dimensiones asumidas son convenientes o tendrán que cambiarse para su posterior diseño.

## <span id="page-19-1"></span>**2.3.1) Predimensionamiento de Losas Aligeradas:**

La regla práctica para determinar el espesor de la losa es dividir la mayor longitud de luz libre entre 25. Este espesor considera los 5 cm de concreto que se coloca por encima del ladrillo.

$$
hn \ge \frac{Ln}{25}, h = 17, 20, 25, 30 \, cm
$$

Para los paños más representativos tenemos lo siguiente:

Luz dirección de techado  $(L)$  Peralte (hn= $L/25$ )

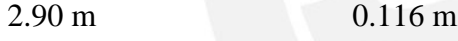

- 3.45 m 0.138 m
- 3.85 m 0.154 m

En concordancia con los criterios mencionados tendríamos que usar 17 cm, pero se escogió un peralte de **20 cm,** para mejorar los aspectos de sonido puedan colocarse las instalaciones de desagüe. Además, con un aligerado de 20 cm, ya no se verificó deflexiones porque corresponde a un peralte mínimo según la norma E-060.

## <span id="page-20-0"></span>**2.3.2) Predimensionamiento de Losas Macizas:**

El edificio a diseñar presenta losas macizas en la zona del núcleo de escaleras y del ascensor, para el cálculo del espesor de las losas macizas armadas en dos direcciones se empleó el paño más predominante (paño de 5.85 m x 4.75 m), se emplearon los siguientes criterios:

Espesor = Luz Libre /  $40 = 5.85$  m /  $40 = 0.146$  m

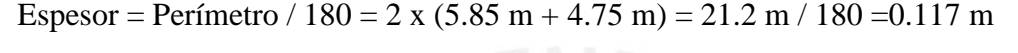

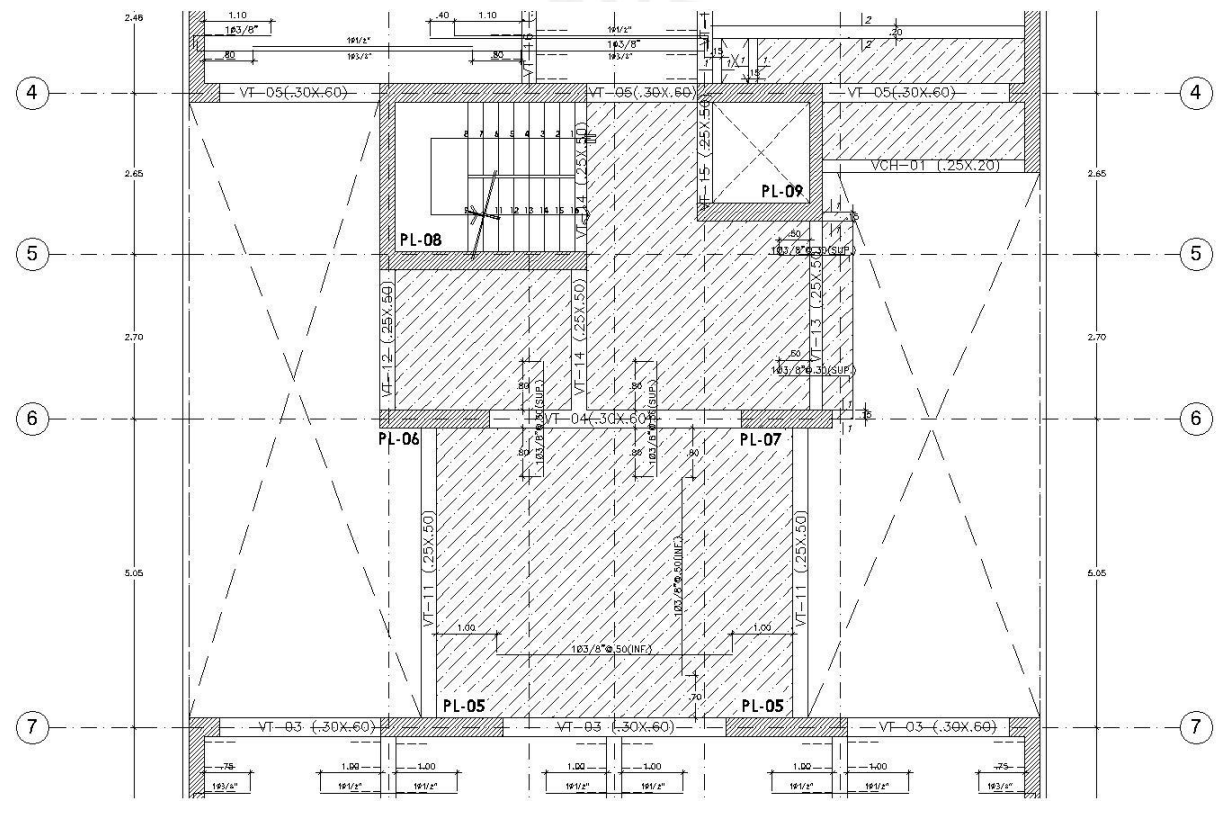

Figura 3 Vista en planta de la losa maciza

<span id="page-20-1"></span>De acuerdo con los cálculos, bastaría usar una losa maciza de 15 cm de espesor, sin embargo, se decidió utilizar losas macizas de **20 cm de espesor** ya que de esta forma se controla el comportamiento del diafragma rígido de cada piso, además de uniformizar con el espesor de losa aligerada.

## <span id="page-21-0"></span>**2.3.3) Predimensionamiento de Vigas:**

El proyecto presenta vigas principales y secundarias. Las **vigas principales** son las que reciben la carga vertical y también las cargas de sismos, además están conectadas a columnas y/o placas generando pórticos con rigideces determinadas, en este proyecto se tienen luces libres de 4.80 m (Dirección "X") y 5.73 m (Dirección "Y"). Las **vigas secundarias** son las que se apoyan en vigas principales, columnas o placas y reciben únicamente cargas verticales, es este edificio se tienen luces libres de 4.85 m, generalmente.

En el cálculo de las vigas se usaron los siguientes criterios:

- Peralte = Luz libre  $/ 10 \omega$  Luz libre  $/ 12$
- Ancho de vigas =  $0.30 \ @ 0.40$  Peralte de la viga

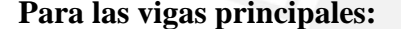

# Para las vigas secundarias:

Luz libre dirección "X":  $4.80 / 10 = 0.48$  m Luz libre =  $4.85 / 10 = 0.50$  m

Luz libre dirección "Y":  $5.73 / 12 = 0.48$  m

Se escogió un peralte de 0.50 m para las vigas principales en la dirección "Y" mientras para las vigas principales en la dirección "X" se escogió peraltes de 0.60 m, el motivo fue para aumentar la rigidez de los pórticos de la estructura, pues contribuiría al control de los desplazamientos laterales en ese sentido. El ancho de las vigas principales y secundarias son de 25 o 30 cm de modo del ancho de las vigas coincida con el ancho de las columnas o placas y así aumentar las rigideces de los pórticos.

# **Vigas chatas:**

Se utilizó vigas chatas donde se presentan tabiques en la dirección del aligerado, además se colocaron vigas chatas en el perímetro de los ductos de instalaciones de modo de garantizar una mejor estabilidad de la losa. En este proyecto se utilizaron vigas chatas de 0.20 m x 0.20 m, 0.25 m x 0.20 m y 0.50 m x 0.20 m el espesor se basó en las cargas que soportan.

#### <span id="page-22-0"></span>**2.3.4) Predimensionamiento de Columnas:**

Las columnas del edifico a diseñar presentan las siguientes características:

a) Presentan áreas tributarias importantes, por ende, cargas verticales de gran significancia.

b) El edificio presenta placas de grandes dimensiones, por lo que éstas serán las responsables, en su mayoría, de controlar las fuerzas y desplazamientos provocados por el sismo. Por lo tanto, es lógico considerar que las columnas se encargarán sólo de transmitir las fuerzas verticales.

c) La arquitectura no demanda de un cambio en las secciones de las columnas, por lo que se considerará que las columnas mantienen sus secciones en toda la altura del edificio.

Para predimensionar las columnas se utilizarán las siguientes expresiones:

# **Para columnas interiores: Área requerida de columna = P servicio / 0.45 f´c**

# **Para columnas exteriores: Área requerida de columna = P servicio / 0.35 f'c**

Donde, P servicio = Carga axial de servicio que se asume para el caso más crítico.

Como ejemplo, se analizarán las dos columnas que tienen condiciones más críticas de área tributaria. Para edificaciones tipo "C", como el proyecto que se está tratando, comúnmente se consideran cargas de servicio de 1 tn/m2.

## **Columna Interior "C3":**

Área tributaria =  $21.65$  m2, # Pisos = 7

Peso en Servicio = 21.65 m2 x 1 tn/m2 x 7 = 151.55 tn = 151550 kg

Área requerida = 151550 kg / 0.45 x (210) = 1603.7 cm2

Se propone una columna de **25 cmx 80 cm.**

## **Columnas Exterior "C1":**

Área tributaria = 10.23 m2, # Pisos = 7

Peso en Servicio = 10.23 m2 x 1 tn/m2 x 7 = 71.67 tn = 71610 kg

Área requerida = 71610 kg / 0.35 x (210) = 974.3 cm2

# Se propone una **columna "T" de 60 cm x 60 cm**

Como resumen, en todo el edificio se tienen 4 tipos de columnas, todas ellas se predimensionaron siguiendo lo anteriormente explicado, cabe señalar que las dimensiones de las columnas en esta etapa, no son fijas y pueden ir cambiando dependiendo de la rigidez lateral que se necesite o se puede evaluar la utilización de placas o muros que soporten además de la carga vertical, las deformaciones por corte. Esto se evaluará a medida que se analiza a más detalle el edificio.

#### <span id="page-23-0"></span>**2.3.5) Predimensionamiento de Placas:**

En la configuración inicial de la estructura del edificio, los muros de corte o placas son los que brindan mayor rigidez a la estructura y responsables de soportar las cargas sísmicas.

Para dimensionar las placas se asume inicialmente dimensiones tentativas y se verifica que la resistencia requerida a la solicitación principal a la que están sometidas, que son las fuerzas cortantes por efecto de fuerzas sísmicas, sean menores a la resistencia de admisible proveniente de las propiedades del concreto.

A continuación, se muestra el cálculo del área de las secciones disponibles que soportarán las fuerzas sísmicas.

<span id="page-24-0"></span>

|                                | Área de Corte (cm2)  |                      |  |  |  |
|--------------------------------|----------------------|----------------------|--|--|--|
|                                | <b>Dirección X-X</b> | <b>Dirección Y-Y</b> |  |  |  |
| <b>PL-01</b>                   | 0.00                 | 30,000.00            |  |  |  |
| $PL - 02$                      | 0.00                 | 30,000.00            |  |  |  |
| $PL - 03$                      | 0.00                 | 17,250.00            |  |  |  |
| $PL - 04$                      | 0.00                 | 20,125.00            |  |  |  |
| $PL - 05$                      | 12,000.00            | 0.00                 |  |  |  |
| <b>PL-06</b>                   | 5,400.00             | 0.00                 |  |  |  |
| <b>PL-07</b>                   | 4,500.00             | 0.00                 |  |  |  |
| $PL - 08$                      | 18,900.00            | 7,625.00             |  |  |  |
| <b>PL-09</b>                   | 11,100.00            | 4,500.00             |  |  |  |
| Área de Corte Disponible (cm2) | 51,900.00            | 109,500.00           |  |  |  |

Tabla 1 Cálculo de área disponible en muros de corte

Con las áreas disponibles que aporta cada muro a la estructura, se calculará los esfuerzos actuantes en la estructura debido al movimiento sísmico. Se deberá comprobar que los esfuerzos actuantes sean menores a los esfuerzos admisibles provenientes de la aportación exclusivamente del concreto.

<span id="page-24-1"></span>Nota: Se sabe que para el cálculo de la resistencia de corte de los muros estructurales se debe considerar el aporte del concreto y del acero de refuerzo. Sin embargo, para el proceso de predimensionamiento bastará considerar solamente el aporte del concreto.

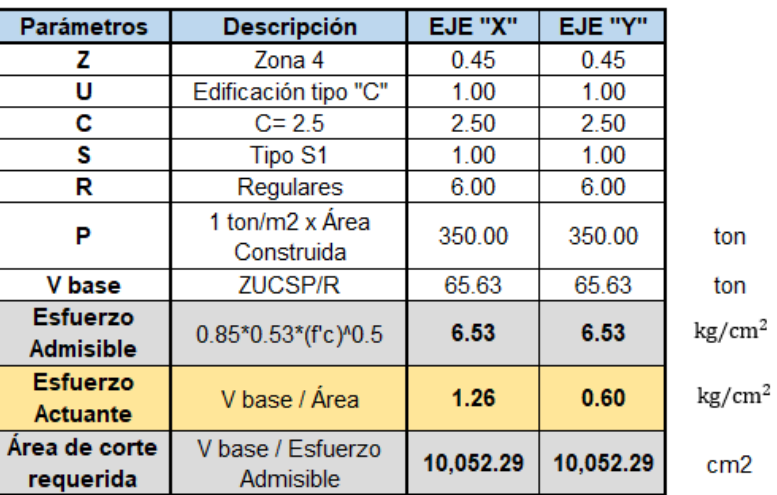

Tabla 2 Esfuerzos actuantes en las placas

Es notorio que el esfuerzo actuante en ambas direcciones es notablemente inferior al esfuerzo admisible. Sin embargo, para el predimensionamiento no se ha considerado la rigidez que aportan las columnas en esta misma dirección ni el aporte del acero de refuerzo en las placas, por lo tanto, al tomar en cuenta estos aportes, los esfuerzos actuantes disminuirán y se tendrá un mayor rango de seguridad. Es importante saber se tiene un esfuerzo actuante mucho menos porque se tiene una gran densidad de muros, los cuales son planteados también para controlar las derivas provenientes las fuerzas de sismo, esto se verificará en los capítulos posteriores de análisis sísmico.

#### <span id="page-25-0"></span>**3) Capítulo 3: Metrado de Cargas de Gravedad**

Antes de analizar y diseñar los elementos estructurales del edificio, se debe considerar todas las cargas que se apliquen a cada elemento. Este procedimiento se conoce como "Metrado de Cargas" y consiste en hallar las áreas tributarias asociadas a cada elemento para, dependiendo de las cargas que se apliquen a éstos, determinar las cargas muertas, vivas o presiones. Posteriormente el metrado de cargas servirá para realizar las combinaciones requeridas en la E.060 y diseñar cada elemento estructural.

#### <span id="page-25-1"></span>**Pesos Unitarios Empleados**

Para determinar las cargas muertas, se considera los pesos unitarios de los materiales indicados en la norma RNE E.020:

- $\checkmark$  Concreto Armado = 2400 kg/m3
- $\checkmark$  Unidades de albañilería hueca = 1350 kg/m3
- $\checkmark$  Aligerado h = 20 cm: 300 kg/m3
- $\checkmark$  Losa maciza h = 20 cm: 480 kg/m3
- $\checkmark$  Piso Terminado 100 kg/m2

Para determinar las cargas vivas, se tienen en cuenta los valores de sobrecarga indicados en la norma RNE E.020:

- $\checkmark$  Viviendas 200 kg/m2
- $\checkmark$  Corredores y Escaleras 200 kg/m2
- $\checkmark$  Azotea 100 kg/m2

# <span id="page-26-0"></span>**Metrado de Cargas en Losas Aligeradas**

Para el metrado de losas aligeradas, consideraremos una vigueta de un piso típico que se encuentra entre los ejes "A" y "D", esta vigueta tiene 4 tramos y está apoyada en 3 vigas principales y muros de concreto armado en los extremos, estos apoyos son idealizados como apoyos simples y permiten la obtención del DMF y el DFC para necesario para el diseño de las viguetas. A continuación, se muestra la idealización de una vigueta de una planta típica con las cargas actuantes.

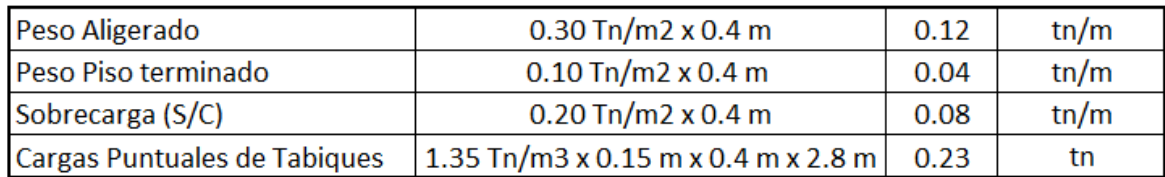

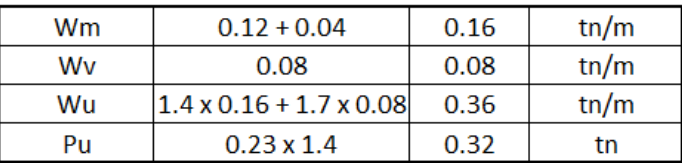

<span id="page-26-1"></span>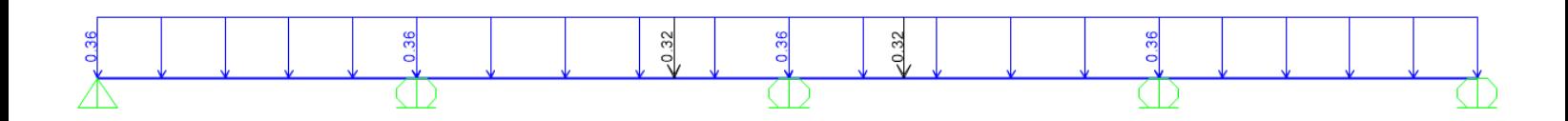

Figura 4 Idealización de cargas últimas en vigueta de piso típico.

# <span id="page-27-0"></span>**Metrado de Cargas en Losas Macizas**

El edificio cuenta con losas macizas de 20 cm de espesor las cuales se encuentran generalmente en la zona del hall de ascensores y escaleras de evacuación. Para el metrado de cargas, se considerará un ancho tributario de un metro en cada dirección. A continuación, se muestra el procedimiento para calcular las cargas últimas que actúan sobre éstas.

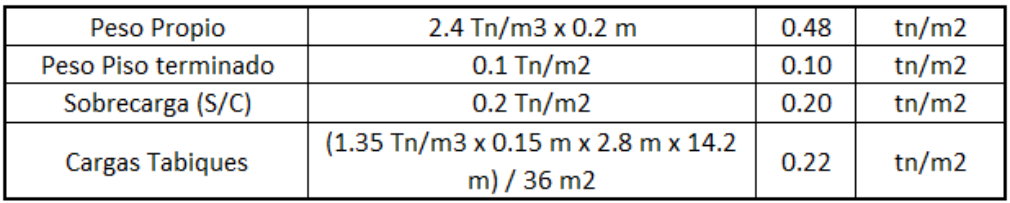

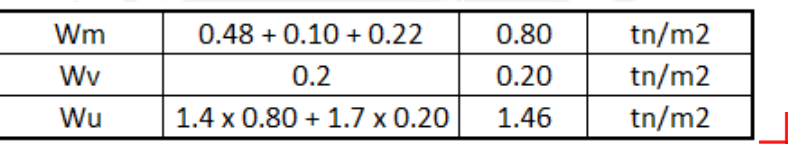

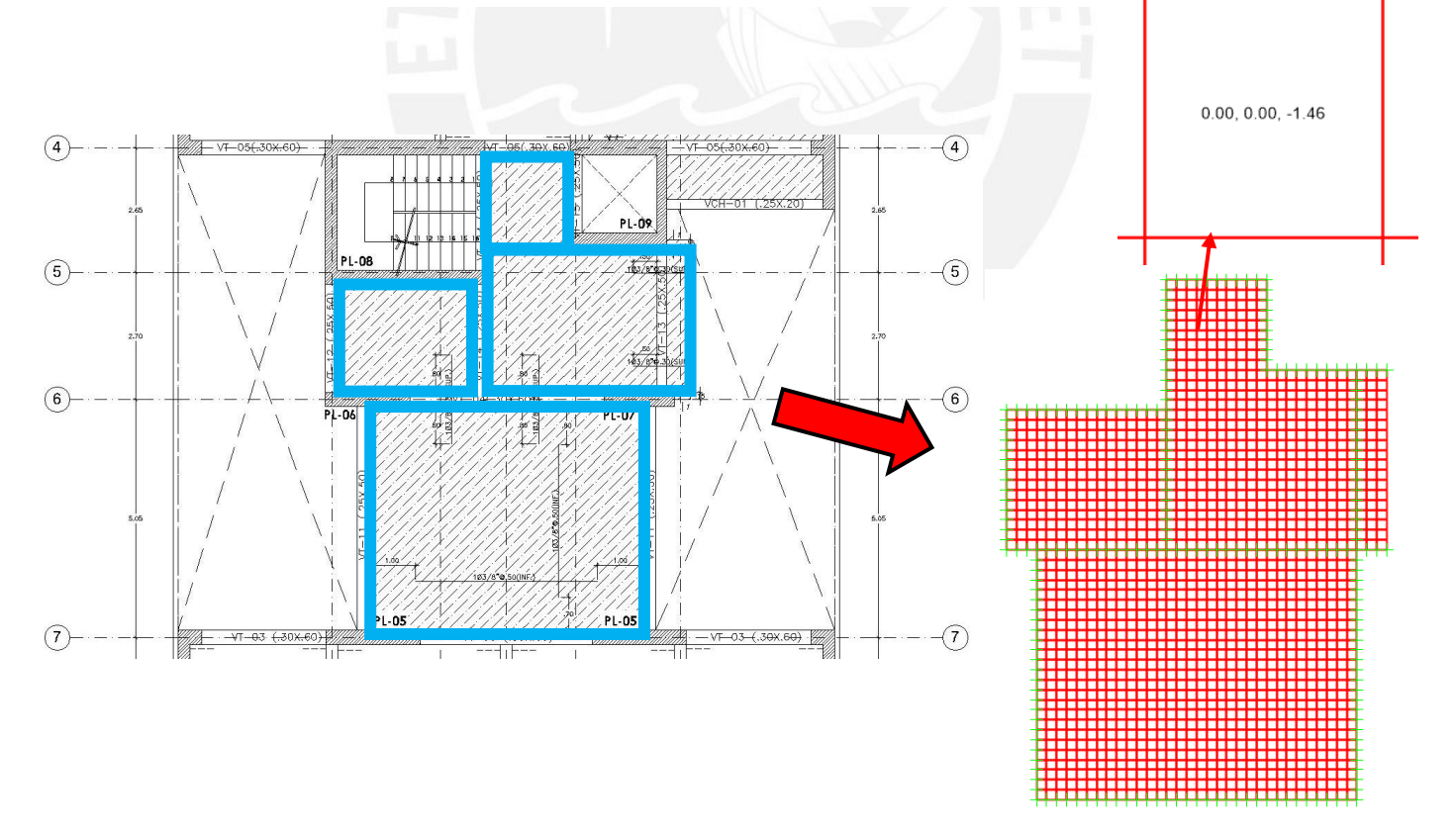

<span id="page-27-1"></span>Figura 5 Idealización Cargas Actuantes en losas macizas en SAP 2000.

# <span id="page-28-0"></span>**Metrado de Cargas en Vigas**

En el caso de las vigas se requiere analizar cuánta área de techo carga y así poder estimar la carga que soportará. A esta área se le conoce como área tributaria la cual depende del armado del techo; si es un aligerado en una sola dirección tendrá una forma rectangular, pero si la losa es en dos direcciones las cargas se transmiten de forma distinta a la viga estimándolas mediante áreas en forma de trapecios. Dentro de esta área tributaria se tomará en cuenta el peso propio de la losa, los tabiques y la sobrecarga. A forma de ejemplo se mostrará el metrado de cargas para la viga peraltada VT-10 de 0.25 m x 0.60 m.

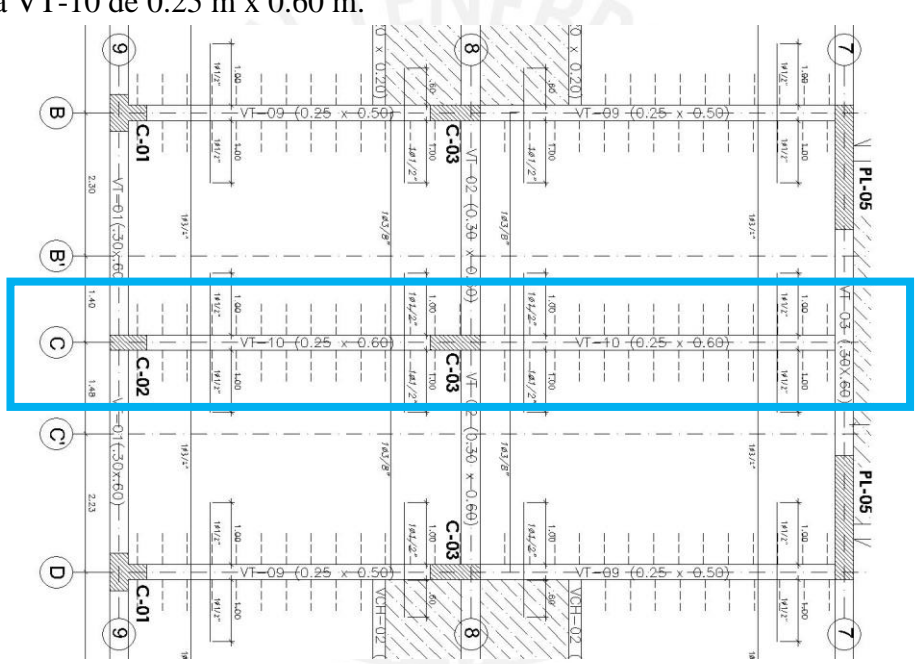

Figura 6 Viga VT-10 a analizar para el metrado de cargas.

<span id="page-28-1"></span>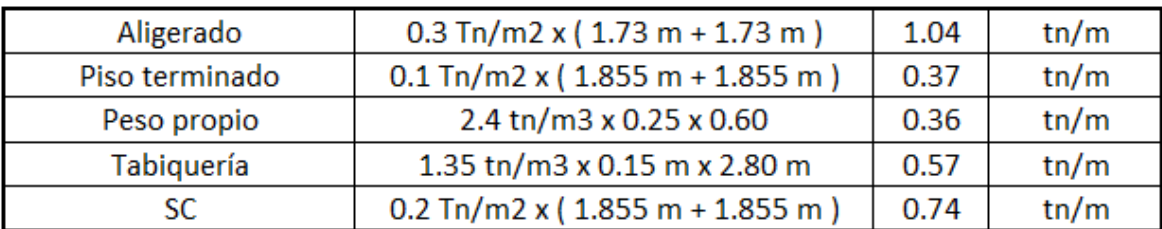

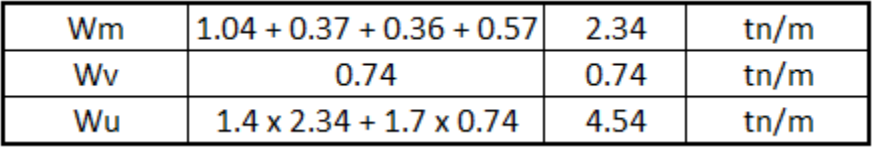

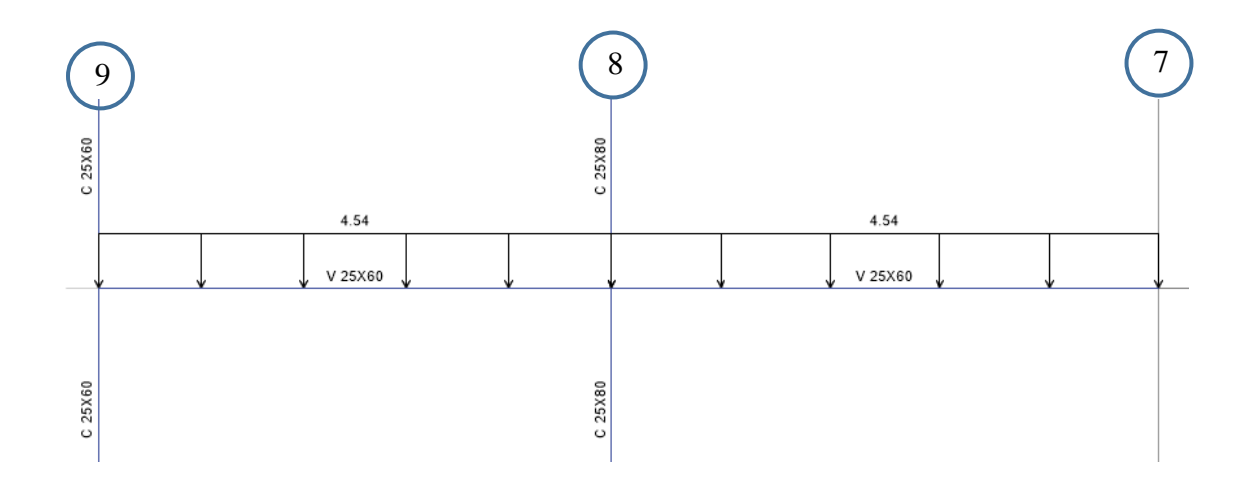

Figura 7 Idealización de la viga VT-10 (25x60) en cargas últimas.

# <span id="page-29-1"></span><span id="page-29-0"></span>**Metrado de Cargas en Placas y Columnas**

Las columnas y placas (elementos verticales) son las que reciben todas las cargas que las losas y vigas soportan; las columnas transmiten las cargas hasta llegar a la cimentación y así transmitirlas a la base de apoyo. A pesar de la variabilidad, estimar las cargas mediante el "área tributaria" es efectivo y muy útil. Para el metrado de cargas de las columnas se tomará en cuenta todas las cargas que estén dentro del área tributaria de la columna: cargas de tabiques, la sobrecarga, el peso del falso piso y el peso propio de la losa y vigas. Como ejemplo, se muestra el metrado de carga de la columna C3 (25x80).

Se considera:

- $\checkmark$  Vigas de 30x60 y 25x60
- $\checkmark$  Columna de 25x80
- $\checkmark$  Losa de 20 cm
- $\checkmark$  Altura de piso a piso 2.70 m
- $\checkmark$  Tabiques de 15cm y h=2.20
- $\checkmark$  Área tributaria: 21.65 m2

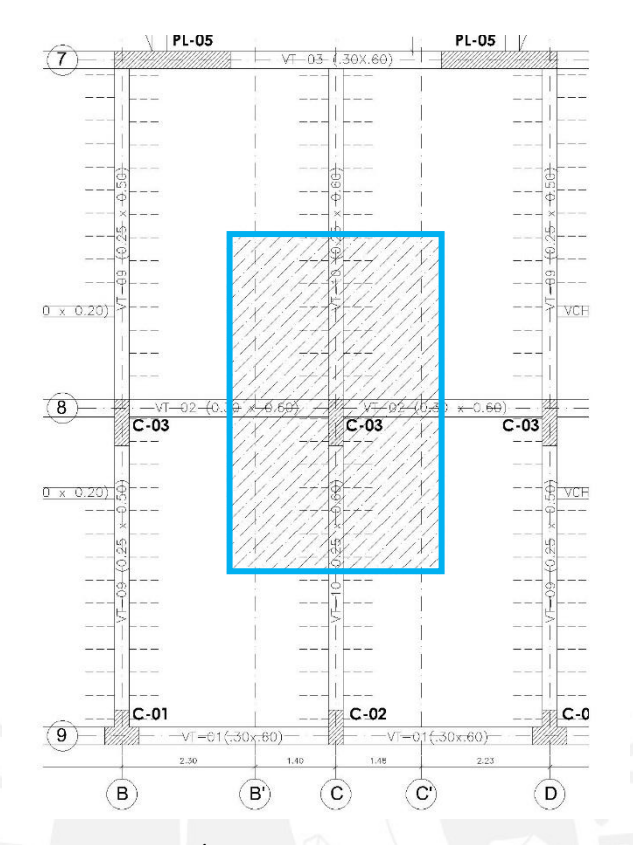

Figura 8 Área tributaria para la columna C-03

<span id="page-30-0"></span>Calculando:

Área de techo:  $21.65 - 0.25 \times 5.05 - 0.30 \times 3.45 = 19.35 \text{ m2}$ 

Peso propio losa: 19.35 m2 x  $(300 + 100) = 7740$  kg

Peso propio viga:  $2400 \times (0.25 \times 0.60 \times 5.05 + 0.3 \times 0.6 \times 3.45) = 3308.4 \text{ kg}$ 

Peso tabiques: 1350 x (0.15 x 2.2 x 5.05) = 2250 kg

Peso Columna: 0.25 x 0.80 x 2.70 x 2400 = 1344 kg

Sobrecarga (Pisos Típicos): 19.35 x 200 = 3870 kg

Sobrecarga (Azotea): 19.35 x 100 = 1935 kg

Cargas en los pisos típicos: CM = 7740 + 3308.4 + 2250 + 1344 = 14642.4

 $CV = 3870 kg$ 

Cargas en la azotea: CM = 7740 + 3308.4 + 1344 = 11182.4

$$
CV = 1935 kg
$$

Considerando 6 pisos y azotea, se tiene:

$$
CM = 6 \times 14642.4 \text{ kg} + 11182.4 \text{ kg} = 99036.8 \text{ kg}
$$

$$
CV = 6 \times 3870 \text{ kg} + 1935 \text{ kg} = 25155 \text{ kg}
$$

#### <span id="page-31-0"></span>**4) Capítulo 4: Análisis Sísmico**

En nuestro país, estudiar el comportamiento de una estructura ante un evento sísmico es uno de los principales requerimientos para construir estructuras sismorresistentes. Los resultados que brinda un análisis sísmico nos permiten controlar los desplazamientos de la estructura y así evitar que los elementos estructurales del edificio lleguen a colapsar. Por ello, es imprescindible cumplir con los requerimientos de la norma E.030 "Diseño Sismorresistente".

#### <span id="page-31-1"></span>**Análisis Previo**

#### <span id="page-31-2"></span>**4.1.1) Zonificación**

En base a la recopilación de datos de la actividad sísmica a lo largo de varios años, la norma E.030 divide al Perú en las siguientes zonas.

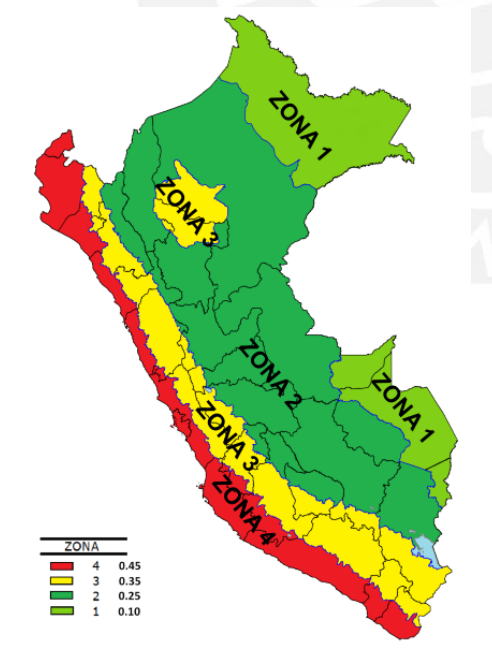

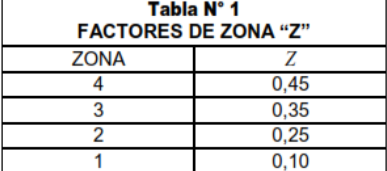

Figura 9 Zonas Sísmicas en el Perú según la norma E.030

<span id="page-31-3"></span>*Nota. Tomado de E.030 Diseño Sismorresistente, por Reglamento Nacional de Edificaciones, 2018.* 

Cada zona sísmica del territorio nacional tiene un factor de zona "Z", para el caso de este proyecto, el cual se encuentra en el distrito de Pueblo Libre en Lima, le corresponde un factor de zona **Z=0.45.**

## <span id="page-32-0"></span>**4.1.2) Condiciones Geotécnicas (Parámetros de Sitio)**

La norma E.030 clasifica a los suelos considerando las propiedades mecánicas del suelo, a cada tipo de suelo se le asigna un factor de amplificación "S", un valor "TP" y un valor "TL" los cuales servirán posteriormente para la definición del factor de amplificación sísmica del espectro de respuesta.

<span id="page-32-2"></span>

|      | <b>SUELO</b> | $\mathbf{S_{0}}$ | S,   | $\mathbf{S_{2}}$ | $\mathbf{S}_3$ |                        |       |                 |                |
|------|--------------|------------------|------|------------------|----------------|------------------------|-------|-----------------|----------------|
| ZONA |              |                  |      |                  |                |                        |       | Perfil de suelo |                |
|      |              | 0,80             | 1,00 | 1.05             | 1,10           |                        | $S_0$ | s.              | S <sub>2</sub> |
|      |              | 0,80             | .00  | 15               | .20            | $\Gamma_P(\mathbf{s})$ | 0.3   | 0.4             | 0.6            |
| Z2   |              | 0.80             | 1.00 | .20              | 1.40           | $T_L$ (s)              | 3.0   | 2.5             | 2.0            |
|      |              | 0,80             | 0.00 | .60              | 2,00           |                        |       |                 | $\mathbf{m}$   |

Tabla 3 Parámetros del suelo según la norma E.030

 $\mathbf{S}_3$ 

 $1,0$ 

1,6

*Nota. Tomado de E.030 Diseño Sismorresistente, por Reglamento Nacional de Edificaciones, 2018.*

Para fines de este proyecto y según el estudio de mecánica de suelos, se cuenta con un suelo rígido **(S1),** muy común en la zona de pueblo libre, al cual le corresponde un factor de suelo **S=1** un factor **TP=0.4** y un factor **TL=2.5.**

## <span id="page-32-1"></span>**4.1.3) Factor de Amplificación Sísmica (C)**

Se interpreta como la amplificación de la aceleración de la estructura con respecto a la aceleración del suelo, el factor "C" dependerá de las características del sitio y se define por las  $T \leq T_P$  $C = 2.5$ siguientes expresiones:  $T_P \leq T \leq T_L$   $C = 2.5 \cdot \left(\frac{T_P}{T}\right)$ 

 $C = 2.5 \cdot (\frac{T_P \cdot T_L}{T^2})$ 

"T" es el periodo fundamental de la estructura, el cual se obtiene del análisis modal.

 $T \geq T_L$ 

# <span id="page-33-0"></span>**4.1.4) Categoría de la Edificación – Factor de Uso (U)**

Según la norma E.030, cada edificación está clasificada de acuerdo a su importancia y uso. Las edificaciones se clasifican en esenciales, importantes, comunes y temporales. Siguiendo lo especificado en la norma, la edificación en estudio al ser una vivienda multifamiliar se clasifica como edificaciones de uso común **(categoría "C")** y el factor de uso es **U=1.**

# <span id="page-33-1"></span>**4.1.5) Sistema Estructural – Coeficiente de Reducción Sísmica (Ro)**

El sistema estructural de las edificaciones se clasifica según el material de la estructura y la configuración estructural presente en cada dirección de análisis, según la norma E.030 en el Artículo 15 se define al coeficiente de reducción sísmica **"Ro"** según la siguiente tabla:

<span id="page-33-2"></span>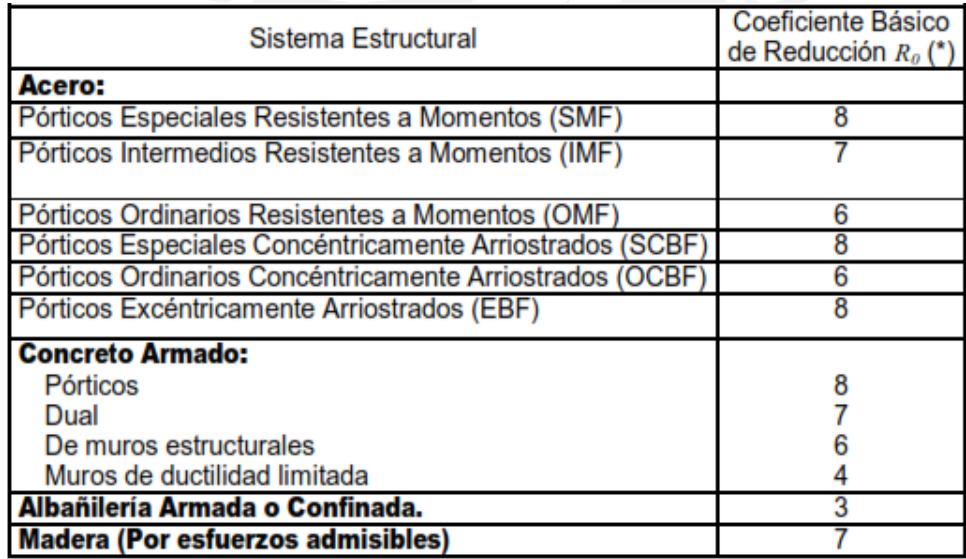

Tabla 4 Coeficiente de reducción sísmica "Ro", según la norma E.030.

*Nota. Tomado de E.030 Diseño Sismorresistente, por Reglamento Nacional de Edificaciones, 2018.*

En el caso del edificio a diseñar, es clara la predominancia de los muros estructurales en ambos sentidos, por lo que un valor inicial del factor de reducción sísmica correspondiente para ambos sentidos será de **Ro=6**, cabe resaltar que el factor "R" será afectado por los factores de irregularidad estructural, los cuales serán de análisis en el capítulo correspondiente al análisis dinámico.

# <span id="page-34-0"></span>**4.1.6) Regularidad Estructural y Factores de Irregularidad (Ia, Ip)**

Según la configuración estructural de cada edificación, éstas pueden ser regulares o irregulares; si una edificación no presenta ninguna de las irregularidades indicadas en las tablas N°8 y N°9 de la norma E.030, el edificio se clasificará como regular; sin embargo, si cumple con al menos una irregularidad será una edificación irregular. Si la edificación es irregular, puede verse afectado su desempeño sísmico, por lo que las fuerzas sísmicas se amplifican reduciendo el factor de reducción "R" con la finalidad de considerar dichos efectos de irregularidad.

El coeficiente de reducción sísmica Ro será afectado por los factores de irregularidad en planta (Ip) y/o irregularidad en altura (Ia), formando la siguiente relación "R=Ro x Ia x Ip". Se muestra una planta típica del edificio a diseñar:

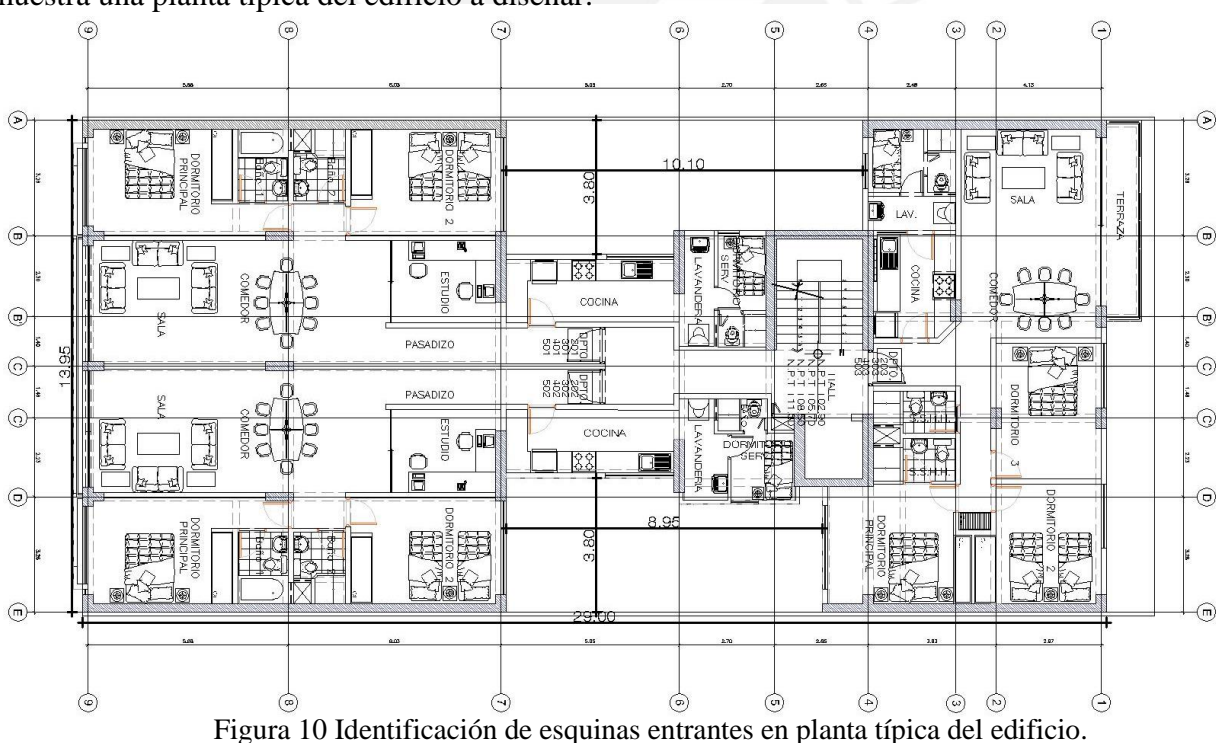

- <span id="page-34-1"></span>Esquina entrante (Eje Y) =  $10.10$  m
- Esquina entrante (Eje X) =  $3.80 \text{ m}$
- Dimensión en planta (Eje Y) = 29.00 m x 20% = 5.80 m < 10.10 m
- Dimensión en planta (Eje X) = 13.95 m x 20% = 2.80 m < 3.80 m

Por lo tanto, se presenta irregularidad por esquinas entrantes para ambas direcciones de análisis.

Según la norma E.030, una estructura tiene irregularidad por esquinas entrantes cuando las dimensiones de las esquinas superan el 20% de las dimensiones totales en planta. Se concluye que la estructura a diseñar presenta la irregularidad en planta (Ip) para ambas direcciones, cuyo valor correspondiente es Ip=0.9. Siguiendo la ecuación: **R=Ro x Ia x Ip, R=6x1x0.9 = 5.4**, el factor de reducción sísmica con el que se puede empezar a analizar la estructura en ambas direcciones sería **R=5.4**, cabe recalcar que este es un valor inicial de "R" pues falta analizar más irregularidades en planta como en altura las cuales serán de mayor análisis en el capítulo de análisis dinámico.

## <span id="page-35-0"></span>**Análisis Modal**

Para realizar el análisis sísmico de la estructura es necesario hacer el análisis modal de la estructura y así poder estimar las propiedades dinámicas como las frecuencias, los modos naturales de vibración y el amortiguamiento, de estas propiedades dependerá la respuesta del edificio ante un evento sísmico. El análisis modal depende únicamente de la estructuración, los elementos estructurales y de la rigidez de la estructura.

#### <span id="page-35-1"></span>**4.2.1) Modelo Estructural**

Para obtener mejores resultados, se modelará el edificio en el programa ETABS 2016, el modelo servirá para realizar el análisis modal, el análisis dinámico y el análisis estructural del edificio. Se ha idealizado la estructura con los elementos estructurales (columnas, placas, vigas y losas) de concreto armado y para motivos de compatibilizar desplazamientos de cada piso del edificio se ha idealizado cada nivel como un diafragma rígido. A continuación, se muestra el modelo estructural de la edificación.

25
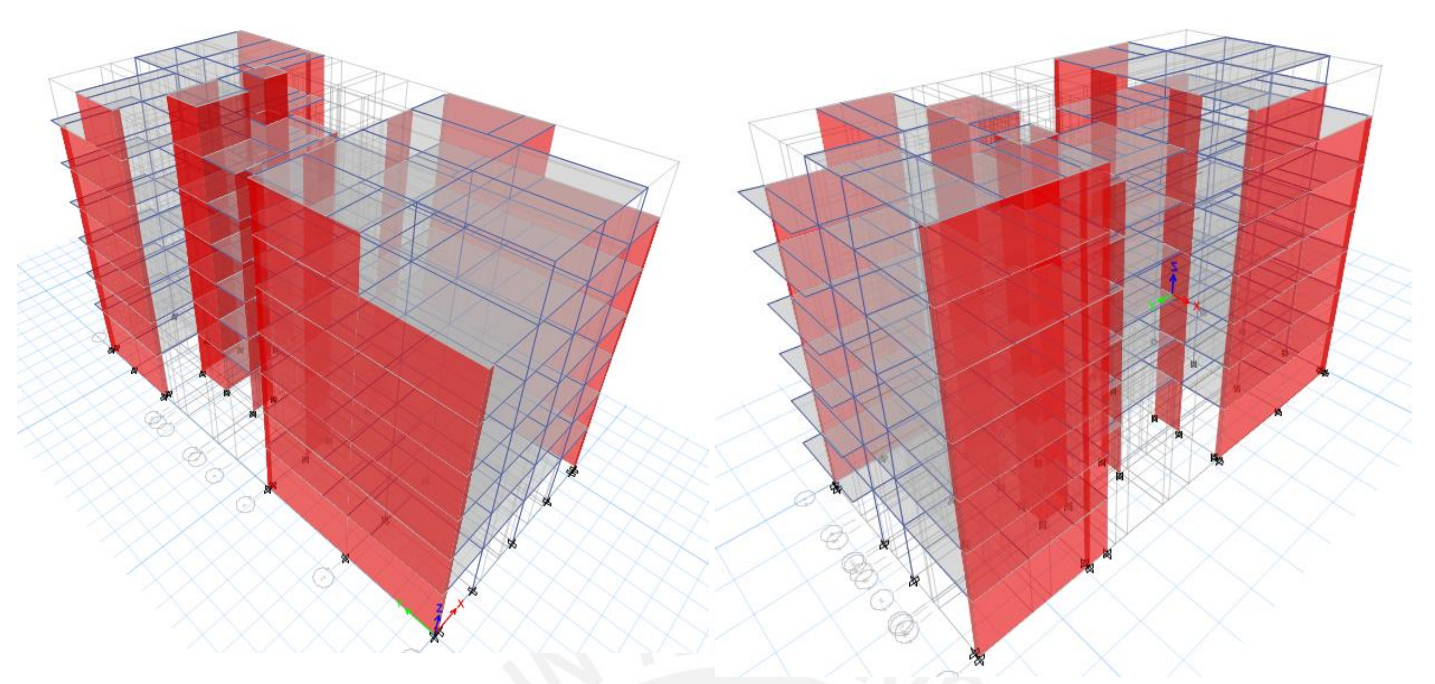

Figura 11 Vistas del modelo estructural en 3D

# **4.2.2) Análisis de Resultados**

Del modelo estructural, se obtuvieron los periodos fundamentales de los principales modos

de vibración en cada dirección de la edificación.

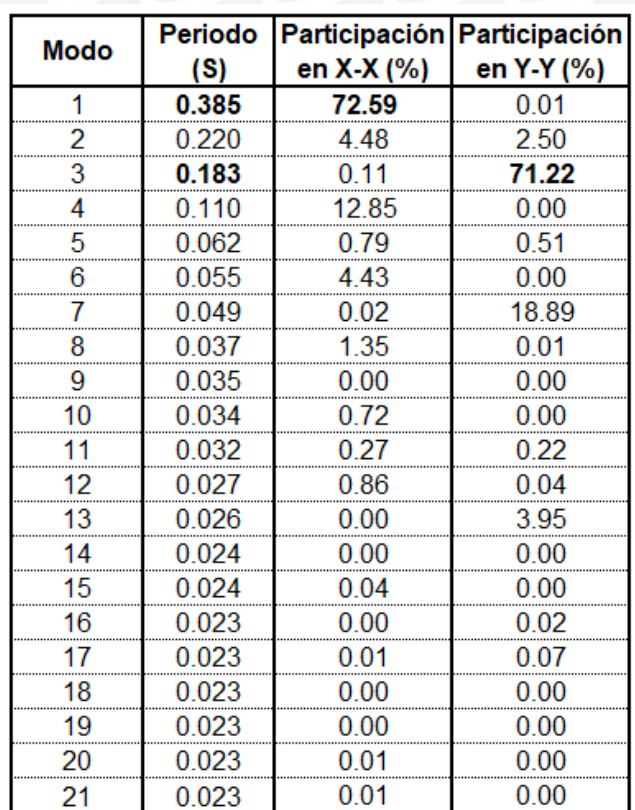

Tabla 5 Modos de Vibración del modelo.

Los modos de vibración cuyos porcentajes de participación sean mayores, representan los modos y periodos fundamentales de vibración. De la tabla mostrada, se observa que para la dirección X-X el periodo **0.385 s** cuenta un porcentaje de participación de **72.59%** y para la dirección Y-Y el periodo **0.183 s** presenta un porcentaje de participación de **71.2 %,** siendo los más importantes. A partir de los modos de vibración obtenidos con sus respectivos porcentajes de participación, se logrará mediante una combinación cuadrática completa (CQC), obtener las respuestas máximas de la estructura como fuerzas internas, deformaciones y desplazamientos.

#### **Análisis Estático**

El análisis estático es un método que representa las solicitaciones sísmicas mediante un conjunto de fuerzas que actúa en el centro de masas de cada nivel de la estructura. Este método de análisis pierde precisión en estructuras irregulares y de más altura; sin embargo, utilizaremos este análisis para, luego de haber hecho el análisis dinámico, hacer el escalamiento de fuerzas del artículo 29.4 "Fuerza cortante mínima" de la norma E.030, en donde se indica que la fuerza cortante en el primer entrepiso obtenida del análisis dinámico no puede ser menor que el 80% de la fuerza cortante obtenida del análisis estático en estructuras regulares, ni menor que el 90% en estructuras irregulares. Para realizar el análisis estático es necesario conocer algunos parámetros anteriormente descritos y también normalizar el peso de la estructura.

#### **4.3.1) Peso del Edificio**

El artículo 26 de la norma E.030 indica la forma correcta de estimar el peso de la estructura, ésta depende del tipo de categoría del edificio y solo varía en el porcentaje de carga viva o sobrecarga que se añadirá a la estructura. Para el caso de este proyecto, al tratarse de una edificación destinada a vivienda pertenece a la categoría del grupo "C" y según el artículo 26 de

la norma solo se tomará el 25% de la carga viva además de las cargas permanentes y totales de la edificación. Se muestra el cálculo para el peso de la edificación.

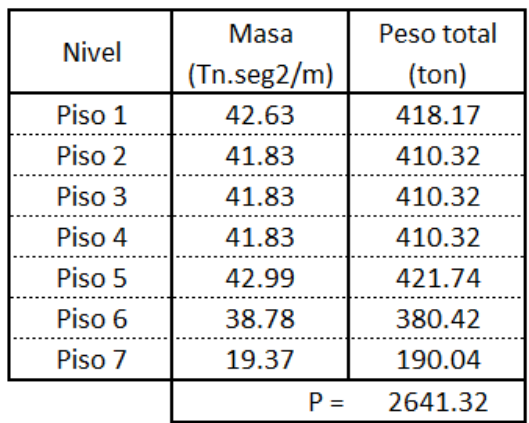

Tabla 6 Cálculo del peso del edificio para el análisis estático

## **4.3.2) Fuerza Cortante Basal**

La fuerza cortante basal estática se calcula mediante la siguiente expresión:

$$
V = \frac{Z \cdot U \cdot C \cdot S}{R} \cdot P
$$

El periodo fundamental en la dirección "X" es Tx=0.385s y en la dirección "Y" es Ty=0.183s. Sin embargo, el Tp de la estructura es Tp=0.4 s, significa que el factor de amplificación sísmica "C" es el mismo para las dos direcciones y la fuerza cortante basal también será la misma.

 $T < Tp$   $C=2.5$ 

$$
Tx = 0.385 \text{ s y } Ty = 0.183 \text{ s} < Tp = 0.4 \text{ s} \quad C = 2.5
$$

Teniendo los parámetros definidos, se obtiene la cortante basal Vb = 495.25 tn.

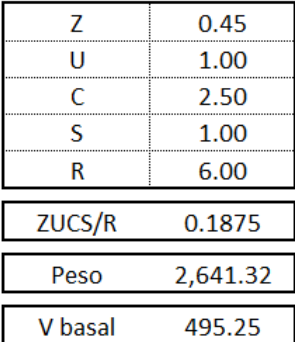

Para obtener la fuerza cortante basal distribuida en cada nivel, la norma E.030 propone una

fórmula:  $Fi = \frac{Pixhi}{\sum_i p_i k_i}$  $\frac{1}{\sum P(xh)}$  x Vbasal

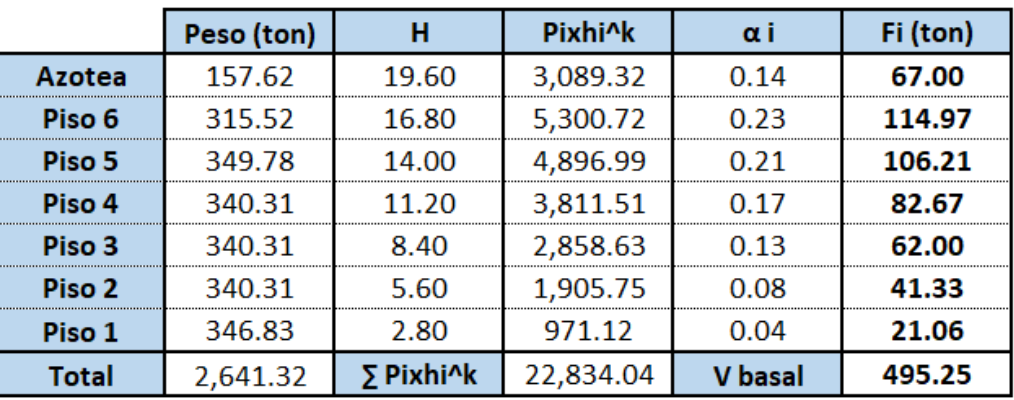

Tabla 7 Cálculo de la fuerza cortante basal para el análisis estático

## **4.3.3) Verificación de Sistema Estructural**

Ahora se comprobará la suposición del sistema estructural en ambas direcciones, se había comentado inicialmente que el sistema era de muros estructurales, ahora conociendo la cortante estática, se podrá saber la cortante que resisten los muros y las columnas en ambas direcciones.

**Eje X:** Cortante basal (Vb) =  $495.25$  ton

Cortante en placas  $= 472.89$  ton

Porcentaje (%) de cortante que se llevan las placas = 95.48 %

**Eje Y:** Cortante basal (Vb) =  $495.25$  ton

Cortante en placas  $=$  490.18 ton

Porcentaje (%) de cortante que se llevan las placas = 98.97 %

Según el artículo 16 de la norma E.030, para que un sistema estructural se denomine como

"Muros estructurales", las placas deberán resistir como mínimo el 70% de la cortante en la base,

en este caso se comprueba que los sistemas estructurales para ambas direcciones son de muros estructurales.

### **Análisis Dinámico Modal Espectral**

Según el artículo 29 de la norma E.030, cualquier estructura puede ser diseñada mediante un análisis dinámico modal espectral, éste es un procedimiento más completo y exacto a comparación del análisis estático. La norma indica que para cada una de las direcciones de análisis se utilizará un espectro inelástico de pseudo-aceleraciones y de forma complementaria se podrá utilizar un análisis dinámico tiempo-historia. Este procedimiento se vuelve un poco más complejo para obtener los resultados globales de la estructura, es por eso que la norma también indica criterios de combinación de los cuales en este proyecto se utilizará la combinación cuadrática completa (CQC), luego se podrán obtener la fuerza cortante basal, los desplazamientos de entrepiso, derivas, distancia de separación entre edificios, etc.

#### **4.4.1) Aceleración Espectral**

Según la norma E.030 en su inciso 29.2. indica que se utilizará un espectro inelástico de pseudo-aceleraciones el cual está definido por la expresión:

$$
Sa=\frac{Z.U.C.S}{R}.g
$$

Remplazando los parámetros sísmicos anteriormente hallados, se obtiene el siguiente espectro de deiseño Sa vs T.

| PARAMETRO FACTORES PARAMETRO |      |    | DIR X-X      | <b>DIRY-Y</b> |                      |
|------------------------------|------|----|--------------|---------------|----------------------|
|                              | 0.45 | Ro |              |               |                      |
|                              | 1.00 | la | 1.00         | 1.00          |                      |
|                              | 1.00 | Ip | 0.90         | 0.90          | (Esquinas entrantes) |
| TР                           | 0.40 |    | 5.4          | 5.4           |                      |
|                              | 2.50 | g  | $9.81^{m/s}$ |               |                      |

Tabla 8 Parámetros sísmicos calculados

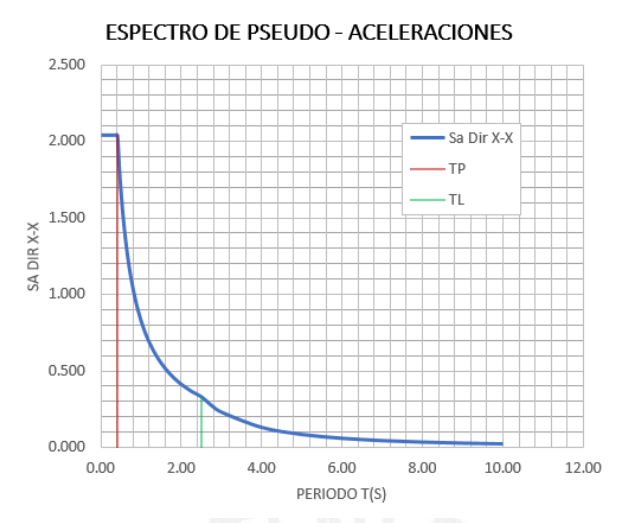

Figura 12 Espectro de diseño Sa vs T

### **4.4.2) Análisis de Desplazamientos**

Se analizará si las derivas máximas de entrepiso cumplen con la norma E.030; es decir, se verificará que las derivas máximas de entrepiso no superen la distorsión máxima para estructuras de concreto armado que es del 0,7%.

Del análisis dinámico, se hallaron los desplazamientos elásticos y lineales de la estructura. Para obtener los desplazamientos máximos inelásticos; la norma indica que, si la estructura es regular, se multiplicarán los desplazamientos por 0.75 R y si es irregular se multiplicarán por 0.85 R. Como la estructura de este proyecto es irregular, los resultados de desplazamientos hallados se multiplicarán por 0.85 R.

| <b>NIVEL</b> | <b>H</b> Entrepiso<br>(cm) | Desp.<br><b>Absoluto</b><br>Elástico (cm) | Desp.<br><b>Relativo</b><br>Elástico (cm) | Deriva elástica<br>Drel / H (‰) | Deriva Inelástica<br>0.85R x Drel/H<br>( % <sub>0</sub> ) | %2" | ¿Deriva < 7   Desp. Absoluto  <br>Inelástico (cm) |
|--------------|----------------------------|-------------------------------------------|-------------------------------------------|---------------------------------|-----------------------------------------------------------|-----|---------------------------------------------------|
| 7° Piso      | 270                        | 1,691                                     | 0.204                                     | 0.757                           | 2.896                                                     | SI  | 6,468                                             |
| 6° Piso      | 270                        | 1.487                                     | 0.227                                     | 0.841                           | 3.217                                                     | SI  | 5,686                                             |
| 5° Piso      | 270                        | 1.259                                     | 0.261                                     | 0.966                           | 3.695                                                     | SI  | 4,817                                             |
| 4° Piso      | 270                        | 0.999                                     | 0.283                                     | 1,048                           | 4.009                                                     | SI  | 3,820                                             |
| 3° Piso      | 270                        | 0.716                                     | 0.283                                     | 1.047                           | 4.005                                                     | SI  | 2,737                                             |
| 2° Piso      | 270                        | 0.433                                     | 0.255                                     | 0.945                           | 3.615                                                     | SI  | 1,656                                             |
| 1° Piso      | 340                        | 0,178                                     | 0,178                                     | 0.523                           | 2.000                                                     | SI  | 0,680                                             |

Tabla 9 Desplazamientos y Derivas máximas inelásticas en la dirección X

| NIVEL               | <b>H</b> Entrepiso<br>(c <sub>m</sub> ) | Desp.<br><b>Absoluto</b><br>Elástico (cm) | Desp. Relativo<br>Elástico (cm) | Deriva elástica<br>Drel / H (%o) | Deriva Inelástica<br>0.85R x Drel/H (%o) | $\lambda$ Deriva < 7<br>% | Desp. Absoluto<br>Inelástico (cm) |
|---------------------|-----------------------------------------|-------------------------------------------|---------------------------------|----------------------------------|------------------------------------------|---------------------------|-----------------------------------|
| 7º Piso             | 270                                     | 0.28585                                   | 0.04563                         | 0.169                            | 0.776                                    | SI                        | 1.312                             |
| 6º Piso             | 270                                     | 0.24022                                   | 0.04617                         | 0.171                            | 0.785                                    | SI                        | 1.103                             |
| 5º Piso             | 270                                     | 0.19405                                   | 0.04671                         | 0.173                            | 0.794                                    | SI                        | 0.891                             |
| 4º Piso             | 270                                     | 0.14734                                   | 0.04563                         | 0.169                            | 0.776                                    | SI                        | 0.676                             |
| 3º Piso             | 270                                     | 0.10171                                   | 0.04158                         | 0.154                            | 0.707                                    | SI                        | 0.467                             |
| 2 <sup>°</sup> Piso | 270                                     | 0.06013                                   | 0.03429                         | 0.127                            | 0.583                                    | SI                        | 0.276                             |
| 1º Piso             | 340                                     | 0.02584                                   | 0.02584                         | 0.076                            | 0.349                                    | SI                        | 0,119                             |

Tabla 10 Desplazamientos y Derivas máximas inelásticas en la dirección Y-Y

Se observa que en la dirección X la deriva máxima es de 4.0 ‰ y en la dirección Y es 0.79 ‰; por lo tanto, se concluye que se está cumpliendo los límites de derivas máximas de entrepiso dispuestas por la norma E.030.

## **4.4.3) Análisis de Irregularidades**

En las estructuras se pueden presentar distintos tipos de irregularidades, la presencia de estos hace complicado predecir el comportamiento de la edificación en condiciones sísmicas. Por ello, la norma E.030 establece valores de reducción para el coeficiente de reducción sísmica (R) los cuales dependen del tipo de irregularidad presente. Se procede a evaluar la presencia de irregularidades en altura y planta.

## **Irregularidades en Altura (Ia):**

Irregularidad de Rigidez – Piso blando:

A continuación, se muestran las rigideces obtenidas calculadas dividiendo la cortante sísmica de cada entrepiso, entre la deriva de dicho piso (es decir las derivas máximas inelásticas, ver tablas 11 y 12)

| <b>IRREGULARIDAD DE RIGIDEZ</b> |                  |               |                |          |                            |             |                       |
|---------------------------------|------------------|---------------|----------------|----------|----------------------------|-------------|-----------------------|
|                                 | <b>Fuerza</b>    | <b>Deriva</b> | <b>Rigidez</b> |          | 70% Rigidez Ratio respecto | 80% Rigidez | <b>Ratio respecto</b> |
| <b>NIVEL</b>                    | Cortante         | inelástica    | lateral        | piso     | a piso                     |             | a 3 pisos             |
|                                 | <b>Entrepiso</b> | en "X"        | (Ton/m)        | superior | superior                   | promedio    | superiores            |
| 7 <sup>°</sup> Piso             | 70.107           | 2.896         | 24.212         |          |                            |             |                       |
| 6° Piso                         | 185.090          | 3.217         | 57.538         | 16.948   | 3.395                      |             |                       |
| 5° Piso                         | 289.573          | 3.695         | 78.370         | 40.277   | 1.946                      |             |                       |
| 4 <sup>°</sup> Piso             | 370.571          | 4.009         | 92.444         | 54.859   | 1.685                      | 42.699      | 2.165                 |
| 3º Piso                         | 431.132          | 4.005         | 107.655        | 64.711   | 1.664                      | 60.894      | 1.768                 |
| 2 <sup>°</sup> Piso             | 471.259          | 3.615         | 130.376        | 75.358   | 1.730                      | 74.258      | 1.756                 |
| 1º Piso                         | 490.871          | 2.000         | 245.377        | 91.263   | 2.689                      | 88.126      | 2.784                 |

Tabla 11 Comparación de rigideces de entrepiso en dirección "X"

Tabla 12 Comparación de rigideces de entrepiso en dirección "Y"

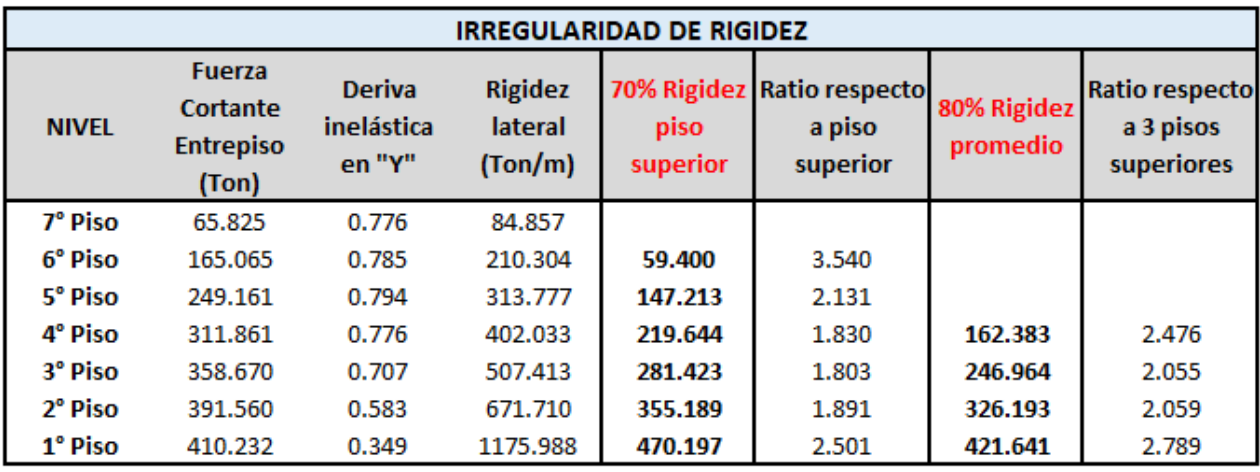

Existe irregularidad de rigidez, si en un entrepiso la rigidez lateral es menor al 70% del nivel inmediato superior o menor al 80% del promedio de las rigideces laterales de los 3 niveles superiores, según las tablas mostradas se demuestra que el edificio no tiene dicha irregularidad en las dos direcciones de análisis.

Irregularidad extrema de rigidez:

Según la norma E.030, se tiene irregularidad extrema de rigidez si en un entrepiso la rigidez lateral es menor al 60% del nivel inmediato superior o menor al 70% del promedio de las rigideces laterales de los 3 niveles superiores. De acuerdo a las tablas mostradas, es notorio que

en todos los casos la rigidez lateral de un piso inferior es mayor que el piso superior, por lo que esta irregularidad tampoco está presente en el proyecto.

Irregularidad de Resistencia – Piso débil:

Existe irregularidad de resistencia cuando en la dirección de análisis, la resistencia de un entrepiso a fuerzas cortantes es inferior al 80% de la resistencia a cortante del piso superior.

En esta edificación las dimensiones de las columnas y placas (elementos que resisten las fuerzas cortantes) se mantienen constantes en todos los pisos, por lo que se concluye que la estructura no presenta esta irregularidad de piso débil.

Irregularidad de Masa o Peso:

Según la norma E.030, existe esta irregularidad cuando el peso de un entrepiso es mayor que 1.5 veces el peso de un piso adyacente.

| <b>Nivel</b> | Masa                 | Peso total |
|--------------|----------------------|------------|
|              | $(Tn.\text{seg2/m})$ | (ton)      |
| Piso 1       | 42.63                | 418.17     |
| Piso 2       | 41.83                | 410.32     |
| Piso 3       | 41.83                | 410.32     |
| Piso 4       | 41.83                | 410.32     |
| Piso 5       | 42.99                | 421.74     |
| Piso 6       | 38.78                | 380.42     |
| Piso 7       | 19.37                | 190.04     |

Tabla 13 Pesos de los entrepisos de la estructura

En la edificación de análisis no se presencia una gran diferencia en pesos entre un entrepiso y otro, por lo que se concluye que esta estructura no presenta la irregularidad de masa o peso. Irregularidad de Geometría Vertical:

Esta irregularidad no se presenta en la estructura, pues el edificio mantiene las dimensiones de las plantas iguales en todos los pisos y para ambas direcciones de análisis.

Discontinuidad de los Sistemas Resistentes:

Se refiere a el eventual caso en que placas o columnas que resistan más del 10% de la fuerza cortante tengan un desalineamiento vertical (RNE E.030), en este caso la estructura mantiene constante todas las dimensiones de placas y columnas desde el primer nivel hasta el último por lo que esta irregularidad no estaría presente.

Es importante saber que la norma E.030 exige algunas tolerancias en cuanto a las irregularidades de la estructura la cual depende del tipo de edificación y su zonificación. Para este caso al ser una edificación tipo "C" y pertenecer a la zona "4" no se permiten irregularidades extremas; sin embargo, hasta el momento la edificación no presenta irregularidades extremas por lo cual se concluye que la estructura está cumpliendo con los requerimientos de la norma E.030.

#### **Irregularidades en planta (Ip):**

Irregularidad torsional:

Según la norma E.030, se indica que existe esta irregularidad si en alguna de las direcciones de análisis el máximo desplazamiento relativo de entrepiso de los extremos del edificio es más que 1.3 veces el desplazamiento relativo promedio de los extremos del edificio.

Análisis en dirección X-X:

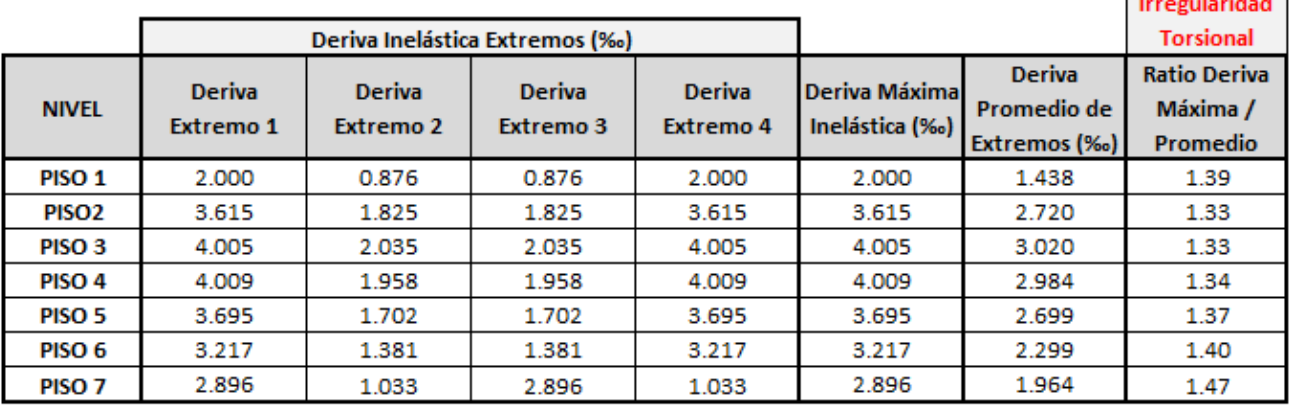

Tabla 14 Determinación de irregularidad torsional para la dirección "X"

 $\sim$   $\sim$   $\sim$   $\sim$   $\sim$ 

Análisis en Dirección Y-Y:

La norma E.030 también indica que, si las derivas de entrepiso son inferiores al 50% de la deriva máxima permisible (7.0 ‰), no será necesario hacer el análisis de irregularidades torsionales. Como se puede observar en la "Tabla 10 Desplazamientos y Derivas máximas inelásticas en la dirección Y-Y", las derivas son muy inferiores a 3.5 ‰ por lo que no es requerimiento realizar el análisis de irregularidades torsionales. Esto era de esperarse, pues la edificación cuenta con una gran densidad de muros de corte en la dirección "Y" lo cual hace que se tenga un buen control de los desplazamientos.

Se puede concluir que la estructura presenta irregularidad torsional en "X" y no presenta irregularidad torsional en "Y".

## Irregularidad torsional extrema:

La norma E.030 establece que, si el ratio entre la máxima deriva en un extremo del edificio y el promedio de las derivas de los extremos de la misma planta supera 1.5, se tendrá presencia de irregularidad torsional extrema. Sin embargo; como se aprecia en la Tabla 14, todos los ratios calculados no superan el valor de 1.5, por lo cual se deduce que no hay presencia de esta irregularidad para ninguna dirección de análisis.

### Esquinas entrantes:

La norma indica que si las dimensiones de las esquinas entrantes superan el 20% de las dimensiones en planta de cada piso presenta irregularidad por esquinas entrantes. Se mostrará nuevamente el cálculo que demuestra la presencia de esquinas entrantes.

- Esquina entrante (Eje Y) = 10.10 m, esquina entrante (Eje X) = 3.80 m
- Dimensión en planta (Eje Y) = 29.00 m x 20% = 5.80 m < 10.10 m
- Dimensión en planta (Eje X) = 13.95 m x 20% = 2.80 m < 3.80 m

Discontinuidad del Diafragma:

La norma E.30 indica que, si los diafragmas de la estructura presentan discontinuidades abruptas o variaciones importantes de rigidez como aberturas mayores al 50% del área bruta del diafragma, se calificará como irregular por discontinuidad en el diafragma.

Como se aprecia en la Figura 10, la planta típica del edificio no presenta discontinuidades ni aberturas abruptas que superen el 50% del área bruta del diafragma. Por lo tanto, se concluye que en ninguna dirección de análisis está presente esta irregularidad.

#### Sistemas no paralelos:

Las estructuras que presenten elementos estructurales resistentes a fuerzas cortantes que no sean paralelos entre sí, presentarán la irregularidad por sistemas no paralelos. Como se pudo apreciar en la Figura 10, las columnas y placas del edificio están paralelos entre sí, tratando de resistir las fuerzas de corte en ambas direcciones. Se concluye que esta irregularidad no está presente en ninguna dirección de análisis.

Restricción de Irregularidades:

Según el Artículo 21 de la norma E.030, en la tabla N°10 "Categoría y regularidad de las edificaciones" se indican ciertas restricciones que dependen del tipo de edificación y de su zonificación. En la edificación de estudio, se restringe que existan irregularidades extremas. Luego del análisis realizado, se determina que la edificación no presenta irregularidades extremas y que se cumple con el requerimiento. Como resumen se muestra una tabla con las irregularidades encontradas:

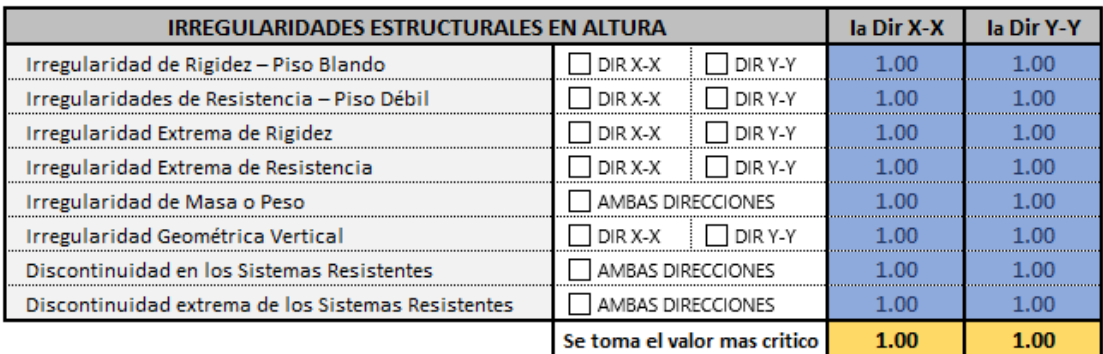

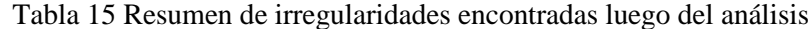

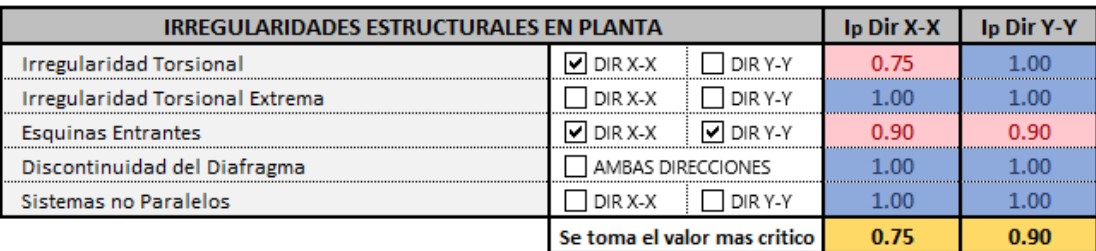

## **4.4.4) Fuerza Cortante Mínima de Diseño**

Realizado el análisis de irregularidades, es notorio que el factor de Reducción Sísmica se verá afectado y modificará los espectros de respuesta, con lo cual las fuerzas cortantes en la base cambiarán; sin embargo, los desplazamientos y derivas no necesariamente sufrirán cambio.

Una vez realizado el análisis dinámico con los espectros modificados se obtendrán fuerzas cortantes en la base, generalmente las fuerzas obtenidas mediante el análisis dinámico son menores a las halladas mediante el método estático, razón por la que la norma E.030 establece, según el artículo "29.4 Fuerza Cortante Mínima", que para cada una de las direcciones de análisis la fuerza cortante en la base dinámica no podrá ser menor que el 80% de la cortante basal estática para estructuras regulares, ni menor que el 90% de la cortante basal estática para estructuras irregulares. Para cumplir con esta disposición será necesario escalar todas las fuerzas obtenidas para obtener la fuerza cortante mínima de diseño. Para el caso de esta estructura, se tiene:

|                  |         | Dirección X Dirección Y |
|------------------|---------|-------------------------|
| <b>Dinámico</b>  | 490,870 | 410.230                 |
| Estático         | 495.248 | 495.248                 |
| 90% V Estático   | 445.723 | 445.723                 |
| Factor de escala | 1.000   | 1.087                   |

Tabla 16 Determinación de los factores de escala

En la dirección "X" la cortante basal dinámica es mayor que el 90% de la cortante basal estática; por lo que no será necesario escalar las fuerzas y se considerará un factor de escala igual a 1; sin embargo, para la dirección "Y" es necesario escalar las fuerzas para cumplir con el requerimiento, lo que le corresponde un factor de escala igual a 1.087. Con estas fuerzas escaladas se procederá a realizar el diseño de los elementos estructurales del edificio.

### **4.4.5) Separación Entre Edificios**

La separación entre edificios se calcula con el objetivo de evitar el contacto entre estructuras vecinas durante un evento sísmico. La norma E.030 indica en el artículo 33 que la separación mínima "s" entre edificios deberá ser mayor a los siguientes valores:

- 2/3 de la suma de los desplazamientos máximos de los edificios adyacentes

$$
- S = 0.006 h \ge 0.03 m.
$$

Donde "h" es la altura medida desde el nivel de terreno natural hasta el nivel donde será evaluado "s", para el caso de esta edificación, el último techo está en el nivel +19.60 m, entonces el valor de "S" para esta condición es 11.76 cm.

La norma también indica que la distancia que se retirará el edificio con respecto a lotes adyacentes no debe ser menor a los 2/3 del desplazamiento máximo calculado para el nivel más elevado de la edificación, ni tampoco debe ser menor a los s/2. Entonces la distancia mínima que se tendrá que retirar la edificación será:

$$
2/3 \times 4.84
$$
 cm = 3.23 cm o 11.76/2 = 5.88 cm

La norma también indica que, si las edificaciones adyacentes no respetaron la junta sísmica reglamentaria, se deberá tomar además el valor de s/2 de la estructura vecina. Para el caso de este proyecto, las edificaciones vecinas son viviendas de 2 pisos donde sí se respeta la junta sísmica reglamentaria, por lo que el edificio tomará una junta sísmica total de **6 cm** a cada lado del edificio.

#### **5) Capítulo 5: Conceptos de Diseño en Concreto Armado**

## **Diseño por Flexión:**

Elementos estructurales que tengan fuerzas axiales despreciables y esfuerzos de flexión considerables se diseñarán por flexión, los elementos estructurales que se diseñarán por flexión son las losas aligeradas y macizas, vigas de cimentación, vigas peraltadas y zapatas.

Para calcular los esfuerzos de los elementos estructurales que están sometidos a flexión se deben considerar ciertas hipótesis:

- $\checkmark$  Las secciones planas permanecen planas.
- $\checkmark$  El concreto y acero se deforman en la misma proporción, se consideran que ambos están perfectamente adheridos.
- $\checkmark$  La resistencia a tracción del concreto es despreciable.

La compresión de concreto durante la falla se calcula utilizando el rectángulo equivalente cuyo valor es Cc=0.85 x f´c x b x β1 x c, donde "β1" es un parámetro que depende del valor de f'c (f'c=210 kg/cm2, β1=0.85) y "c" es la profundidad del eje neutro.

La resistencia nominal a flexión (Mn) se calcula considerando que las secciones de viga de este proyecto son rectangulares (en las viguetas generalmente el bloque de compresiones se encuentra dentro del ala del elemento), las fórmulas a emplear son:

$$
Mn = As \; x \; fy \; x \; (d - \frac{a}{2})
$$

$$
a = \frac{As\ x\ fy}{0.85\ x\ f'c\ x\ b}
$$

Donde:

 $As = Acero$  en tracción

Fy = esfuerzo de fluencia

b = ancho de bloque de compresiones

 $d =$  peralte efectivo

Según el método de diseño por resistencia y la norma E.060, se debe comprobar que la resistencia nominal de la sección, afectada por un factor de reducción, es mayor o igual que la resistencia última del elemento, para el caso del diseño por flexión se comprobará que:

## $Mu < \Phi Mn$

Donde "Mu" es el momento último el cual proviene de una combinación de casos de cargas amplificadas y de combinaciones de fuerzas. El factor de reducción para el caso de flexión es  $\Phi =$ 0.9.

En los elementos sometidos a flexión, es ideal que se produzca la falla dúctil del elemento, es decir que el concreto debe llegar a su deformación máxima cuando el acero ya está en el rango plástico o fluencia. Para que ocurra la falla dúctil, la cantidad de acero de refuerzo debe estar entre el rango de los valores de acero mínimo y acero máximo.

El acero máximo **"As máx"** es la máxima cantidad de acero que debe tener una sección para que no se produzca una falla balanceada (Ab), la falla balanceada ocurre cuando el acero y el concreto fallan simultáneamente.

$$
Ab = \frac{0.85 \times \beta 1 \times f'c}{fy} \times \frac{Ecu}{Ecu + 0.0021}
$$
  
As  $m\acute{a}x = 0.75 \times Ab$ 

El acero mínimo **"As min"** es la cantidad mínima de acero para que la resistencia de la sección sea mayor a 1.2 veces la resistencia sin considerar refuerzo.

As min = 0.7 
$$
x \frac{\sqrt{f'}c}{fy}x b x d
$$

#### **Diseño por Corte**

Los elementos estructurales que estén sometidos a fuerzas de corte, deberán ser diseñados para soportar fuerzas transversales a su plano, generalmente todos los elementos estructurales son diseñados por corte y según la norma E.060 y el Diseño por Resistencia, se tendrá que cumplir que el resistencia al corte nominal del elemento, sometida a un factor " $\phi$ ", tendrá que ser mayor a la resistencia última del elemento. La resistencia nominal "Vn" es la que aporta el concreto junto con el acero de refuerzo transversal de cada elemento, se tiene:

$$
Vu \leq \Phi Vn
$$

$$
Vu \leq \Phi (Vc + Vs)
$$

El valor de " $\Phi$ " para este caso es 0.85, "Vc" es la resistencia a corte que aporta el concreto y "Vs" es la resistencia a corte que aporta el acero transversal. El cálculo de Vc es distinto si el elemento estructural es diseñado por flexión o flexo compresión.

Si el elemento es diseñado por flexión:

$$
Vc = 0.53 x \sqrt{f'c} x bw x d
$$

Si el elemento es diseñado por flexo compresión:

$$
Vc = 0.53 x \sqrt{f'c} x \left(1 + \frac{Nu}{140xA}\right) x bw x d
$$

Bw=ancho del alma

Un=fuerza de compresión sobre el elemento

La resistencia al corte que aporta el acero transversal se calcula mediante la siguiente ecuación:

$$
Vs = \frac{Av \, x \, fy \, x \, d}{s}
$$

Av= área transversal que aporta el acero estructural

S= separación del refuerzo transversal, debe ser como máximo d/2. Otra limitación que se tiene en el diseño por corte es que la Cortante Última "Vu" no debe exceder el cortante máximo, cumpliendo la siguiente relación:

$$
Vc \leq \Phi\big(Vc + 2.1\,x\,\sqrt{f'c}\,x\,bw\,x\,d\big)
$$

### **Diseño por flexocompresión**

Los elementos estructurales que reciben fuerzas axiales de compresión considerables, tendrán que ser diseñados por flexocompresión, estos elementos estructurales son las columnas y los muros de concreto armado. El diseño por flexocompresión considera los efectos de carga axial y la flexión a la que está sometida, además existe una condición de la norma E.060 donde indica que los elementos estructurales en donde  $Pu > 0.1 x f'c x Ag$  deberán ser diseñados por flexocompresión. Este diseño contempla un diagrama de interacción que la conforman las cargas axiales nominales "Pn" y los momentos nominales "Mn" del elemento, el diagrama se conforma por todas las combinaciones que se generen de Pn y Mn al momento de variar la posición del eje neutro "c" de la sección. La resistencia a cargas axiales nominales "Pn" se calcula considerando un factor de reducción "α", este factor se aplica para considerar la presencia de momentos flectores causados por la excentricidad de las cargas del elemento, se tiene entonces la siguiente relación:

$$
Pn \; \text{max} \; = \; \alpha \; x \; Po \; \text{, donde:}
$$

" $\alpha$ ": factor de reducción, para columnas o núcleos confinados  $\alpha$ =0.8.

Po: Resistencia a compresión pura

Pn máx: Resistencia a compresión nominal, se considerará en el diagrama de interacción.

El diagrama de interacción se somete a factores de reducción para hallar el diagrama de diseño, el factor de reducción "♦" varía según la carga axial de falla del elemento, si:

$$
0.1 \, x \, f'c \, x \, Ag < Pn; \ \Phi = 0.7
$$
\n
$$
0 < Pn < 0.1 \, x \, f'c \, x \, Ag; 0.7 < \Phi < 0.9
$$
\n
$$
Pn < 0; \ \Phi = 0.9
$$

Para finalizar, con las solicitaciones a las que está sometido el elemento estructural se combinan y se generan puntos que tendrán que graficarse junto con los diagramas de interacción; si todos los puntos de las combinaciones se ubican dentro del diagrama de diseño, el elemento estructural (columnas o placas) cumplirán el diseño por flexocompresión.

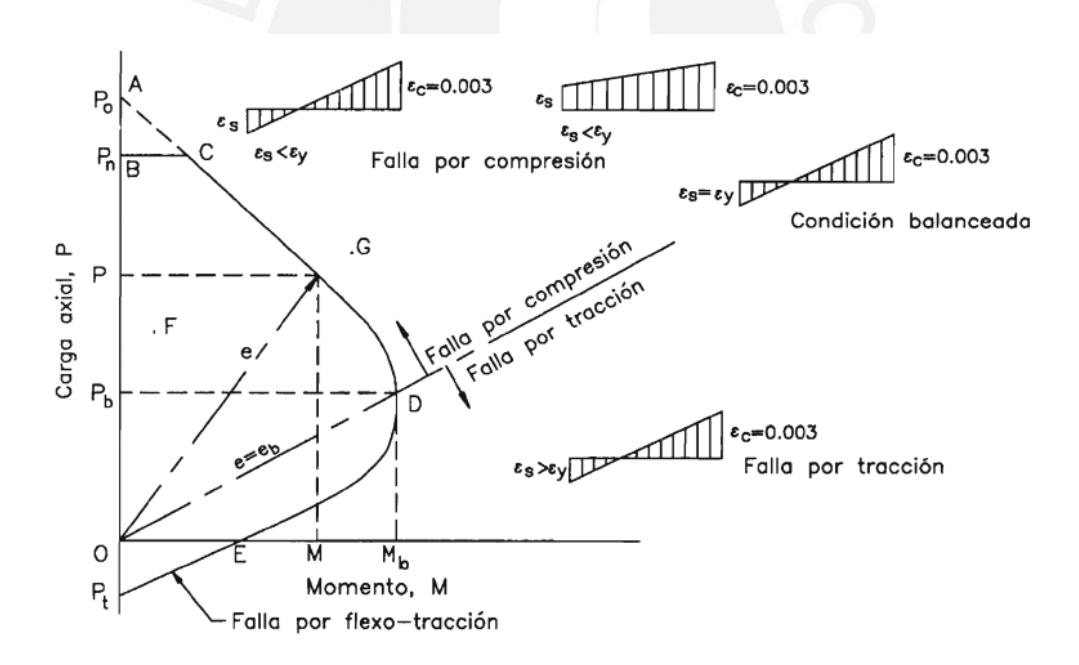

Figura 13 Diagrama de interacción nominal

Nota. *Tomado de "Diseño de Estructuras de Concreto Armado", por T. Harmsen, 2002*.

### **6) Capítulo 6: Diseño de Losas**

#### **Diseño de Losas Aligeradas:**

Las losas son los elementos que transmiten las cargas muertas y vivas a las vigas de apoyo o muros estructurales; para el diseño de las losas aligeradas, se considera viguetas individuales las cuales deben resistir los requerimientos a flexión y corte producidos por las cargas permanentes, sobrecargas, etc.

Se tendrá en cuenta las siguientes consideraciones:

El aligerado a diseñar es convencional, se trata de viguetas de concreto de sección "T" entre cada vigueta se ubican ladrillos de techo.

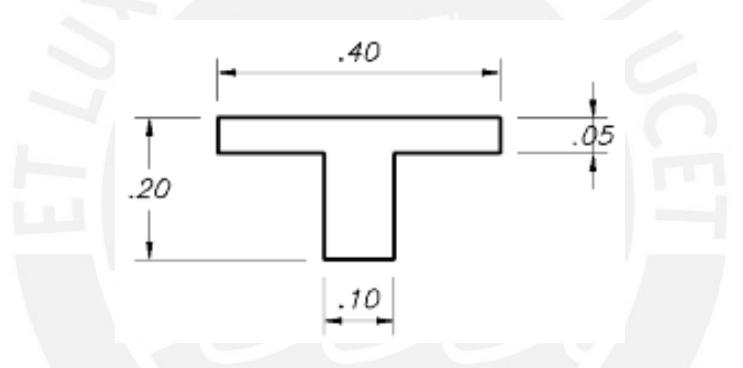

Figura 14 Sección típica de vigueta de h=20 cm

Para diseñar por flexión inferior, se toma como ancho al bloque en compresión  $b = 40$  cm, mientras para la flexión superior se toma como ancho al bloque con b=10 cm. Por norma, el recubrimiento del acero para losas es de 2 cm; sin embargo, para el diseño se toma 3 cm al considerarlo al eje.

Para el diseño por corte, la fuerza cortante de diseño se toma a una distancia "d" de la cara. Si la resistencia al corte proporcionado por el concreto no es suficiente, se recurre a incrementar el ancho del alma con ensanches alternados o corridos.

Como acero por temperatura, se considera  $\Phi$ 1/4"@0.25 m en la parte superior del aligerado, con esto se cubre la cuantía mínima de refuerzo por temperatura (0.18%).

Diseño por flexión:

El diseño por flexión de las losas aligeradas se realiza por vigueta, para este proyecto se realizará el diseño del tramo ABCDE entre los ejes 7 y 8 del piso típico.

Metrado de cargas:

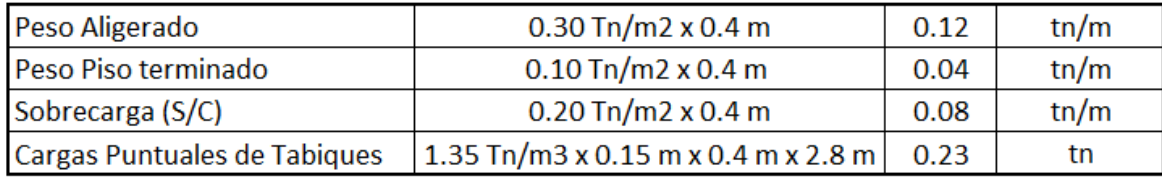

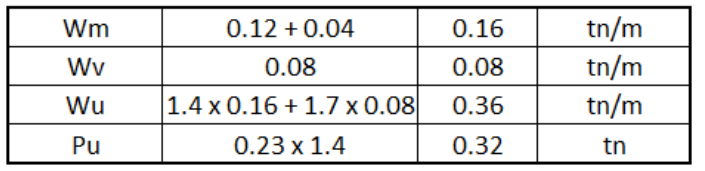

Se muestra la distribución de las cargas últimas en la vigueta típica:

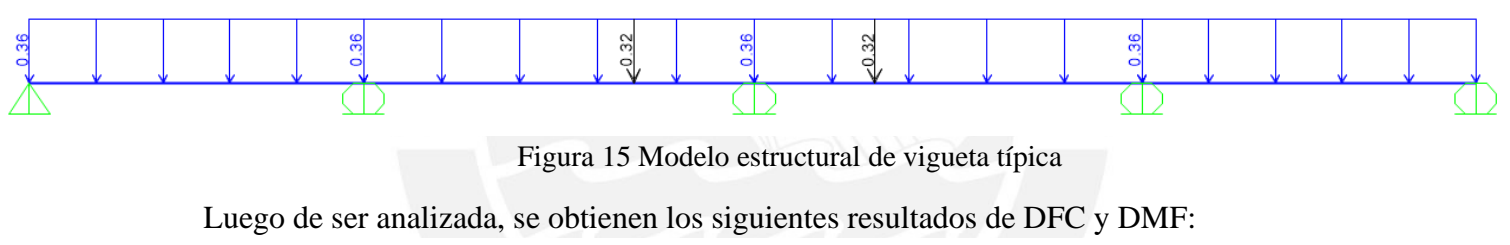

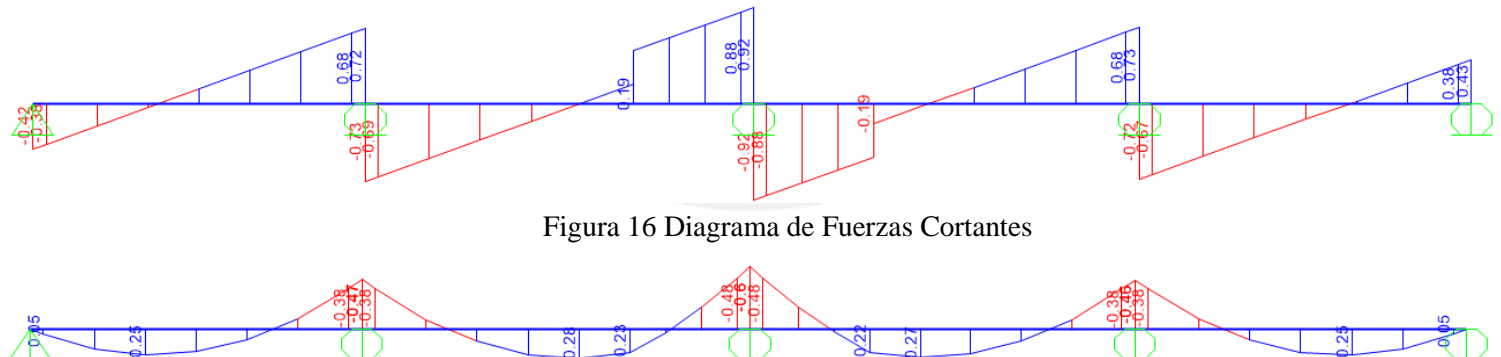

Figura 17 Diagrama de Momento Flector

Cálculo del acero mínimo negativo **As** min:

El cálculo del acero mínimo para secciones T con el alma en compresión debe cumplir con

la siguiente relación:  $\phi Mn^- \geq 1.2$   $Mcr^-$ 

$$
Mcr = fr \, x \frac{Ig}{Yc} = 2 \, x \sqrt{f'c} \, x \frac{Ig}{Yc} = 2 \, x \sqrt{210} \, x \frac{11800 \, cm2}{6.79 \, cm}
$$
\n
$$
1.2Mcr = 1.2 \, x \, 2 \, x \sqrt{210} \, x \frac{11800 \, cm2}{6.79 \, cm} = 605 \, kg - m
$$

Considerando una vigueta "T" con b=10 cm y d = 17 cm se calcula un  $As$   $m$ in = 1.01 cm2.

Según Ottazzi (2015), el acero mínimo negativo exigido por la norma E.060 puede ser demasiado elevado, la práctica ha demostrado que aligerados con armaduras negativas por debajo del mínimo exigido por la norma se han comportado satisfactoriamente. (p. 233).

Para el acero mínimo positivo **As** <sup>+</sup>**min**:

Para secciones T con el ala en compresión, el acero mínimo exigido por la norma peruana,

viene dado por:

$$
As^{+}min = 0.7 x \frac{\sqrt{f'}c}{fy} x b x d
$$

$$
As+ min = 0.7 x \frac{\sqrt{210}}{4200} x 10 x 17 = 0.41 cm2
$$

 $As<sup>+</sup> min = 0.41 cm2$ 

Cálculo del acero máximo:

El acero máximo es el 75% de acero que causa la falla balanceada (Asb) en una sección, entonces se tiene:  $As<sup>+</sup>máx = 0.75 x Asb<sup>+</sup> = 7.5 cm2$ 

$$
As^{-}m\acute{a}x=0.75\ x\ Asb^{-}=2.71\ cm2
$$

Las viguetas se diseñarán como vigas "T" siempre comprobando que el bloque de compresión permanezca en el espesor del alma (5cm); esta condición casi siempre se cumple, es por eso que para el diseño de las viguetas con momento positivo se asumirá una sección rectangular con 40 cm de ancho y para secciones con momentos negativos, una sección 10 cm de ancho.

Para facilidades de cálculo en este proyecto, se considerará solo los dos primeros tramos (AB, BC) pues al ser una vigueta simétrica se obtendrán los mismos resultados en los tramos siguientes.

Para los momentos del diagrama de momentos flectores últimos se calculará el refuerzo necesario en cada sección, se utilizan las siguientes fórmulas:

$$
Mn = As \; x \; fy \; x \; (d - \frac{a}{2}), \; a = \frac{As \; x \; fy}{0.85 \; x \; f' \; c \; x \; b}
$$

Se muestra el resumen de diseño para sección de los tramos 1 y 2.

|              | <b>TRAMO1</b>       | <b>TRAMO 2</b>      |                     |                     |  |  |
|--------------|---------------------|---------------------|---------------------|---------------------|--|--|
|              | As+                 | As-                 | As+                 | As-                 |  |  |
| Mu (Ton.m)   | 0.25                | 0.38                | 0.28                | 0.48                |  |  |
| As requerida | 0.392               | 0.618               | 0.439               | 0.79                |  |  |
| Refuerzo     | 1 <sub>Φ</sub> 3/8" | 1 <sub>Φ</sub> 1/2" | 1 <sub>Φ</sub> 3/8" | 1 <sub>Φ</sub> 1/2" |  |  |

Tabla 17 Tabla de resultados para diseño por flexión

De acuerdo a las áreas de acero requerido "As requerido" se plantearon los refuerzos longitudinales, se colocará 1ф3/8" como acero positivo corrido; además, por facilidad constructiva y para cumplir el acero mínimo, se proponen bastones negativos de 1ф1/2"

Diseño por corte:

La resistencia a cortante en las losas la proporcionan únicamente el concreto de la sección,

según el diseño por resistencia se deberá cumplir lo siguiente:

$$
\Phi Vc \geq Vu; \ \Phi Vc = 0.85 \times 1.1 \times 0.53 \times \sqrt{f'c} \times bw \times d
$$

Para este caso se tiene:

$$
\Phi Vc = 0.85 \; x \; 1.1 \; x \; 0.53 \; x \; \sqrt{210} \; x \; 10 \; x \; 17 = 1.22 \; ton
$$

Como en el DFC (Figura 16) se observa que las cortantes últimas no superan la máxima resistencia del concreto "ϕVc", no será necesario colocar ensanches y culminaría el diseño de la losa aligerada el cual se muestra a continuación.

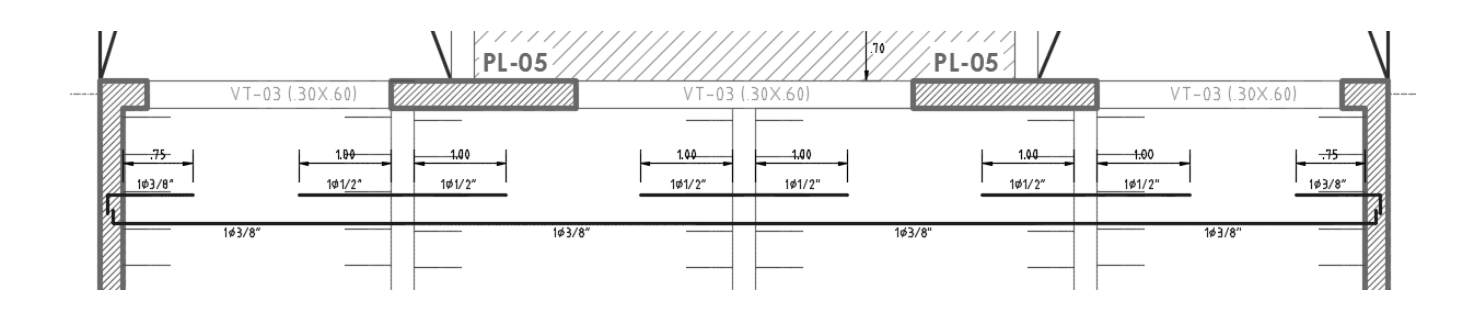

Figura 18 Diseño final de la losa aligerada

### **Diseño de Losas Macizas:**

Para el diseño de las losas macizas, la norma E.060 plantea dos métodos para analizarlas; el método directo y el método de los coeficientes, estos métodos son muy útiles y prácticos siempre y cuando las losas tengan forma regular. En este caso las losas macizas tienen forma irregular y para obtener un mejor análisis, se analizarán por el método de los elementos finitos.

Las losas pertenecen al diafragma rígido y solamente transmiten las cargas a las vigas, su combinación de cargas más crítica es 1.4CM + 1.7CV, de esta combinación se calculan las cargas últimas repartidas y se asignan al modelo. Los resultados luego del análisis se analizan por metro de ancho; igual que las losas aligeradas se diseñarán por flexión y corte.

Se tendrá en cuenta las siguientes consideraciones:

Para calcular el refuerzo por flexión, se consideran secciones de un metro de ancho y la altura del peralte de la losa, se usarán las siguientes expresiones:

$$
Mn = As \; x \; fy \; x \; (d - \frac{a}{2}); \; a = \frac{As \; x \; fy}{0.85 \; x \; f' \; c \; x \; b}
$$

Las losas macizas suelen tener cambios volumétricos considerables; es por eso, que la norma E.060 define una cuantía mínima por contracción y temperatura, por lo tanto, el acero mínimo para losas macizas se calcula con la siguiente expresión:  $As_{min} = 0.0018 bh$ 

Para las expresiones mostradas, "b" representa el ancho de la sección considerada y "h" es el peralte de la losa. En la práctica, este refuerzo se distribuye superior como inferiormente y se consideran dos mallas como refuerzo base, luego donde la sección requiera mayor cantidad de refuerzo por flexión, se colocan bastones.

La norma E.060 también indica que, en losas macizas, tanto para el refuerzo por contracción y temperatura como para el refuerzo por flexión, el espaciamiento mínimo entre barras no debe exceder a 3 veces el peralte de la losa, ni excederá 40 cm. El cálculo del acero máximo corresponde al 75% de la cuantía balanceada especificada en la norma E.060.

El diseño por corte es similar al de aligerados, la diferencia es que la norma E.060, para el cálculo de la resistencia a cortante de las losas macizas, no especifica el incremento del 10% que se usaba en aligerados, se tiene entonces:

$$
\Phi Vc = 0.85 \times 0.53 \times \sqrt{f'c} \times bw \times d
$$

Siguiendo el diseño por resistencia, se deberá comprobar que la resistencia a cortante de la sección sea mayor a la cortante última:  $\phi Vc \geq Vu$ 

A manera de ejemplo, se mostrará el diseño de la losa maciza que se ubica en la zona del hall de ascensores, la figura a continuación muestra la forma irregular de la losa; por lo que tuvo que modelarse en un programa computarizado.

Del metrado de cargas se tiene:

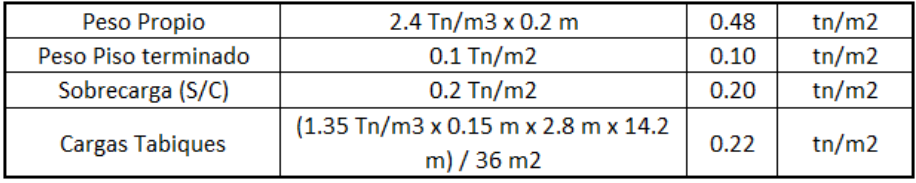

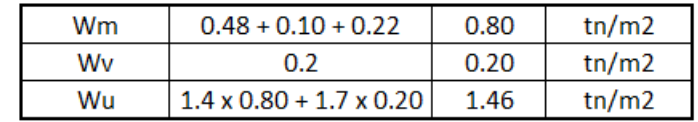

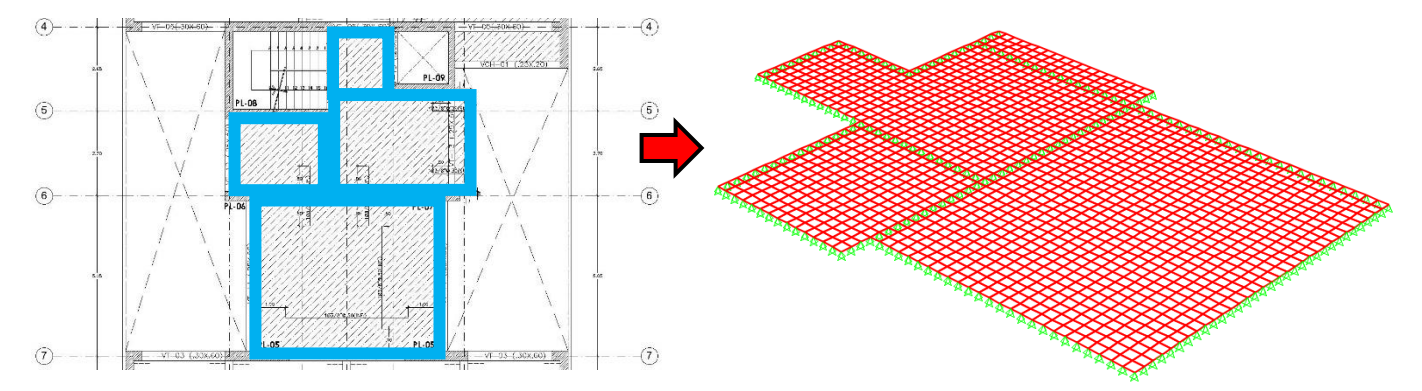

Se realiza el modelo estructural mediante elementos finitos, se muestra la idealización:

Figura 19 Modelo estructural de la losa maciza usando software SAP2000.

### **Diseño por flexión:**

Para los momentos paralelos al eje "X", se tiene la siguiente distribución de momentos, los cuales se tomarán como momentos últimos y se usarán para calcular el refuerzo de flexión para la dirección "X".  $M_{\text{max}}^- = -0.85 \text{ Tr. m}$ 

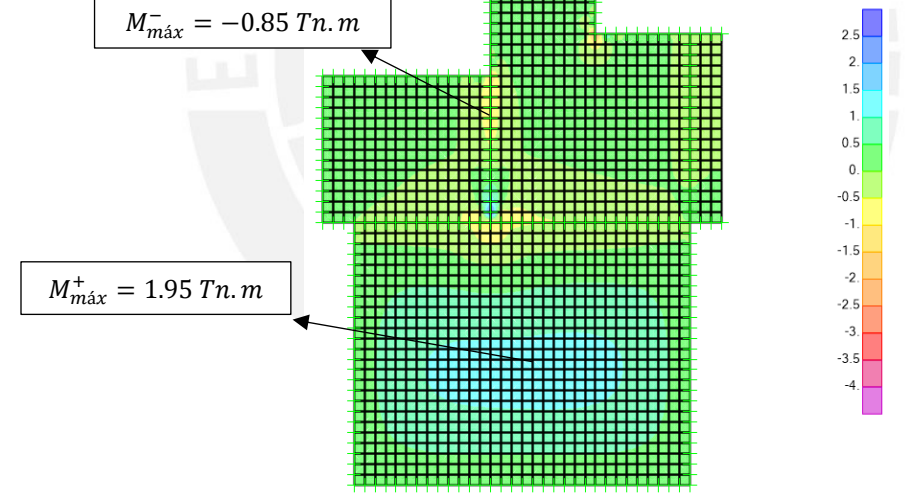

Figura 20 Diagrama de momentos de la losa maciza en la dirección X-X (Tn.m)

Para los momentos paralelos al eje "Y", se tiene la siguiente distribución de momentos, los cuales los tomaremos como momentos últimos y se usarán para calcular el refuerzo de flexión para la dirección "Y".

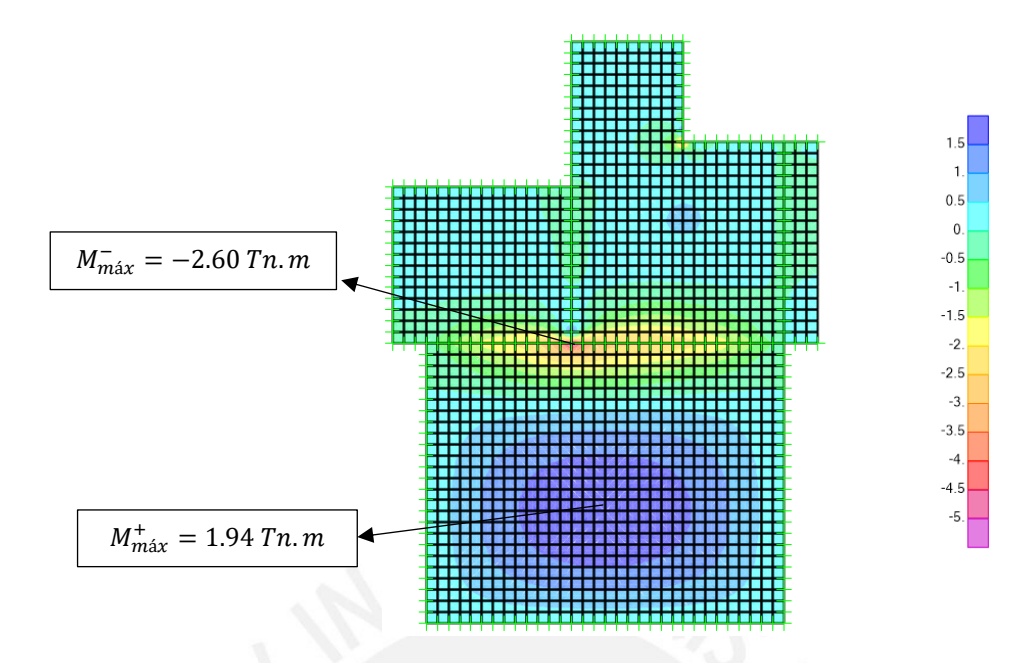

Figura 21 Diagrama de momentos de la losa maciza en la dirección Y-Y (ton.m)

Primero se calculará la cuantía mínima por contracción y temperatura la cual se calcula con la expresión:  $As_{min} = 0.0018 bh = 0.0018x100x20 = 3.6 cm^2$ 

En base a este acero mínimo, se colocarán dos capas de acero con un área de 3.6/2=1.8

cm2 cada una que equivale a colocar mallas de  $\phi$ 3/8"  $\omega$  0.30 m superior e inferior.

La siguiente tabla muestra el cálculo del momento nominal de cada sección:

|                                                                      | Análisis Dirección X-X              |               | Análisis Dirección Y-Y                          |               |  |
|----------------------------------------------------------------------|-------------------------------------|---------------|-------------------------------------------------|---------------|--|
|                                                                      | $As+$                               | $As-$         | $As+$                                           | As-           |  |
| $b$ (cm)                                                             | 100                                 | 100           | 100                                             | 100           |  |
| $h$ (cm)                                                             | 20                                  | 20            | 20                                              | 20            |  |
| $d$ (cm)                                                             | 17                                  | 17            | 17                                              | 17            |  |
| Mu (ton.m)                                                           | 1,95                                | $-0,85$       | 1,94                                            | $-2,6$        |  |
| As requerido (cm2) se<br>calculará con las siguientes<br>ecuaciones: | $Mn = As x f y x (d - \frac{a}{2})$ |               | $\frac{As\;x\;fy}{0.85\;x\;f'c\;x\;b}$<br>$a =$ |               |  |
| As requerido (cm2)                                                   | 3,1                                 | 1,33          | 3,085                                           | 4,16          |  |
| As mín colocado (cm2)                                                | 2,13                                | 2,13          | 2,13                                            | 2,13          |  |
| (Doble malla)                                                        | $3/8"$ @ 0.30 m                     | 3/8" @ 0.30 m | $3/8$ " @ 0.30 m                                | 3/8" @ 0.30 m |  |
| As faltante (cm2)                                                    | 0.97                                |               | 0.97                                            | 2,03          |  |
| Refuerzo (bastones)                                                  | 3/8" @ 0.50 m                       |               | 3/8" @ 0.50 m                                   | 3/8" @ 0.30 m |  |

Tabla 18 Cálculos de Diseño por Flexión de Losa Maciza

Los bastones se desarrollan hasta una distancia medida desde el punto teórico de corte, es decir el punto del diagrama de momento flector último donde el bastón ya no es requerido.

# **Diseño por corte:**

Las fuerzas cortantes para la dirección X-X, se muestran en la siguiente figura el DFC.

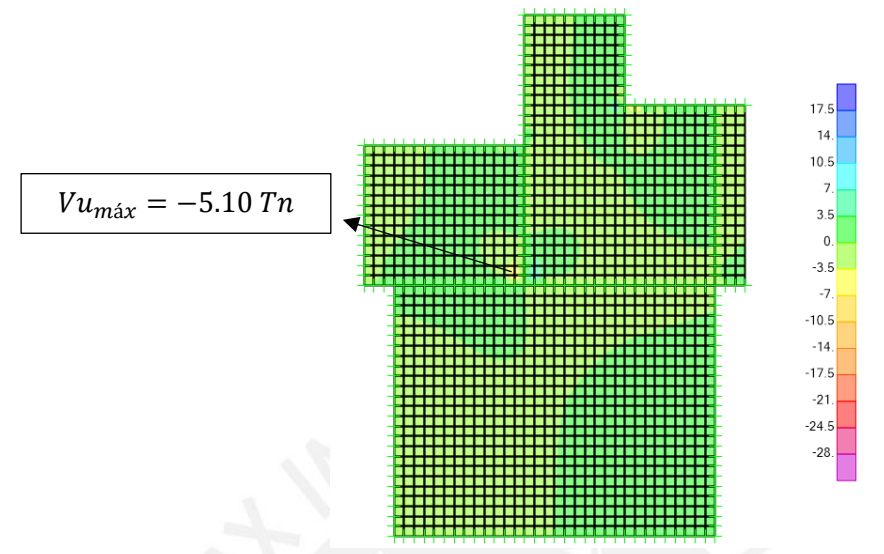

Figura 22 Diagrama de fuerzas cortantes de la losa maciza en X-X (ton)

Las fuerzas cortantes para la dirección Y-Y, se muestran en el siguiente DFC.

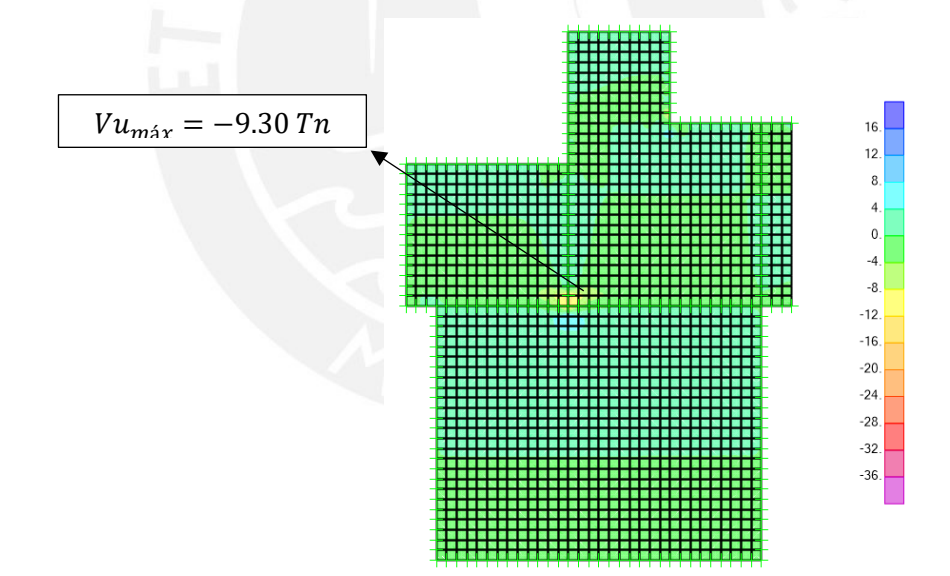

Figura 23 Diagrama de fuerzas cortantes de la losa maciza en Y-Y (ton)

En las figuras mostradas, se muestran las fuerzas máximas ubicadas en los puntos

señalados, se verificará que la resistencia del concreto sea mayor que las cortantes últimas.

|                             | Dirección X-X | Dirección Y-Y                                   |
|-----------------------------|---------------|-------------------------------------------------|
|                             | As+           | As+                                             |
| bw (cm)                     | 100           | 100                                             |
| h (cm)                      | 20            | 20                                              |
| $d$ (cm)                    | 17            | 17                                              |
| Resistencia del<br>Concreto |               | $\Phi V c = 0.85 x 0.53 x \sqrt{f' c} x$ bw x d |
| $\Phi$ Vc (ton)             | 11.09         | 11.09                                           |
| Vu (ton)                    | 5.1           | 9.3                                             |
| ΦVc/Vu                      | 2.174509804   | 1.192473118                                     |

Tabla 19 Diseño por cortante de losa maciza

Se observa que se cumple con los requerimientos del diseño por resistencia tanto para el diseño por flexión como para el diseño por cortante. Ahora se mostrará el diseño final de la losa maciza.

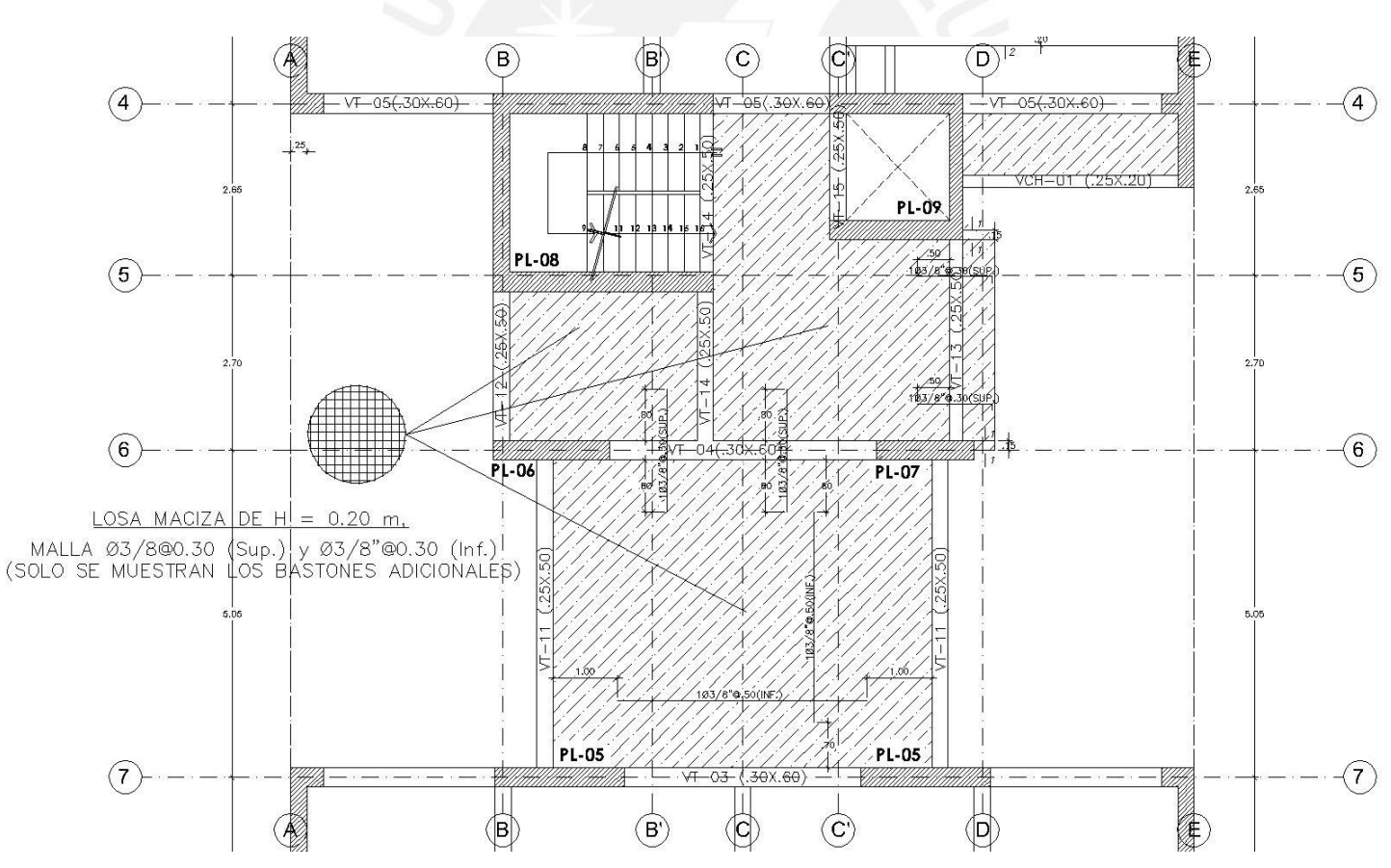

Figura 24 Distribución final del refuerzo de la losa maciza.

#### **7) Capítulo 7: Diseño de Vigas**

Las vigas son los elementos estructurales que transmiten las cargas de las losas a los elementos verticales; además, junto con las columnas y placas, forman pórticos que resisten las cargas sísmicas horizontales controlando los desplazamientos laterales del edificio. Por lo tanto, las vigas serán diseñadas para resistir fuerzas de flexión y cortante, se tendrá en consideración las disposiciones para diseño sísmico de la norma E.060 para vigas que tengan responsabilidad sísmica.

Luego del análisis estructural, se determina que las vigas del eje "X" son las que soportan más carga de sismo y las vigas del eje "Y" tienen más predominante las combinaciones de cargas permanentes ya que las cargas sísmicas son absorbidas por las placas laterales.

Se presentará el diseño de una viga sísmica del eje "X" y se cumplirá las disposiciones del capítulo 21 de la norma E.060 tanto para el diseño por flexión como por corte.

## **Diseño por Flexión**

Consideraciones para el diseño por flexión:

Dependiendo del número de barras que se requieran, se colocarán barras de refuerzo en 1 o 2 capas; de solo tener 1 capa, se tomarán 6 cm de recubrimiento hasta el centroide del refuerzo; si se tienen 2 capas, se tomará 8 cm de recubrimiento. El edificio tiene mayormente vigas de 60 cm de peralte; por lo tanto, el peralte efectivo "d" será 54 cm para secciones de 1 capa o 52 cm para secciones dos capas. Considerando el refuerzo corrido superior e inferior, se colocarán bastones donde el diagrama de momento flector lo requiera. Además; según la norma E.060, se preverá que la resistencia del refuerzo inferior sea como mínimo 1/3 de la resistencia a momento negativo, también se preverá que la resistencia a momento negativo o positivo en la sección de la viga debe ser mayor a ¼ de la resistencia máxima en el elemento.

Acero máximo y Acero mínimo:

Según la norma E.060, la viga debe contar con una mínima cantidad de acero, la cual se calcula mediante la siguiente expresión:

Para la viga VT-03 con b=0.30 m y h=0.60 m:

As 
$$
min = 0.7 x \frac{\sqrt{f'}c}{fy} x b x d = 0.7 x \frac{\sqrt{210 \ kg/cm2}}{4200 \ kg/cm2} x 30 x 54 = 3.91 cm2
$$

Para el cálculo del acero máximo, la norma E.060 indica que las secciones no deben exceder el 75% del acero balanceado, se calcula mediante la siguiente expresión:

As 
$$
m\acute{a}x = 0.75 \times Asb
$$
,  $Asb = \frac{ccb}{fy}$ ,  $Ccb = 0.85 \times f'c \times b \times ab$ ,  $ab = 0.588 \times \beta \times d$ 

As 
$$
m\text{á}x = 0.75 \times \frac{0.85 \times f'c \times b \times ab}{f y} = 0.75 \times \frac{0.85 \times 210 \times 30 \times 0.588 \times 0.85 \times 54}{4200}
$$
  
As  $m\text{á}x = 25.80 \text{ cm2}$ 

Entonces se tiene:

As 
$$
m(n = 3.91 \, \text{cm2} \, \text{As} \, m\text{a}x = 25.80 \, \text{cm2}
$$

Como ejemplo, se diseñará la viga VT-03 (0.3 m x 0.6 m) del piso 3; el modelo se idealizó en el software ETABS con todos sus apoyos empotrados, ya que la longitud de anclaje se desarrolla totalmente en los extremos.

Del análisis estructural y luego de realizar las cinco combinaciones de cargas, se construye la envolvente de momentos flectores la cual se muestra a continuación.

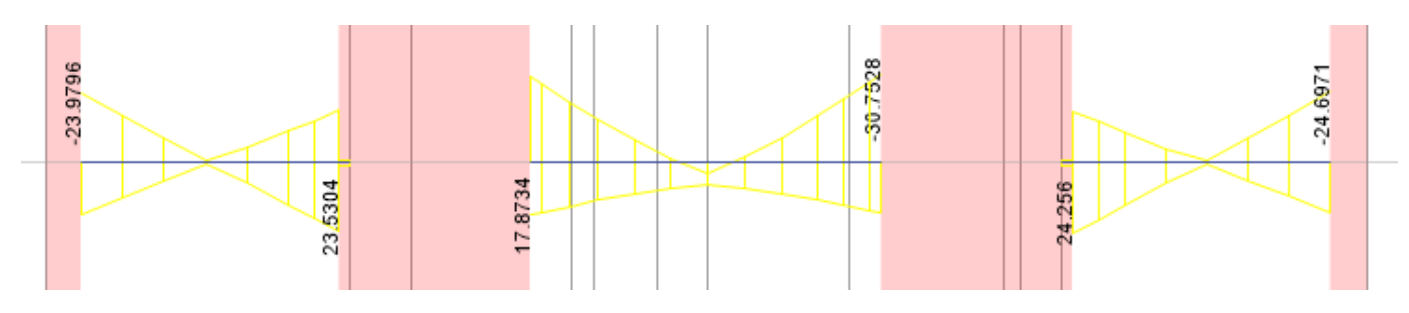

Figura 25 DMF Viga VT-03 (Tn.m)

De acuerdo al Diseño por Resistencia se tiene,  $Mu \leq \phi Mn$ 

$$
Mn = \Phi \text{ As } x \text{ fy } x \left( d - \frac{a}{2} \right), Mn = \Phi 0.85 x f' c. b. a (d - \frac{a}{2})
$$

Al igualar los momentos nominales se obtiene:

$$
a = d - \sqrt{d^2 - \frac{2(Mu)}{\Phi 0.85f'c.b}}
$$

Al conocer el valor de la profundidad del bloque de compresiones "a", se calcula el As requerido de refuerzo con la siguiente ecuación:

$$
As \, requiredo = \frac{Mu}{\Phi f y (d - \frac{a}{2})}
$$
\n
$$
\text{Para } Mu = -23.97 \, \text{Tn. m, } a = 54 \, \text{cm} - \sqrt{54 \, \text{cm}^2 - \frac{2(23.97 \, \text{Tn. m})}{0.9 \, \text{x} \cdot 0.85 \, \text{x} \cdot 210^k \, \text{J}} \Big|_{cm^2 \times 30 \, \text{cm}}} = 10.16 \, \text{cm}
$$
\n
$$
As \, requiredo = \frac{Mu}{\Phi f y (d - \frac{a}{2})} = \frac{23.97}{0.9 \, \text{x} \cdot 4200 \, \text{kg} / \text{cm}^2 \times (54 - \frac{10.16}{2})} = 12.96 \, \text{cm}^2
$$

El extremo superior izquierdo requiere 12.96 cm2 de refuerzo, para cumplir con el refuerzo en este y los otros tramos se colocará 4ф3/4" como acero longitudinal en toda la viga y 1ф5/8" como bastón. El procedimiento de cálculo del refuerzo para las secciones de los otros tramos es similar al mostrado, se muestra un resumen de los resultados en la siguiente tabla:

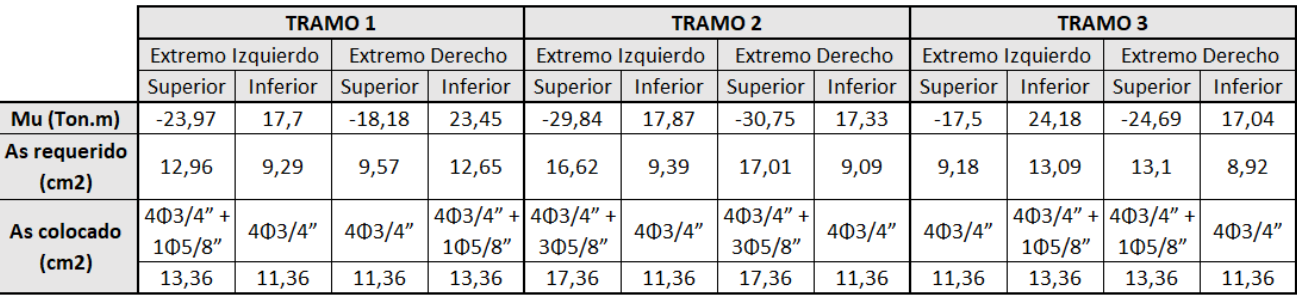

Tabla 20 Resultados del diseño por flexión de la viga VT-03

## **Diseño por Corte**

La viga VT-03 al tener solicitaciones sísmicas será regida por las disposiciones del capítulo 21 de la norma E.060. La cual indica que la fuerza cortante de diseño Vu no deberá ser menor que el menor valor obtenido entre (a) y (b) (Artículo 21.4.3):

- a) La suma del cortante asociado a los momentos nominales (Mn) del elemento en cada extremo y el cortante isostático calculado para las cargas de gravedad amplificadas.
- b) El cortante máximo obtenido de las combinaciones de carga de diseño con un factor de amplificación para los valores de sismo igual a 2.5.

En el inciso (a) de la norma E.060 se describe en la siguiente figura:

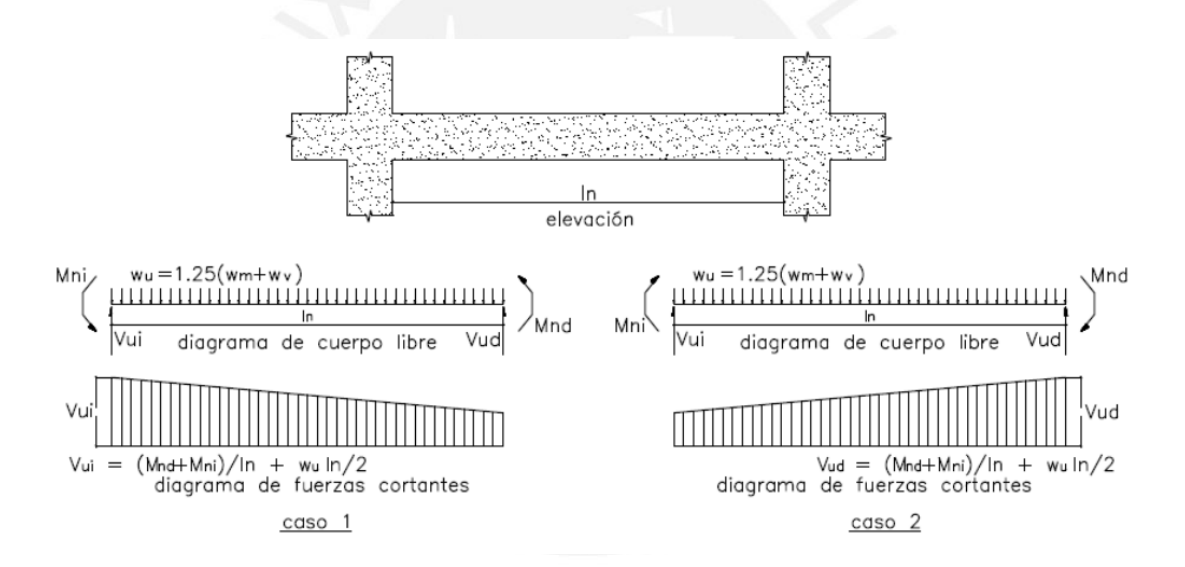

Figura 26 Fuerza Cortante de diseño por capacidad en vigas, Artículo 21.4.3.

*Nota. Tomado de E.060 Concreto Armado, por Reglamento Nacional de Edificaciones, 2009.*

**Precisa a)** Primero se calculará la cortante última "Vu" asociada a los momentos

nominales, se tienen las siguientes fórmulas:

$$
Vu = \frac{M_{nd} + M_{ni}}{ln} + \frac{Wu \cdot ln}{2}
$$

$$
Wu = 1.25 \cdot (Wm + Wv)
$$

Donde:

 $M_{nd} + M_{ni}$ , Momentos nominales los extremos de la viga.

 $ln:$  Luz libre de la viga.

Wu: fuerza distribuida sobre la viga asociada a las cargas muertas y vivas.

Se muestra el DFC para el caso de cargas  $Wu = 1.25$ .  $(Wm + Wv)$ :

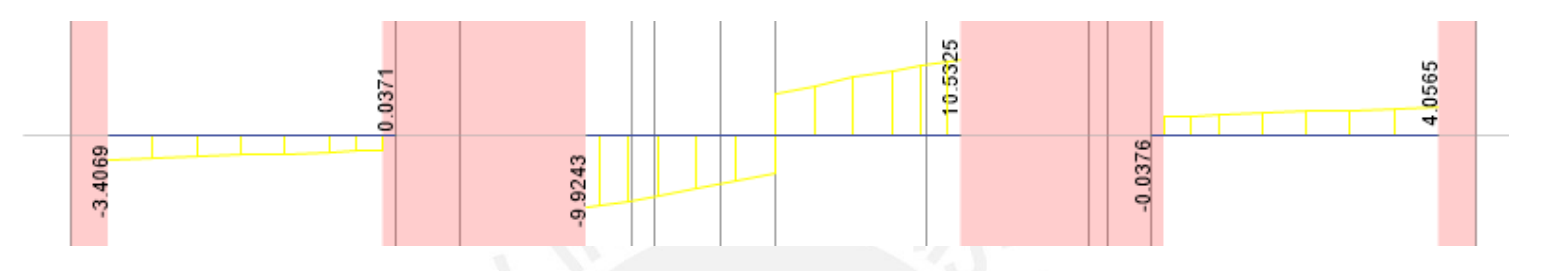

Figura 27 DFC para el caso de cargas Wu = 1.25 ( Wm + Wv )

La siguiente figura muestra el acero colocado "As" que se utilizará para calcular la cortante nominal "Vn" asociada a los momentos nominales "Mni y Mnd".

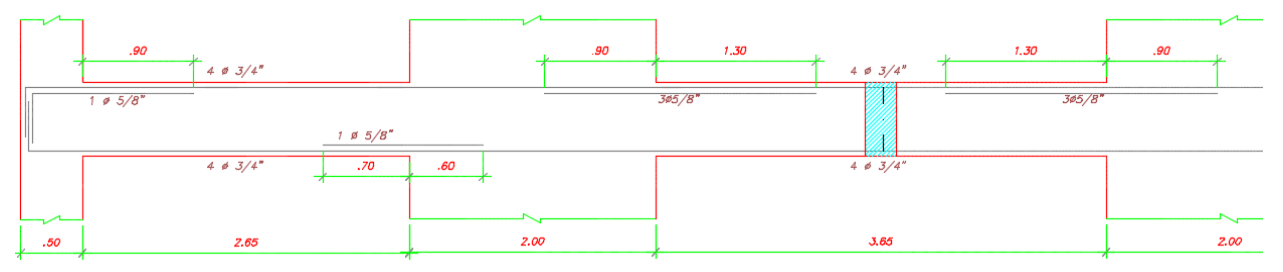

Figura 28 Distribución de acero por flexión en viga VT-03.

Finalmente se calculará las cortantes últimas Vu del diseño por capacidad, se muestra en la siguiente tabla.

| Tramo           | As $(cm2)$                   |       | <b>Mni</b><br>(Tn.m) | <b>Mnd</b><br>(Tn.m) | Mni+Mnd<br>(Ton.m) | $Vnom =$<br>(Mnd+Mni)/Ln<br>(Tom) | V estático<br>(Ton) | $Vu = V$ nom +<br><b>Vest (Ton)</b> |
|-----------------|------------------------------|-------|----------------------|----------------------|--------------------|-----------------------------------|---------------------|-------------------------------------|
| Tramo $1 \ln z$ | $4\phi$ 3/4" + 1 $\phi$ 5/8" | 13,36 | 27,36                |                      | 54,72              | 20,65                             | 3,40                | 24,05                               |
| 2,65            | $4\phi$ 3/4" + 1 $\phi$ 5/8" | 13,36 |                      | 27,36                |                    |                                   |                     |                                     |
| Tramo $2 \ln z$ | $4\phi$ 3/4" + 3 $\phi$ 5/8" | 17,36 | 34,40                |                      | 58,04              | 15,90                             | 10,53               |                                     |
| 3,65            | $4\phi$ 3/4"                 | 11,36 |                      | 23,64                |                    |                                   |                     | 26,43                               |
| Tramo $3 \ln z$ | $4\phi$ 3/4" + 1 $\phi$ 5/8" | 13,36 | 27,36                |                      | 54,72              | 20,65                             | 4,10                | 24,75                               |
| 2,65            | $4\phi$ 3/4" + 1 $\phi$ 5/8" | 13,36 |                      | 27,36                |                    |                                   |                     |                                     |

Tabla 21 Cálculo de la cortante última Vu mediante el inciso (a)

**Precisa b)** La siguiente figura muestra la envolvente de fuerzas cortantes considerando la amplificación de las cargas de sismo por 2.5.

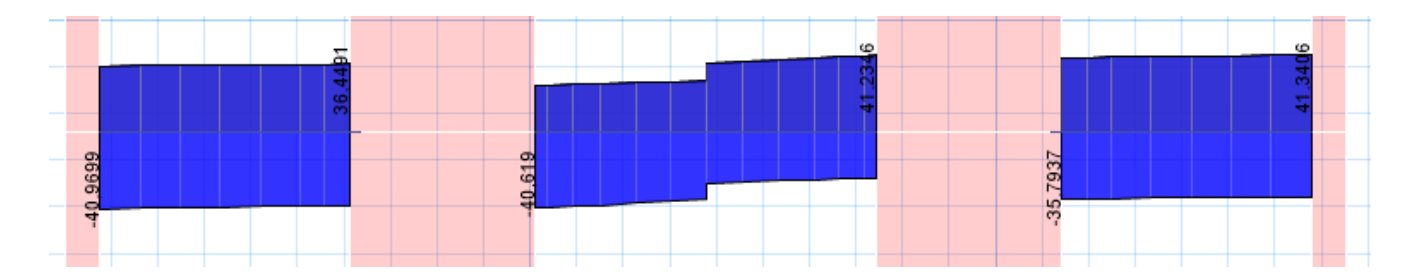

Figura 29 Envolvente de DFC (Amplificación de las cargas de sismo por 2.5)

Los resultados mostrados indican que las menores fuerzas cortantes de diseño "Vu" son las provenientes del diseño por capacidad del inciso (a), por lo que estas fuerzas son las utilizadas para el diseño por cortante, se procederá a calcular el espaciamiento que tendrán los estribos en cada tramo.

|                           | <b>TRAMO 1</b>                             | <b>TRAMO 2</b>                                 | <b>TRAMO 2</b> |  |  |  |
|---------------------------|--------------------------------------------|------------------------------------------------|----------------|--|--|--|
| Vu (Ton)                  | 24,05                                      | 26,43                                          | 24,75          |  |  |  |
| Resistencia al corte      |                                            | $\Phi V c = 0.85 x 0.53 x \sqrt{f'c} x bw x d$ |                |  |  |  |
| фVc (Ton)                 | 10,58                                      |                                                |                |  |  |  |
| <b>Vs requerido (Ton)</b> | 15,85                                      | 18,65                                          | 16,67          |  |  |  |
| s requerido (cm)          | $V_s = \frac{Av \, x \, f y \, x \, d}{2}$ |                                                |                |  |  |  |
|                           | 20,32                                      | 17,27                                          | 19,31          |  |  |  |

Tabla 22 Cálculo del espaciamiento de estribos en viga VT-03

Adicionalmente, la norma E.060 en el artículo 21.4.4. exige tener en ambos extremos del elemento estribos de confinamiento a una longitud de dos veces el peralte de la viga medida desde la cara del apoyo, además el primer estribo cerrado de confinamiento deberá estar a no más de 10 cm de la cara del primer apoyo. El espaciamiento será como mínimo el menor de los siguientes valores:

- $\checkmark$  d/4, pero no necesariamente menor a 0.15 m (d/4 = 54cm/4 = 13.5 cm)
- $\checkmark$  10 veces el diámetro de la barra longitudinal de menor diámetro (10x1.90 cm) = 19 cm)
- $\checkmark$  24 veces el diámetro del estribo (24x0.95 cm = 22.86 cm)
- $\sqrt{ }$  30 cm

Además, los estribos serán espaciados como máximo una distancia de 0.5 x d = 0.5 x 54 = 27 cm en todo el elemento, el artículo 21.4.4.5 también indica que la separación de estribos nunca deberá ser mayor a la requerida por la fuerza cortante Vu.

Por lo tanto, el espaciamiento en la zona de confinamiento será de 15 cm en una longitud de 2h = 2x0.60 = 1.2 m, fuera de esta zona se colocarán estribos a una separación máxima de la que se indica en la Tabla 22. La distribución final de estribos será, para el primer tramo: ф3/8": 1@. 05, 8@. 15, rto. @. 20, para el segundo tramo: ф3/8": 1@. 05, rto. @. 15 y para el tercer tramo: ф3/8": 1@. 05, 8@. 15, rto. @. 175.

#### **Empalme por Traslape de Refuerzo:**

En el mercado nacional, comúnmente se encuentran varillas de acero en longitudes de 9 m, generalmente éstos son traslapados para generar el refuerzo total en el desarrollo de la viga, esta superposición es recomendada realizarla en zonas donde haya esfuerzos bajos; a continuación, se muestran las zonas donde es recomendable empalmar las barras de refuerzo y las longitudes recomendadas de traslape para los diferentes diámetros de barra. Estos detalles se encuentran en los planos de especificaciones generales del proyecto.

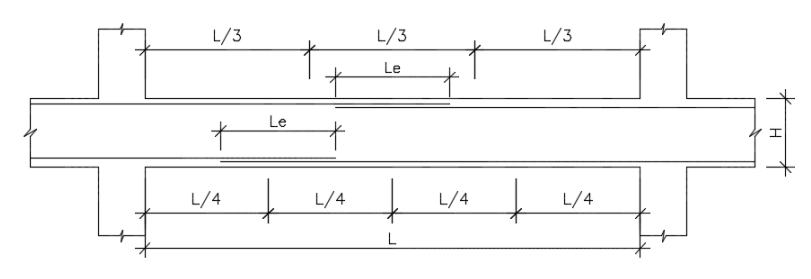

Figura 30 Recomendación de zonas y longitudes de traslape en vigas
La siguiente tabla muestra las longitudes de traslape permitidas a usar en este proyecto.

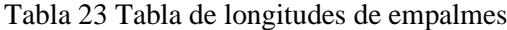

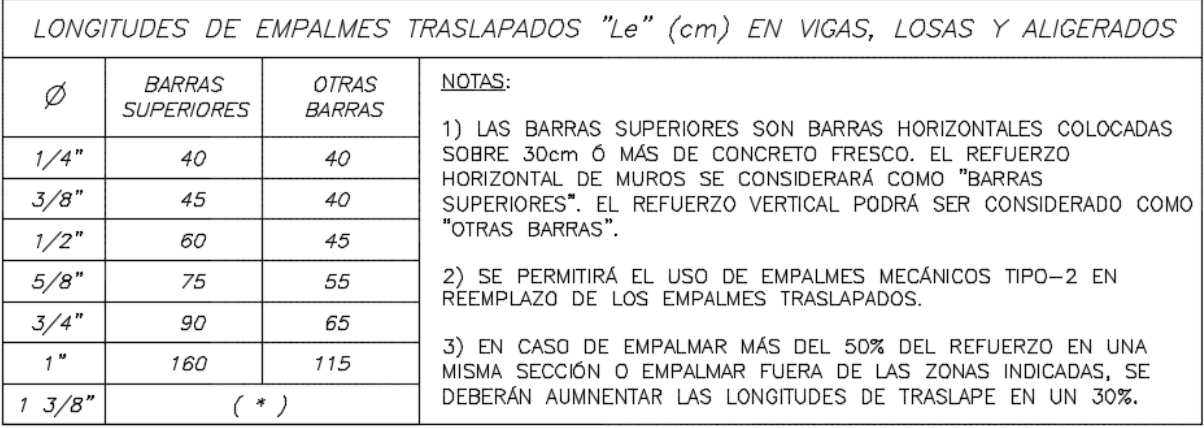

(\*): USAR CONECTORES Y ANCLAJES MECÁNICOS BARSPLICE (CLASE 2)

### **Control de Fisuración:**

En las siguientes tablas, se muestra el cálculo del factor "Z" para las secciones con mayor momento positivo y negativo, se usarán las siguientes fórmulas:

$$
Z = fs \times \sqrt[3]{dc \times Act} \quad \frac{kg}{cm}, Act = \frac{2.ys.bw}{N \, \text{barras}}, \, fs = \frac{M \, \text{servicio}}{As \, (0.9 \, d)}
$$

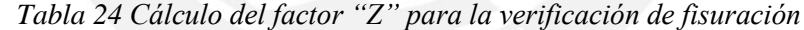

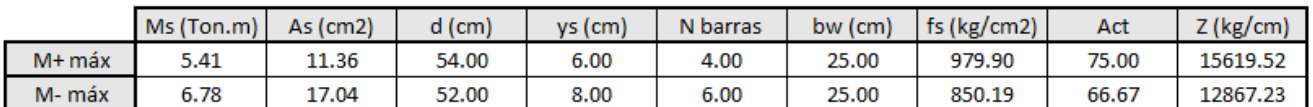

Para ambos momentos máximos, el parámetro "Z" es menor a su valor máximo de 26000

kg/cm, por lo que se está cumpliendo con el límite de fisuración.

# **Control de deflexiones:**

Es importante controlar las deflexiones en elementos estructurales; ya que, si son excesivas, pueden verse a simple vista o en algunos casos pueden afectar a otros elementos no estructurales adyacentes como tabiques, ventanas, vanos, etc. La norma E.060 en el artículo 9.6.2. establece valores de peralte mínimo de viga; para los cuales, dependiendo de las condiciones de apoyo, no será necesario calcular las deflexiones. La siguiente tabla muestra los valores mínimos mencionados, dependiendo de las condiciones de apoyo.

|                                               | Espesor o peralte mínimo, h                                                                                                    |                            |                                |             |  |  |
|-----------------------------------------------|----------------------------------------------------------------------------------------------------|----------------------------|--------------------------------|-------------|--|--|
|                                               | Simplemente<br>apoyados                                                                                                    | Con un extremo<br>continuo | Ambos<br>extremos<br>continuos | En voladizo |  |  |
| <b>Elementos</b>                              | Elementos que no soporten o estén ligados a divisiones u otro tipo de<br>elementos no estructurales susceptibles de dañarse debido a<br>deflexiones grandes. |                            |                                |             |  |  |
| Losas<br>macizas en<br>una dirección          | 20                                                                                                    | 24                         | 28                             | 10          |  |  |
| Vigas o losas<br>nervadas en<br>una dirección |                                                                                                    |                            |                                |             |  |  |

Tabla 25 Peraltes o espesores mínimos que no requieren de verificación de deflexiones

*Nota. Tomado de E.060 Concreto Armado, por Reglamento Nacional de Edificaciones, 2009.*

Según la tabla mostrada y de acuerdo a las condiciones de apoyo de la viga, cada tramo debe contar con un peralte mínimo de viga de Ln/18.5, entonces se tiene:

> $h_{min1} = \frac{ln}{18}$  $\frac{ln}{18.5} = \frac{2.65}{18.5}$  $\frac{2.03}{18.5}$  = 0.143 m  $h_{min2} = \frac{ln2}{185}$  $\frac{ln2}{18.5} = \frac{3.65}{18.5}$  $\frac{3.05}{18.5}$ =0.197 m

Ya que la viga cuenta con un peralte de 60 cm " $h = 60$  cm", es notorio que se están cumpliendo las condiciones para no realizar el cálculo de deflexiones y se concluye que la viga no sufrirá grandes deflexiones.

Finalmente, se presenta el diseño final de la viga VT-03 (0.30x0.60):

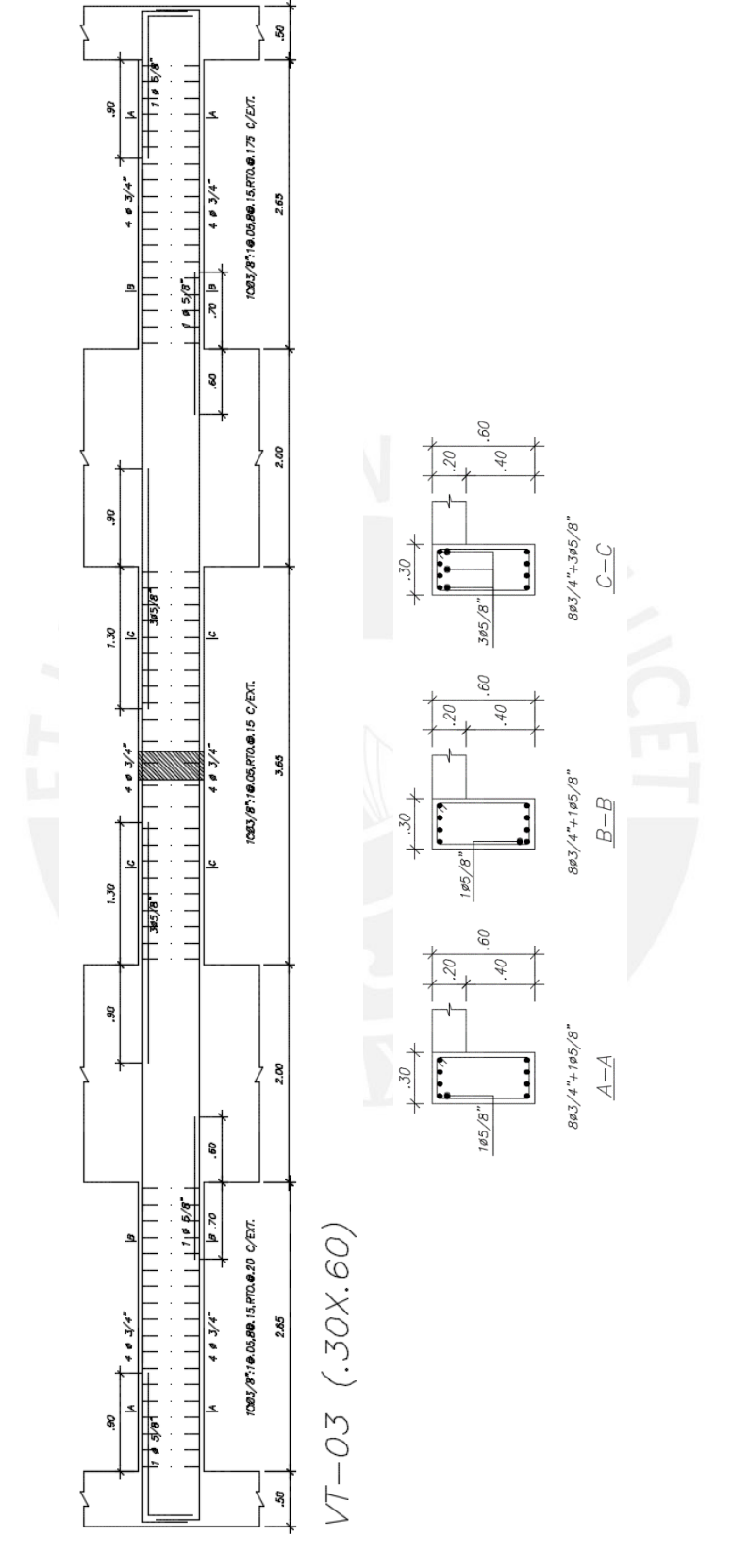

Figura 31 Diseño final de la viga VT-03

### **8) Capítulo 8: Diseño de Columnas y Placas**

# **Diseño de Columnas**

Las columnas son los elementos estructurales que soportan carga axial, flexión y cortante, una falla de éstas llevaría al colapso de la estructura. Las columnas se diseñarán por flexocompresión y cortante y se tendrá en cuenta las disposiciones del capítulo 21 de la E.060.

# **8.1.1) Diseño por Flexocompresión:**

- $\checkmark$  Se construirá el diagrama de interacción nominal y de diseño de la columna "C-03" considerando todas sus propiedades mecánicas del material y de la sección.
- $\checkmark$  En el diagrama se representarán todas las combinaciones de diseño mediante puntos, verificando que éstos queden dentro del diagrama de interacción.
- $\checkmark$  Se tomará en cuenta los límites de cuantía de refuerzo longitudinal que se establecen en la norma E.060 (generalmente entre el 1% y 6% del área bruta). Si la cuantía supera el 4%, se deberá añadir detalles constructivos de la armadura en la unión viga-columna.

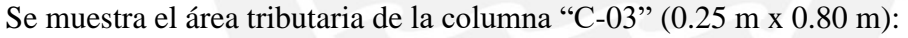

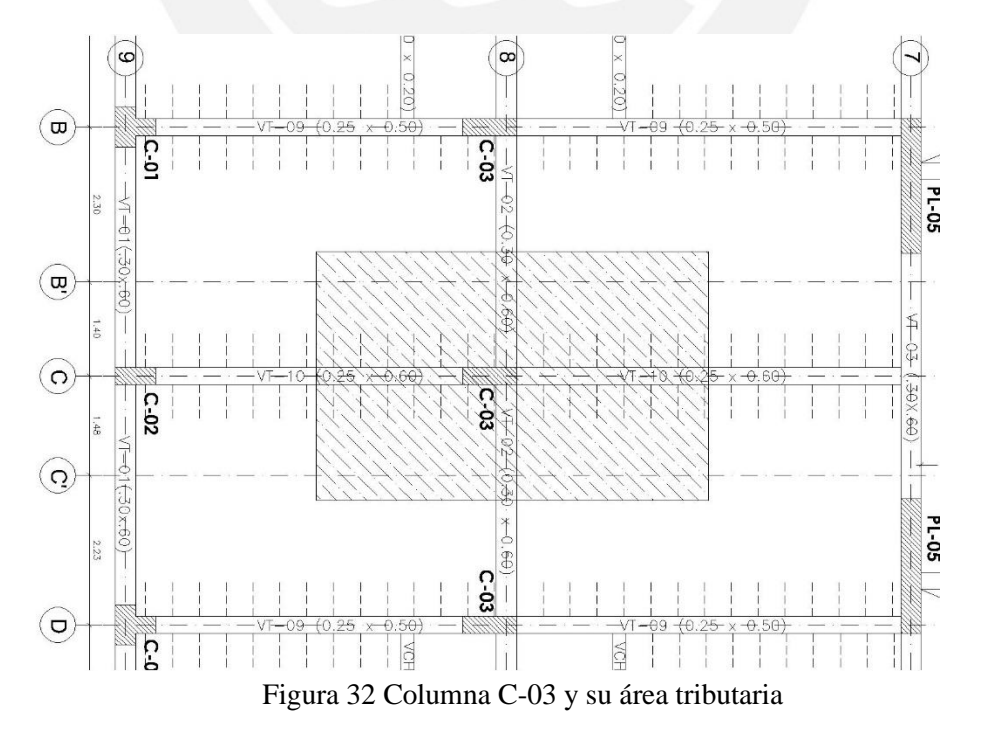

Procedimiento de diseño:

Se muestran las fuerzas actuantes en la columna C-03 en el primer piso:

| Carga         | P (ton)   | $V2$ (ton) | $V3$ (ton) |         | $M2$ (ton.m)   M3 (ton.m) |
|---------------|-----------|------------|------------|---------|---------------------------|
| <b>Muerta</b> | $-135.76$ | $-1.52$    | $-0.01$    | $-0.01$ | $-1.46$                   |
| Viva          | $-31.13$  | $-0.30$    | 0.00       | 0.00    | $-0.29$                   |
| Sismo X-X     | 0.21      | 0.04       | 1.50       | 2.23    | 0.11                      |
| Sismo Y-Y     | 2.34      | 0.64       | 0.04       | 0.06    | 1.62                      |

Tabla 26 Cargas que actúan sobre la columna C-03 en el extremo inferior.

Tabla 27 Cargas que actúan sobre la columna C-03 en el extremo superior.

| Carga         | P (ton)   | $V2$ (ton) | $V3$ (ton) |      | $M2$ (ton.m)   M3 (ton.m) |
|---------------|-----------|------------|------------|------|---------------------------|
| <b>Muerta</b> | $-134.42$ | $-1.52$    | $-0.01$    | 0.01 | 2.79                      |
| Viva          | $-31.13$  | $-0.30$    | 0.00       | 0.00 | 0.55                      |
| Sismo X-X     | 0.21      | 0.04       | 1.50       | 1.96 | 0.02                      |
| Sismo Y-Y     | 2.34      | 0.64       | 0.04       | 0.05 | 0.20                      |

Se hacen las combinaciones de cargas de diseño, entonces se forma la siguiente tabla:

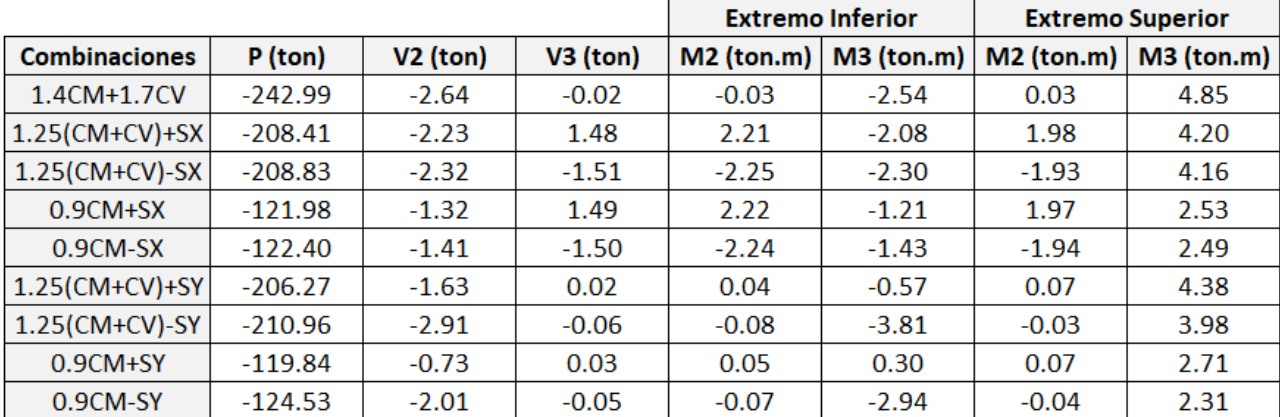

Tabla 28 Cargas últimas sobre la columna C-03

Luego se procede a definir el refuerzo de la columna; para ello, se colocará una cuantía de refuerzo de 1.7% lo que equivale a 12ϕ3/4" colocados de manera simétrica; con la ayuda del software ETABS, se construirá su diagrama de interacción para verificar si los puntos correspondientes a las combinaciones de carga estarán dentro del diagrama de interacción. En el software, se establece el eje "X" paralelo al eje "3" y al eje "Y" paralelo al eje "2"; por lo cual, los

momentos por el sismo del eje "X" se presentarán en el diagrama "M22" y los momentos por el sismo del eje "Y" se presentarán en el diagrama "M33".

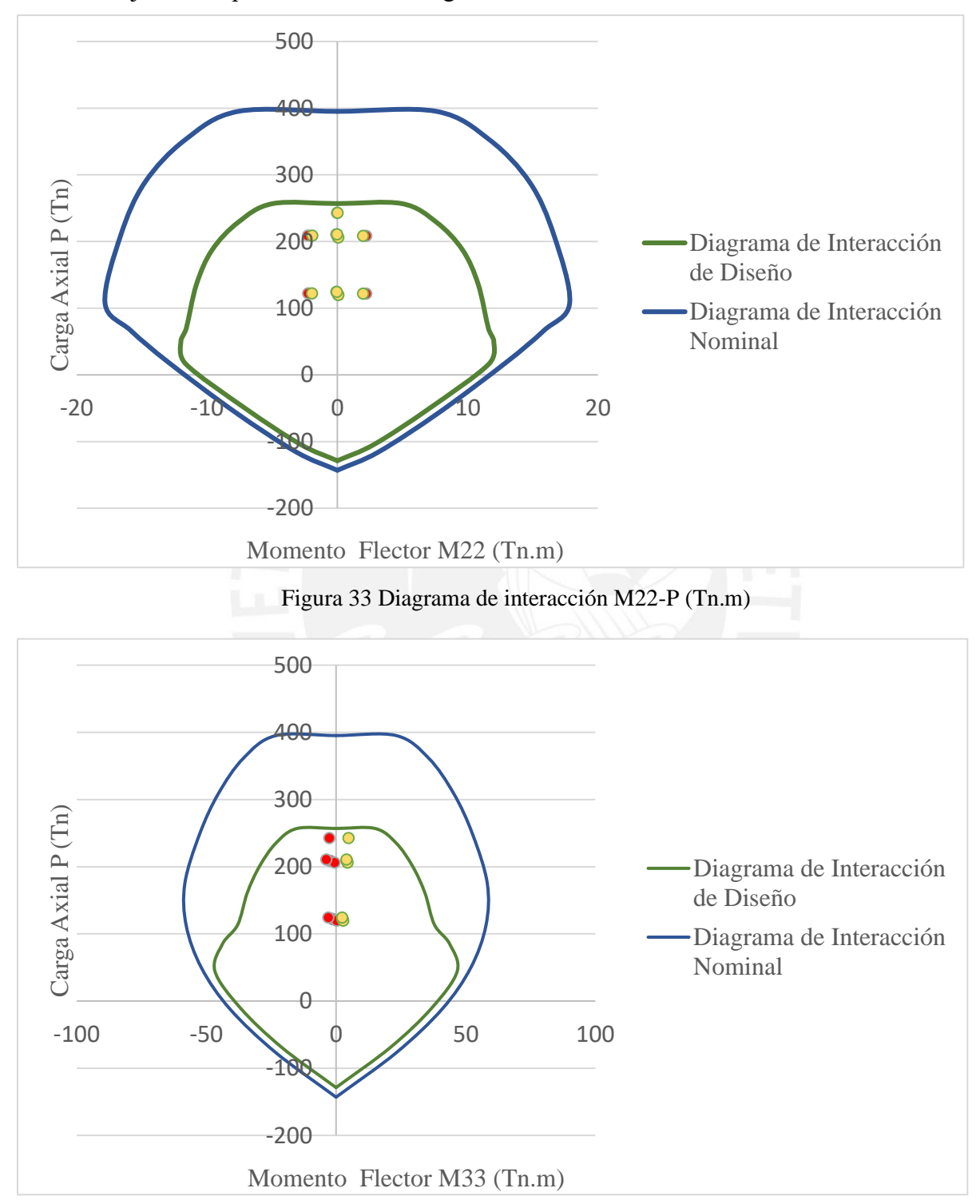

Figura 34 Diagrama de interacción M33-P (Tn.m)

Como se puede apreciar, se verifica que todas las combinaciones de cargas representadas mediante puntos quedan dentro del diagrama de interacción de diseño, se concluye que el refuerzo longitudinal está cumpliendo con el diseño por flexocompresión.

#### **8.1.2) Diseño por Corte:**

- $\checkmark$  Para el refuerzo transversal de las columnas, se colocarán estribos rectangulares que proporcionarán confinamiento a las barras longitudinales y además aportarán a la resistencia frente a las fuerzas cortantes que superen la capacidad del concreto. El armado de estribos confinará cada barra longitudinal logrando una distancia no mayor a 15 cm con respecto a otra barra confinada por estribos.
- $\checkmark$  La norma E.060 en el artículo 11.3.1.2. establece la siguiente expresión para estimar el aporte del concreto a cortante en elementos sometidos a compresión.

$$
Vc = 0.53 x \sqrt{f'c} x \left(1 + \frac{Nu}{140Ag}\right) bw x d, \quad Nu: compression\ en\ kg
$$

✓ La resistencia que aportará el acero de refuerzo y su respectivo espaciamiento se calculará mediante: Vu  $\frac{\partial u}{\partial x} - Vc$   $S = \frac{Av \, x \, f \, y \, x \, d}{Vs}$ Vs

Procedimiento de diseño:

De acuerdo a las combinaciones de diseño en la Tabla 28, se utilizarán las combinaciones que formen mayores fuerzas cortantes y sus respectivas fuerzas axiales con la finalidad de calcular el aporte de concreto para fuerzas cortantes y conocer el refuerzo transversal que tendría que colocarse a la columna, entonces se tiene para cada dirección de análisis:

Dirección X-X (Cortante V3):

$$
\phi Vc = 0.85 \times 0.53 \times \sqrt{210 \, kg/cm^2} \times \left(1 + \frac{208.837n}{140 \times 2000}\right) 80 \, cm \times 19 \, cm = 17.32 \, Tn
$$
\n
$$
Vu \le \phi Vn \quad , Vu \le \phi (Vc + Vs) \quad ,Vs = \frac{1.51 - 17.32}{0.85} = -18.60 \, Tn \quad ,S = 0 \, cm = no \, require \, cm = 0.85 \, cm = 17.32 \, m
$$

| Av | .42 |    | 25   |  |
|----|-----|----|------|--|
| bw | 80  |    | 19   |  |
| H1 |     | Δσ | 2000 |  |
|    |     |    |      |  |
|    |     |    |      |  |

Tabla 29 Diseño por corte en columna C-03 para dirección "X"

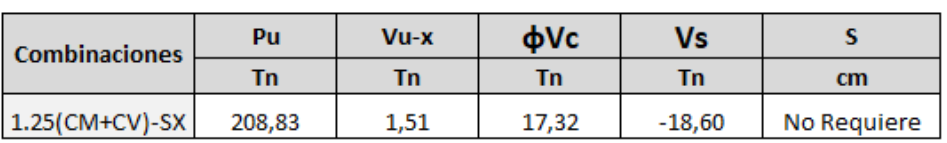

Dirección Y-Y (Cortante V2):

Tabla 30 Diseño por corte en columna C-03 para dirección "Y"

|                      | Av     | 1,42 |       | 80        | 80          |
|----------------------|--------|------|-------|-----------|-------------|
|                      | bw     | 25   |       | 74        |             |
|                      | H1     | 3,4  | Ag    | 2000      | 25          |
|                      |        |      |       |           |             |
| <b>Combinaciones</b> | Pu     | Vu-y | фVс   | <b>Vs</b> |             |
|                      | Tn     | Τn   | Tn    | Τn        | cm          |
| 1.25(CM+CV)-SY       | 210,96 | 2,91 | 21,18 | $-21,48$  | No Requiere |

De acuerdo a los cálculos realizados para ambas direcciones de análisis, el aporte del concreto " $\phi$ Vc" supera a las cortantes últimas "Vu" ocasionadas por sismo en "x" e "y",  $Vu \leq \phi Vc$ , por lo que solo sería necesario colocar estribos mínimos. Sin embargo, se evaluará lo indicado en el artículo 21.4.3 de la norma E.060 y se calculará el espaciamiento que le corresponde la menor fuerza cortante de diseño "Vu" calculado mediante los dos métodos descritos a continuación:

Método a): Cortante asociada a los momentos nominales.

Como se tienen mayores momentos nominales en la dirección "Y", se hará el análisis para los momentos "M3". Se encuentra que para el valor Pu = 119.84 ton le corresponde el mayor valor del momento nominal (Mn), que según el diagrama de interacción es 57.8 Tn.m. Entonces la cortante última asociada a este momento será:

$$
Vu = \frac{(Mni + Mnd)}{hn} = \frac{(57.8 + 57.8)}{3.4} = 34 \text{ Tn}
$$

25

80

Se tiene entonces:

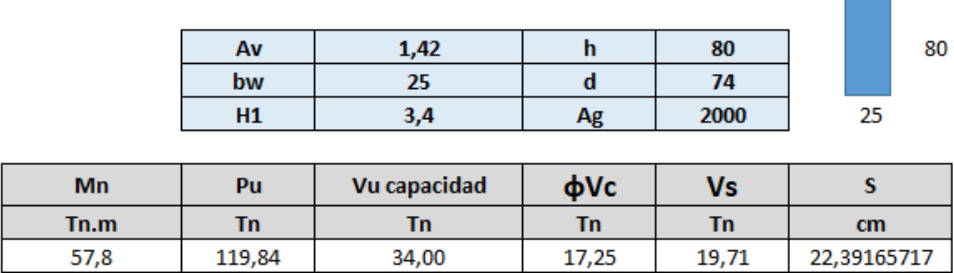

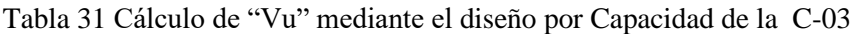

Método b): Cortante de diseño al amplificar por 2.5 a Fuerzas Sísmicas.

Se muestran las fuerzas resultantes de las combinaciones de diseño amplificando las

fuerzas de sismo por 2.5.

Tabla 32 Combinaciones de diseño con fuerzas de sismo amplificadas por 2.5

| <b>Combinaciones</b>   | P (ton)   | $V2$ (ton) | $V3$ (ton) | $M2$ (ton.m) | $M3$ (ton.m) |
|------------------------|-----------|------------|------------|--------------|--------------|
| 1.4CM+1.7CV            | $-241,11$ | $-2,64$    | $-0,02$    | 0,03         | 4,85         |
| $1.25$ (CM+CV)+2.5(SX) | $-206,41$ | $-2,16$    | 3,72       | 4,91         | 4,23         |
| 1.25(CM+CV)-2,5(SX)    | -207,46   | $-2,39$    | $-3,75$    | -4,87        | 4,13         |
| $0.9CM+2,5(SX)$        | $-120,45$ | $-1,26$    | 3,73       | 4,90         | 2,56         |
| $0.9CM-2,5(SX)$        | -121,50   | $-1,48$    | $-3,75$    | -4,88        | 2,46         |
| $1.25$ (CM+CV)+2,5(SY) | $-201,08$ | $-0,67$    | 0,09       | 0,15         | 4,67         |
| 1.25(CM+CV)-2,5(SY)    | $-212,80$ | $-3,88$    | $-0,12$    | $-0,11$      | 3,68         |
| $0.9CM+2,5(SY)$        | $-115,12$ | 0,23       | 0,09       | 0,15         | 3,00         |
| $0.9CM - 2.5(SY)$      | $-126,84$ | $-2,97$    | $-0,11$    | $-0,12$      | 2,02         |

Se toma el cortante máximo Vu=3.88 Tn de la combinación: 1.25(CM+CV)-2.5(SY)

*Tabla 33 Diseño por corte de columna C-03 con Vu = 3.88 Ton*

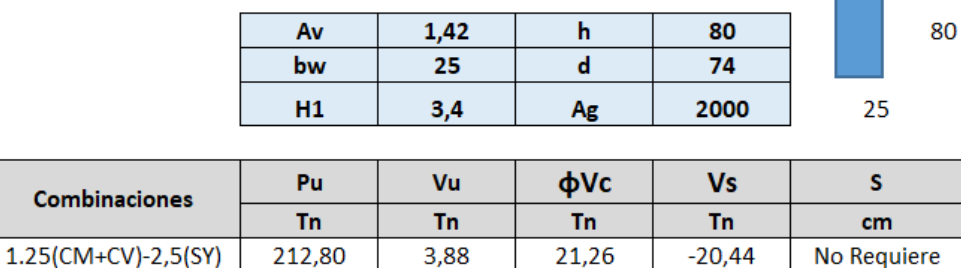

Se observa el valor de "Vu" calculado por el método "b" es menor al calculado del método "a"; por lo tanto, el diseño asignado debería ser el del método "b" con una cortante última de Vu=3.88 Tn la cual solo requeriría estribos mínimos.

Adicionalmente, la norma E.060 en el artículo 21.4.5 exige colocar estribos de confinamiento en ambos extremos del elemento a una longitud "Lo" medida desde la cara del nudo. "Lo" no debe ser menor que el mayor entre la altura libre entre seis  $(Ln/6 = 2.8 m / 6 = 0.46$ m), la mayor dimensión del elemento (0.80 m) o 0.50 m. Resultando Lo = 80 cm.

En esta longitud "Lo", los estribos serán colocados a una distancia "So" la cual no deberá ser mayor al mínimo valor obtenido entre  $(8db = 8x \oplus 3/4" = 0.15 \text{ m})$ , la mitad de la menor dimensión del elemento (b/2=0.25/2= 0.125 m) o 0.10 m, resultando como So=0.10m. Además, fuera de la zona de confinamiento, se colocarán estribos a una distancia máxima de: 16 db =0.30 m, 48(de) =0.45 m, la menor dimensión del elemento = 0.25 m, el espaciamiento asociado a la máxima fuerza cortante de diseño "Vu" o 30 cm. Debido la resistencia a corte del concreto es suficiente se colocará como máxima separación de estribos la menor dimensión del elemento, que es 25 cm. El diseño final de la C-03 es el siguiente  $@$   $\phi$ 3/8": 1 $@$ 0.05,8 $@$ 0.10m,rt, $@$ 0.25m.

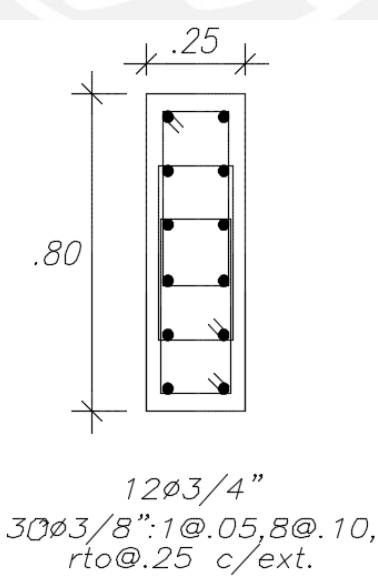

Figura 35 Diseño final de la columna C-03 Pisos 1 al 3

#### **Diseño de Placas**

Las placas, debido a su gran rigidez, ayudan en controlar los desplazamientos y distorsiones generados por las fuerzas de sismo. Para el diseño, se tendrá en cuenta lo siguiente:

- $\checkmark$  Se colocará refuerzo distribuido en mallas de acero en el alma de la placa, las mallas horizontales son colocadas para soportar las fuerzas cortantes actuantes. Las mallas verticales, junto con las mallas horizontales, controlan la fisuración de la placa además de aportar resistencia para flexocompresión.
- $\checkmark$  Debido a la importancia de los muros de corte, la norma E.60 indica cuantías mínimas de

refuerzo:

$$
Si, Vu < \frac{\phi Vc}{2} : ph > 0.002 : pv = 0.0015
$$

$$
Si, Vu > \frac{\phi Vc}{2} : ph > 0.0025 : pv > 0.0025 + 0.5x \left(2.5 - \frac{hm}{li}\right) > 0.0025
$$

- $\checkmark$  El espaciamiento del refuerzo longitudinal y corte, no debe ser mayor a tres veces el espesor del muro ni a 40 cm.
- $\checkmark$  Los espesores de las placas deben ser mayores a 15cm. Cuando el espesor de la placa sea mayor a 20 cm, el refuerzo deberá repartirse en ambas caras del muro.
- $\checkmark$  En el diseño por capacidad se amplificarán las fuerzas por el factor Mn/Mu, siempre y cuando no se exceda el valor del factor de reducción "R". La amplificación de las fuerzas se realiza en los dos primeros pisos o en una altura menor a la longitud del muro.
- $\checkmark$  Como ejemplo, se diseñará la placa PL 08 para las cargas del primer piso, se repetirá el procedimiento para los demás pisos superiores. La placa PL-08 es una placa en forma de "C" con alas paralelas. Según el ACI 318, para el análisis y diseño de este tipo de placas se debe tomar como ala efectiva una longitud igual al 25% de la altura total del elemento en cada dirección de análisis; sin embargo, para la norma E.060 se considera esta longitud exagerada ya que no se cumpliría que las secciones planas permanecen planas. La E.060

recomienda tomar como ala efectiva al menor valor entre el 10% de la altura total del muro o la mitad de la distancia al alma del muro adyacente (Artículo 21.9.6.3). Debido a lo explicado, la placa PL-08 se dividirá en dos secciones y serán analizadas por separado. Cada parte sombreada consta de un alma junto con la mitad del ala perpendicular y adyacente, como se muestra en la figura:

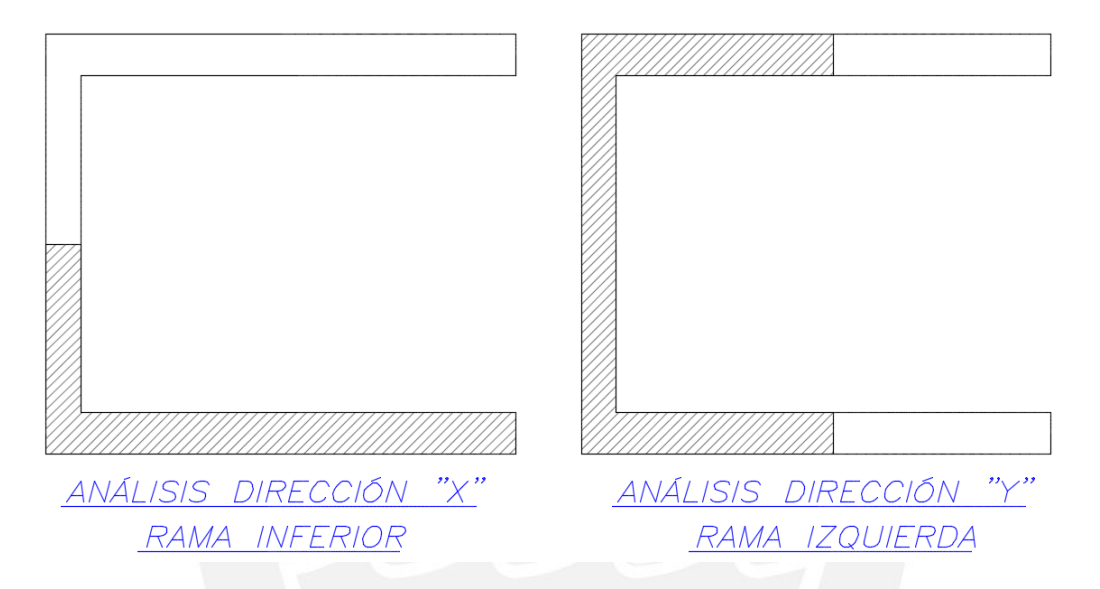

Figura 36 División de placa PL-08 en rama inferior y rama izquierda

# **8.2.1) Análisis Dirección "X":**

**Análisis Rama Inferior:** La siguiente tabla muestra los resultados de las combinaciones de

carga para la rama inferior.

| <b>COMBINACIÓN</b> | p         | V <sub>2</sub> | V3       | M2        | MЗ        |
|--------------------|-----------|----------------|----------|-----------|-----------|
|                    | Тn        | Тn             | Tn       | Tn.m      | Tn.m      |
| 1.4CM+1.7CV        | $-210,96$ | $-4,38$        | 1,44     | 0,25      | 9,49      |
| 1.25(CM+CV)+CSXmax | $-156,23$ | 89,30          | 13,16    | 102,24    | 662,81    |
| 1.25(CM+CV)+CSXmin | $-212,50$ | -96,84         | $-10,67$ | $-101,80$ | $-646,50$ |
| 1.25(CM+CV)+CSYmax | $-105,58$ | 5,68           | 12,95    | 28,23     | 52,06     |
| 1.25(CM+CV)+CSYmin | $-263,15$ | $-13,22$       | $-10,46$ | $-27,79$  | $-35,74$  |
| 0.9CM+CSX max      | $-91,20$  | 90,81          | 12,69    | 102,17    | 659,49    |
| 0.9CM+CSX min      | $-147.48$ | $-95,33$       | $-11,15$ | $-101,86$ | $-649,82$ |
| 0.9CM+CSY max      | $-40,55$  | 7,19           | 12,48    | 28,16     | 48,73     |
| 0.9CM+CSY min      | $-198.13$ | $-11.71$       | $-10.94$ | $-27.86$  | $-39.06$  |

Tabla 34 Combinaciones de carga en rama inferior de placa PL-08

**Diseño por Flexocompresión:** El refuerzo se planteará de forma iterativa hasta cumplir con el diagrama de interacción, en la siguiente figura se muestra el refuerzo planteado.

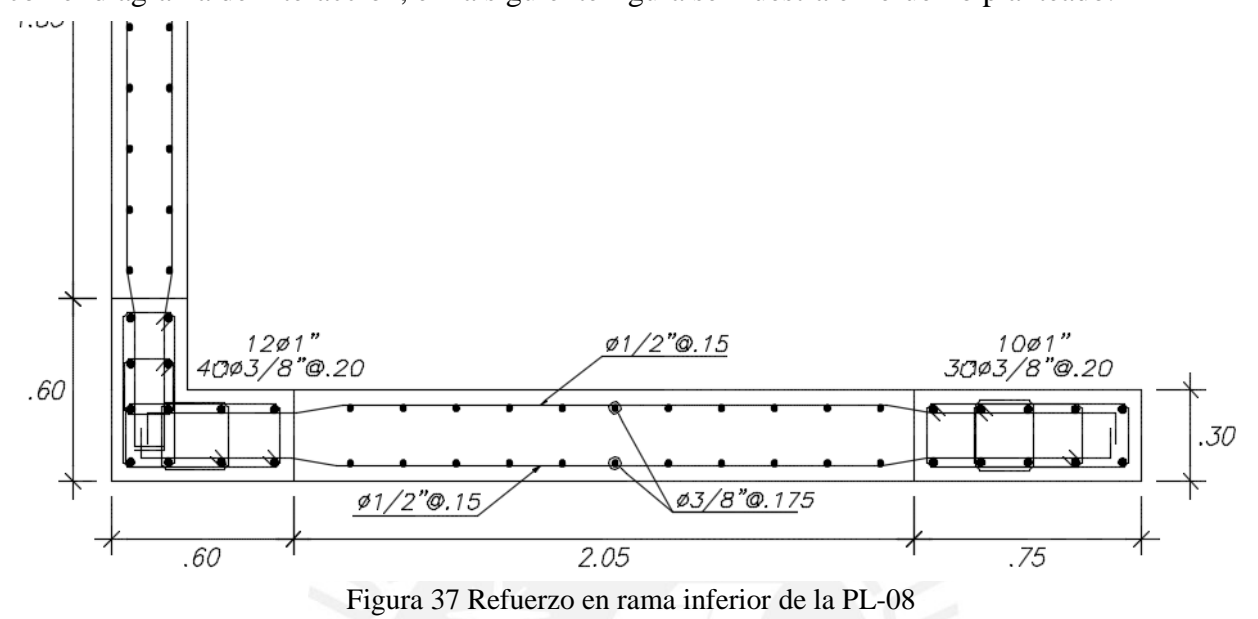

Con el refuerzo planteado se verificará que las combinaciones de carga se ubiquen dentro del diagrama de interacción Momentos en Y vs Compresión (P).

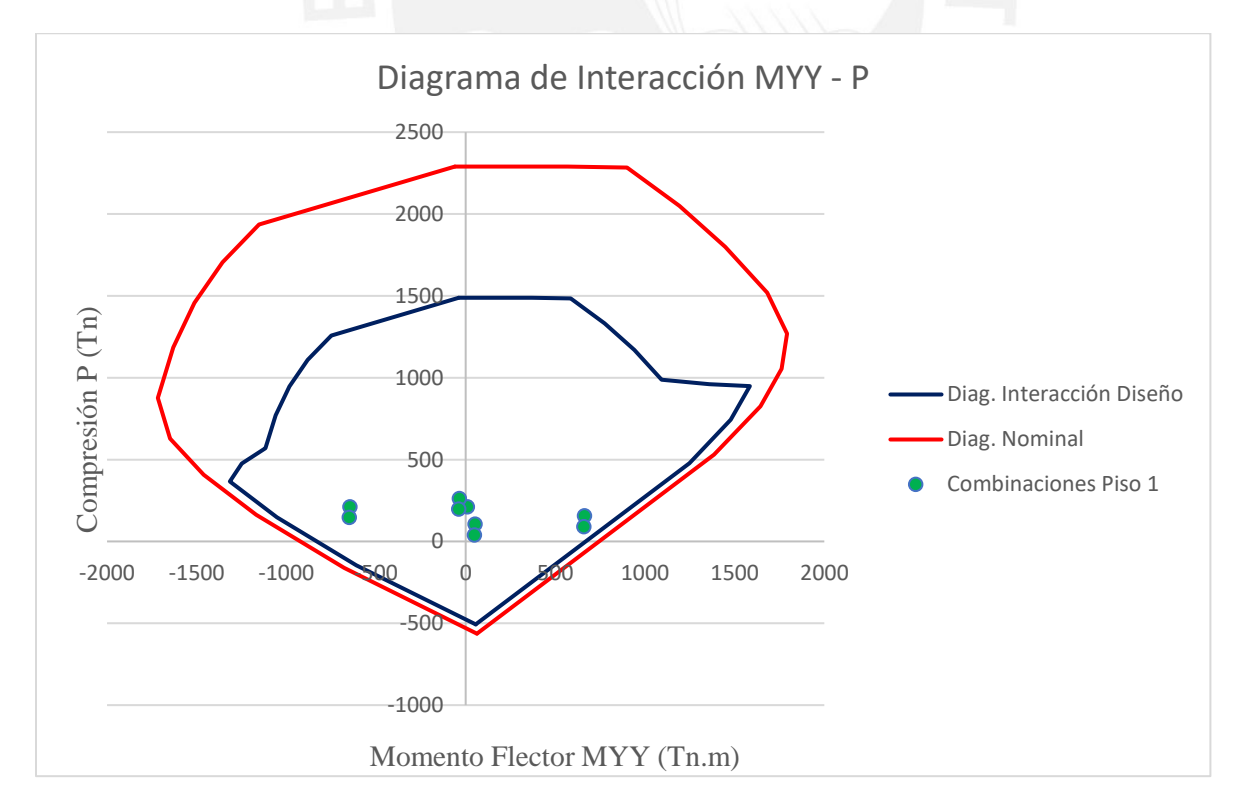

Figura 38 Diagrama de Interacción momentos en "Y" de rama inferior placa PL-08

Es notorio que las combinaciones de cargas últimas quedan dentro del diagrama de interacción de diseño, verificando como válido el refuerzo longitudinal propuesto.

**Diseño por Corte:** De acuerdo a la norma E.060, la cortante de diseño deberá ser calculada por capacidad, es decir se deberá ajustar la cortante a la capacidad de flexión instalada en el muro.

La Tabla 34 muestra que las fuerzas de interés son la V2 (paralelas al eje "X") las cuales están relacionadas con los momentos M3 (Momentos paralelos al eje "Y"), por lo que el diagrama de interacción que se analizará por capacidad es el de la Figura 38. Se presenta el cálculo de la fuerza cortante de diseño Vu:

$$
Vu=96.84\;Tn
$$

 $Mn$  $\frac{du}{du}$  =  $-1350$   $Tn.m$  $-646.5$   $Tn.m$  $= 2.08 < "R"$  $Vu = 96.84$   $Tn * 2.08 = 201.42$   $Tn$ 

La placa será diseñada con esta fuerza cortante hasta una altura mayor a la longitud del muro o hasta los 3 primeros pisos. Se calculará el aporte del concreto a la resistencia al corte:

$$
\Phi Vc = 0.85 x Acw x ac x \sqrt{f'c}
$$

El coeficiente "αc" depende de la relación entre la altura del muro y su longitud, en este caso, hm/lm = 19.6m/3.4m = 5.76; para hm/lm  $\geq$  2, entonces  $\alpha$ c = 0.53, se tiene:

$$
\Phi Vc = 0.85 \times 0.8 \times 340 \times 30 \times 0.53 \times \sqrt{210} = 53.27 \text{ Tn}
$$

Conociendo el aporte del concreto, se calculará la resistencia al corte que aportará el acero:

$$
Vs = \frac{Vu - \Phi Vc}{\Phi} = \frac{201.42 - 53.27}{0.85} = 174.29 \text{ Tn}
$$
\n
$$
ph = \frac{Vs}{Acw \times fy} = \frac{174294}{30 \times 340 \times 4200} = 0.004 \ge 0.0025
$$

Entonces se colocará doble malla horizontal de  $\Phi$ 1/2"  $\omega$  0.20 m con lo que el elemento tendría una cuantía de 0.0043 (mayor a la mínima exigida = 0.0025) de refuerzo frente a fuerzas de corte en la dirección "X".

#### **Verificación de refuerzo mínimo:**

La norma E.060 exige cumplir ciertos requerimientos mínimos en las cuantías de refuerzo vertical y horizontal, según el artículo 11.10.7 y 11.10.8 se deberá cumplir que:

$$
Si Vu < 0.27\sqrt{210} * Acw; \, ph \ge 0.002 \, y \, pv \ge 0.0015
$$

 $Si\,Vu > 0.27\sqrt{210*A}c w; \, ph \geq 0.0025 \ y\, pv \geq 0.0025 + 0.5 \left( \, 2.5 \, - \right.$ ℎ  $\frac{dm}{lm}$  $\left(\frac{ph - 0.0025}{1\right)$ 

 $ComoVu = 201.42 Ton > 0.27x\sqrt{210}x340x30 = 39.90 Ton$ 

 $ph = 0.0043 > 0.0025$ : Se cumple la cuantía mínima horizontal

$$
pv = 0.0025 + 0.5\left(2.5 - \frac{19.6}{3.4}\right)(0.0043 - 0.0025) = -0.00043 < 0.0025
$$

Sin embargo, la norma E.060 especifica una cuantía mínima de 0.0025, por lo que el refuerzo inicialmente planteado cumple con ello ya que se tiene  $\Phi$ 3/8"  $\omega$ , 0.175 resultando una cuantía  $pv = 0.0027 > 0.0025$ 

**Elementos de Borde:** Se evaluará la necesidad de elementos de borde evaluando la capacidad de la zona comprimida "C". De acuerdo a la E.060 en su artículo 21.9.7.4, se indica que son necesarios elementos de borde si la profundidad del eje neutro en compresión supera el valor crítico:

$$
C \ge \frac{lm}{600(du/_{hm})}, du/_{hm} \ge 0.005
$$

Donde:

 $lm = longitudinal$  del muro

 $du = desplazamiento inelástico del muro en el último piso$ 

 $hm = altura total del muro$ 

Se tiene: du  $\gamma_{hm} = 4.2 \, \text{cm} / 1960 \, \text{cm} = 0.002 \, \text{se}$  toma como mínimo 0.005, entonces:

$$
C \ge \frac{340 \text{ cm}}{600 \times 0.005} = 113.3 \text{ cm}
$$

**Cálculo del valor de "C":** La norma E.060 indica que el valor de "C" será la mayor profundidad del eje neutro correspondiente a la mayor carga axial Pu y momento Mu asociada con el desplazamiento de diseño "du". De acuerdo a lo cálculos realizados el desplazamiento de diseño  $" du = 4.2 cm"$  está asociada a la combinación de cargas  $1.25$ (CM+CV)+SX, según la Tabla 34 el Pu de esta combinación es Pu=212.50 Tn. La norma indica que, para muros con alas, como es el caso de este ejemplo, se debe considerar el mayor valor "C" que se obtenga al considerar compresión en cada extremo del muro.

Calculando el eje neutro con el extremo izquierdo comprimido (ala efectiva): C=19.96 cm

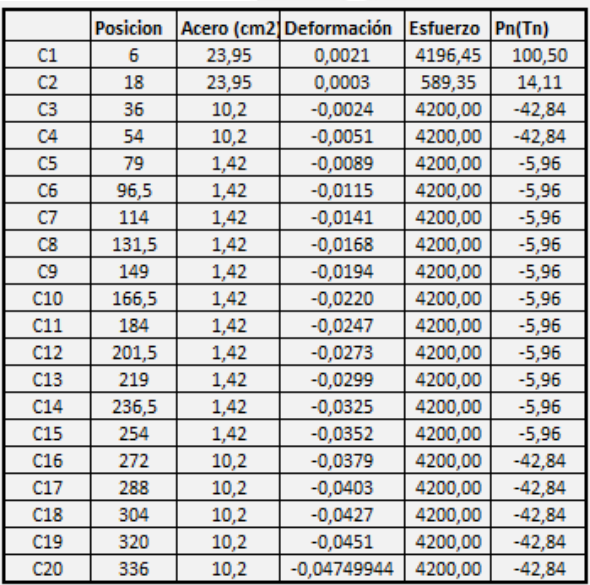

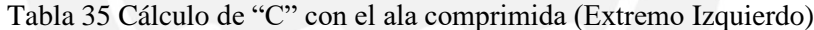

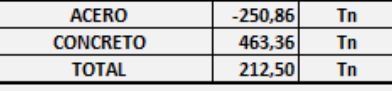

Calculando el eje neutro con el extremo derecho comprimido: C=57.73 cm

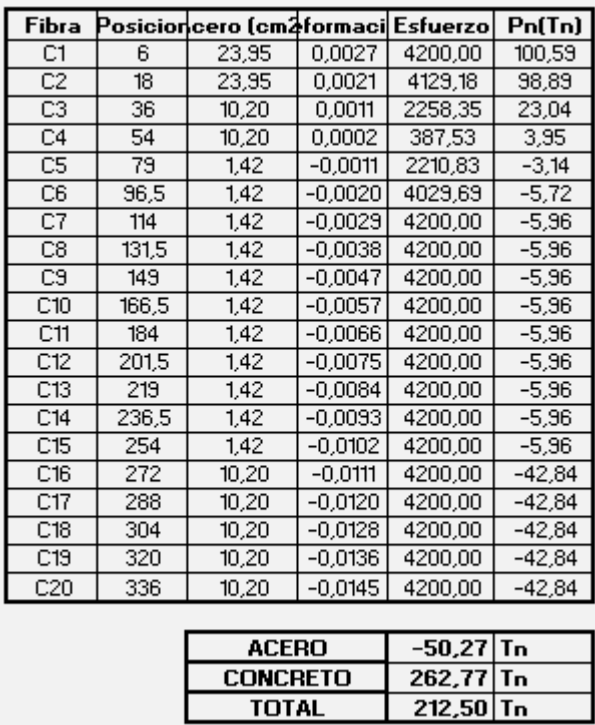

Tabla 36 Cálculo de "C" con el extremo derecho comprimido

Se concluye que el mayor valor de "C" es 57.73 cm y no supera el C límite definido por la E.060

(C límite = 113.3 cm), por lo cual el confinamiento de bordes no es necesario bajo la norma

E.060. Sin embargo, por buenas prácticas, se confinarán los extremos para brindar mayor

ductilidad al muro. Es espaciamiento entre los estribos no debe exceder del menor valor entre:

- a) Diez veces el diámetro de la barra longitudinal: 10\*2.54= 25.4 cm
- b) La menor dimensión de la sección transversal: 25cm
- c) 25 cm

Finalmente, la separación de estribos escogida para los núcleos confinados será 20 cm para evitar interferir con el refuerzo cortante de la malla horizontal.

# **8.2.2) Análisis Dirección "Y"**

**Análisis Rama Izquierda:** La siguiente tabla mostrará los resultados de las

combinaciones de carga para la rama izquierda:

| <b>COMBINACIÓN</b> | P         | V <sub>2</sub> | V3        | M2        | ΜЗ        |
|--------------------|-----------|----------------|-----------|-----------|-----------|
|                    | Τn        | Тn             | Тn        | Tn.m      | Tn.m      |
| 1.4CM+1.7CV        | $-256,28$ | 2,37           | 1,11      | $-2,24$   | 12,44     |
| 1.25(CM+CV)+CSXmax | 201,22    | 18,05          | 103,98    | 313,68    | 108,86    |
| 1.25(CM+CV)+CSXmin | $-649,15$ | $-13,96$       | $-102,09$ | $-317,53$ | -87,64    |
| 1.25(CM+CV)+CSYmax | $-192,25$ | 24,83          | 9,10      | 21,30     | 154,24    |
| 1.25(CM+CV)+CSYmin | $-255,68$ | $-20,73$       | $-7,21$   | $-25,16$  | $-133,02$ |
| 0.9CM+CSX max      | 280,24    | 17,25          | 103,59    | 314,46    | 104,21    |
| 0.9CM+CSX min      | $-570,13$ | $-14,76$       | $-102,48$ | $-316,75$ | $-92,29$  |
| 0.9CM+CSY max      | $-113,24$ | 24,02          | 8,71      | 22,08     | 149,59    |
| 0.9CM+CSY min      | $-176,66$ | $-21,53$       | $-7.60$   | $-24,37$  | $-137,67$ |

Tabla 37 Combinaciones de carga en rama izquierda de placa PL-08

**Diseño por Flexocompresión:** Se muestra el refuerzo planteado de la rama izquierda para

cumplir con el diseño por flexocompresión.

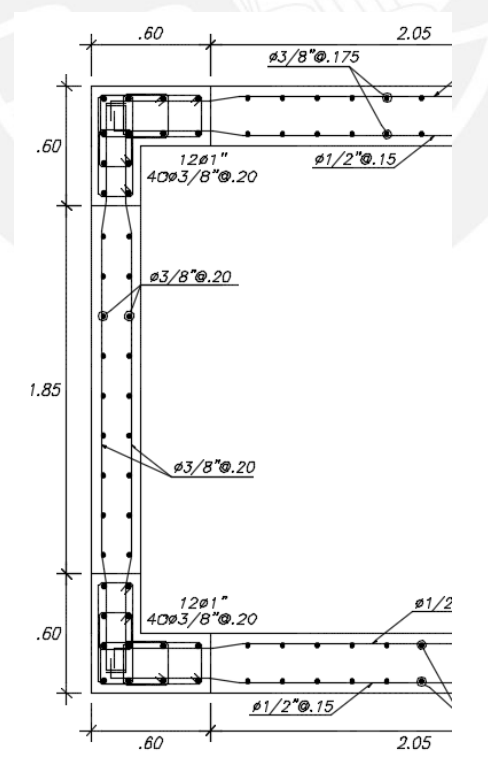

Figura 39 Refuerzo en rama izquierda de la PL-08

Con el refuerzo planteado se procederá a verificar que las combinaciones de carga queden dentro del diagrama de interacción Momentos en "X" vs Compresión (P).

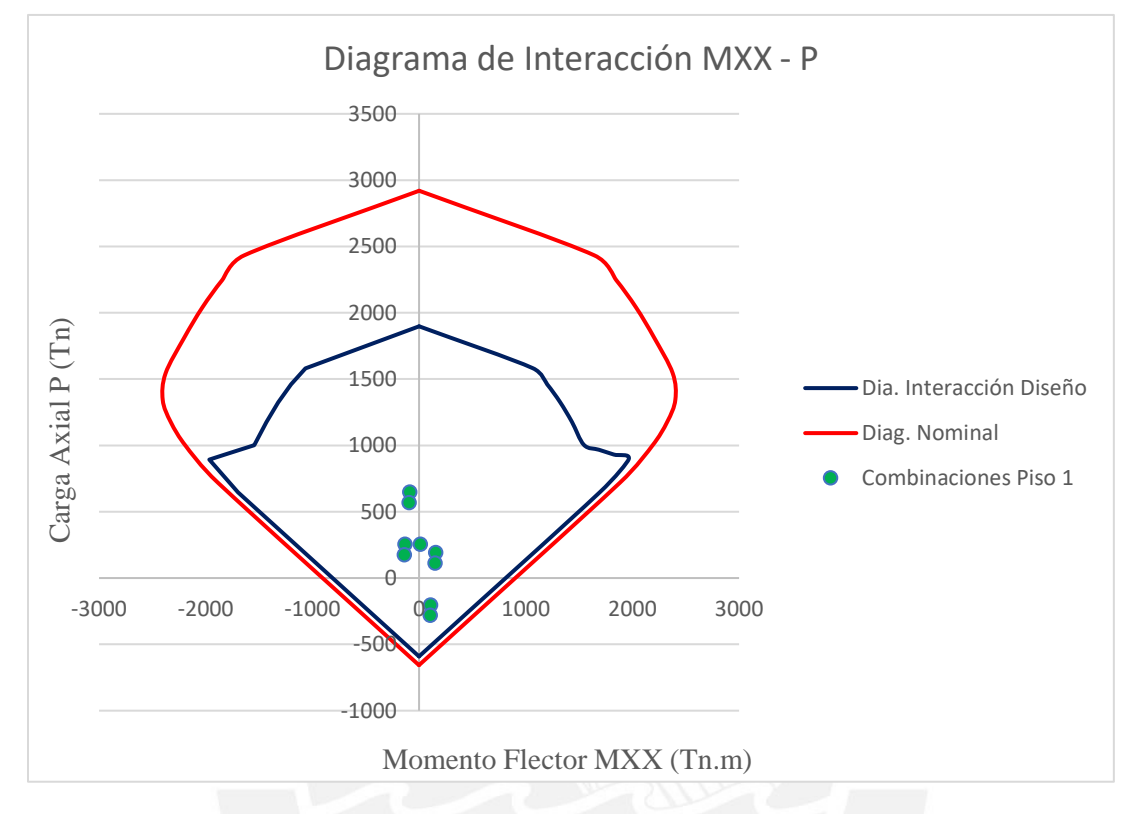

Figura 40 Diagrama de Interacción momentos en "X" de rama izquierda placa PL-08 Las combinaciones de carga se ubican dentro del diagrama de interacción en "X" por lo que se verifica correcto el diseño por flexocompresión.

**Diseño por Corte:** A pesar que las fuerzas cortantes V3 son mayores, este no es indicativo de que éstas sean las que se van a analizar ya que las fuerzas V3 son tomadas por las alas horizontales las cuales ya fueron analizadas. Las fuerzas V2 de esta placa son menores ya que la mayor parte de la cortante basal en Y es tomada por las placas laterales. Las fuerzas de interés son las V2 de la Tabla 37 (fuerzas paralelas al eje "Y") las cuales están relacionadas con los momentos M3 (Momentos paralelos al eje "X"), por lo que el diagrama de interacción que se analizará por capacidad es el de la Figura 40. Se presenta el cálculo de la fuerza Vu del diseño por capacidad:

$$
Vu=24.83\;Tn
$$

$$
\frac{Mn}{Mu} = \frac{1150 \text{ } Tn.m}{154.24 \text{ } Tn.m} = 7.45 < R, \text{se tomará } R = 5.4
$$
\n
$$
Vcap = 24.83 \text{ } Tn * 5.4 = 134.08 \text{ } Tn
$$

Calculando el aporte del concreto a la resistencia al corte:

$$
\Phi Vc = 0.85 \times 0.80 \times (305 \times 25 + 158 \times 30 \times 2) \times 0.53 \times \sqrt{210} = 89.33 \text{ Tn}
$$

Se calculará la resistencia a cortante que aportará el acero:

$$
Vs = \frac{Vcap - \Phi Vc}{\Phi} = \frac{134.08 - 89.33}{0.85} = 52.64 \text{ Tn}
$$
\n
$$
ph = \frac{Vs}{Acw \times fy} = \frac{52.64}{25 \times 305 \times 4200} = 0.0016 \ge 0.0025
$$

Se usará la cuantía mínima, por lo que se colocará doble malla de  $\phi$ 3/8" $\omega$ 0.20 m y la placa tendrá una cuantía de 0.0028 (mayor a la mínima exigida = 0.0025) de refuerzo a fuerzas cortantes en "Y".

**Verificación de refuerzo mínimo:**

 $Como Vu = 134.08$  Ton >  $0.27x\sqrt{210}x305x25 = 29.83$  Ton

 $ph = 0.0028 > 0.0025$ 

$$
pv = 0.0025 + 0.5\left(2.5 - \frac{19.6}{3.05}\right)(0.0028 - 0.0025) = 0.002 < 0.0025
$$

El refuerzo vertical longitudinal inicialmente planteado cumple con ello ya que se tiene

 $\frac{1}{2}$  3/8" @ 0.20 resultando una cuantía  $pv = 0.0028 > 0.0025$ .

### **Confinamiento de borde:**

Se tiene:  $\frac{du}{hm} = \frac{1.28 \text{ cm}}{1960 \text{ cm}} = 0.0006$  se toma como mínimo 0.005, entonces:  $C \geq$ 305 cm  $\frac{1000 \text{ m}}{600 \text{ x } 0.005} = 101.6 \text{ cm}$ 

**Cálculo del valor de "C":** En este caso, es indiferente realizar el cálculo de "C" en ambos

extremos ya que la sección es simétrica, el valor de C = 22.62 cm < C límite = 101.6 cm.

| <b>Fibra</b>   | <b>Posicion</b> | Acero (cm2) Peformació |           | <b>Esfuerzo</b> | Pn(Tn)    |
|----------------|-----------------|------------------------|-----------|-----------------|-----------|
| C1             | 6               | 49.32                  | 0.0022    | 4200,00         | 207,14    |
| C <sub>2</sub> | 23              | 49,32                  | $-0,0001$ | 100,13          | $-4.94$   |
| C <sub>3</sub> | 38              | 10,20                  | $-0.0020$ | 4078,47         | $-41,60$  |
| C <sub>4</sub> | 53              | 10,20                  | $-0,0040$ | 4200,00         | $-42,84$  |
| C5             | 75              | 1,42                   | $-0.0069$ | 4200,00         | $-5.96$   |
| C6             | 95              | 1,42                   | $-0,0096$ | 4200,00         | $-5,96$   |
| C7             | 115             | 1,42                   | $-0.0123$ | 4200,00         | $-5.96$   |
| C8             | 135             | 1,42                   | $-0.0149$ | 4200.00         | $-5,96$   |
| C <sub>9</sub> | 155             | 1,42                   | $-0,0176$ | 4200,00         | $-5,96$   |
| C10            | 175             | 1,42                   | $-0,0202$ | 4200,00         | $-5,96$   |
| C11            | 195             | 1,42                   | $-0,0229$ | 4200,00         | $-5,96$   |
| C12            | 215             | 1,42                   | $-0,0255$ | 4200,00         | $-5,96$   |
| C13            | 235             | 1,42                   | $-0,0282$ | 4200,00         | $-5,96$   |
| C14            | 251             | 10,20                  | $-0,0303$ | 4200,00         | $-42,84$  |
| C15            | 266             | 10,20                  | $-0,0323$ | 4200,00         | $-42,84$  |
| C16            | 281             | 49,32                  | $-0,0343$ | 4200,00         | $-207,14$ |
| C17            | 298             | 49,32                  | $-0,0365$ | 4200,00         | $-207,14$ |
|                |                 |                        |           |                 |           |

Tabla 38 Cálculo de "C" en la rama izquierda

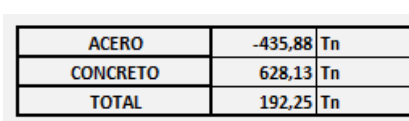

El muro no requiere confinamiento de bordes. Sin embargo, se colocará confinamiento

para dar más ductilidad al muro. Además, el confinamiento se extenderá 30 cm dentro del alma en cada dirección de diseño. Finalmente se muestra el diseño final de la placa PL-08.

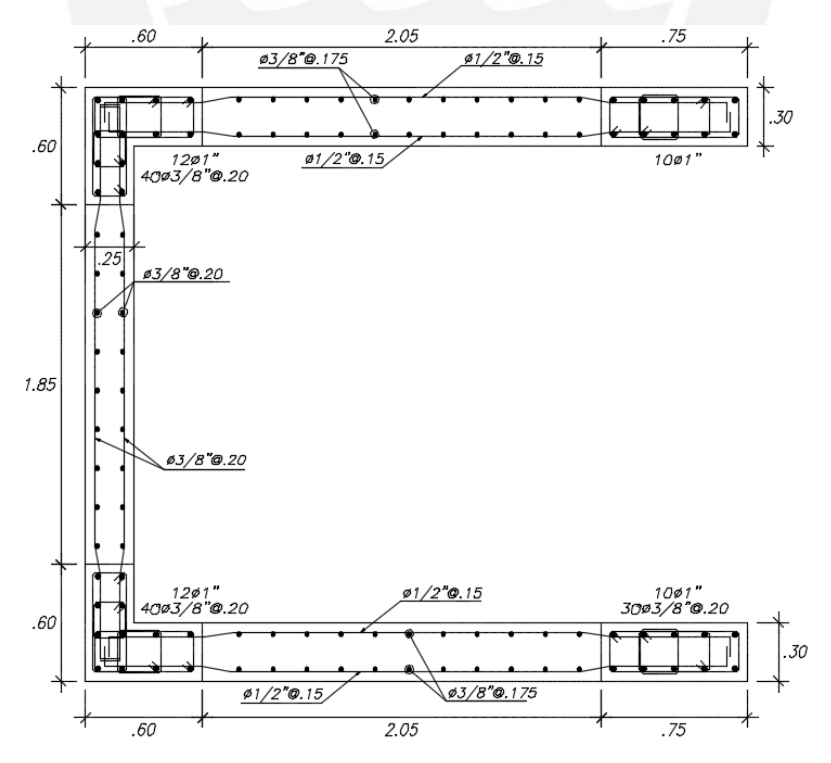

Figura 41 Diseño final de placa PL-08

### **9) Capítulo 9: Diseño de Cimentaciones**

Las cimentaciones reciben las cargas provenientes de los elementos verticales y las transmiten hacia el suelo con la finalidad de tener esfuerzos menores a la capacidad admisible del terreno. Para su diseño, es necesario contar con los resultados del EMS, con ellos se encontrará el mejor tipo de cimentación que se adecúe a cada base de placa y/o columna.

Para este proyecto el EMS indica como resultados una presión admisible de 4kg/cm2 a 1.5 m de profundidad y un peso específico del suelo de 1900kg/m3. Dependiendo de las cargas y de la geometría de la sección, se podrá cimentar superficialmente con zapatas aisladas, zapatas combinadas y/o zapatas conectadas. En el presente capítulo, se mostrará el procedimiento de diseño de cada tipo de cimentación del proyecto.

### **Consideraciones Para el Diseño de Cimentaciones**

Se muestran las consideraciones a tener en cuenta en el diseño de cimentaciones, para ello se explicará el procedimiento de diseño para una zapata aislada, luego el procedimiento varía muy poco para los demás tipos de cimentación. Para el diseño de las zapatas es necesario tener definidos los siguientes conceptos:

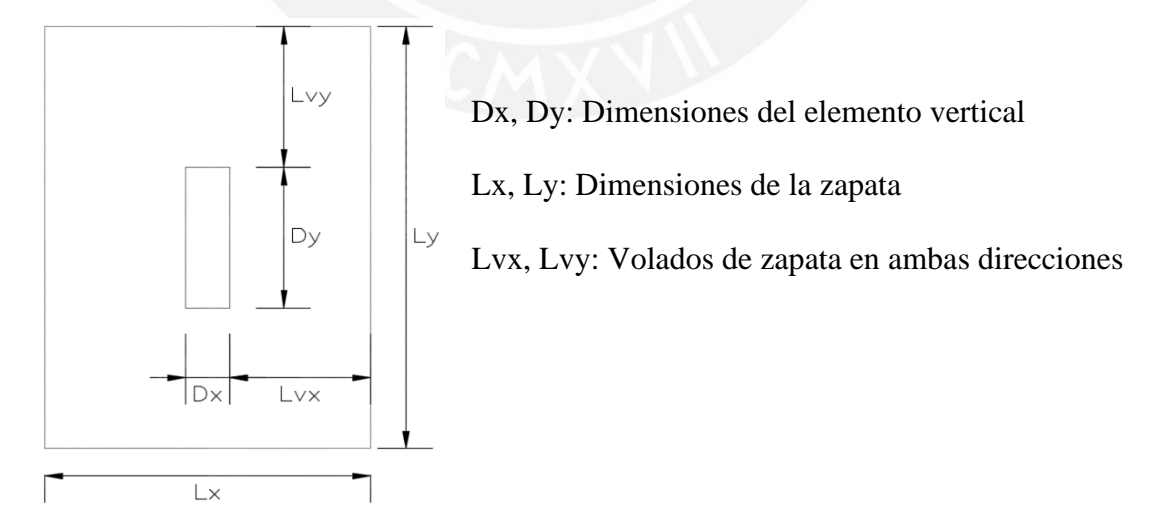

Figura 42 Parámetros de diseño de zapata aislada

Para calcular los esfuerzos en el suelo, las cargas se analizan en condiciones de servicio ya que la presión admisible del suelo ( $\sigma_{adm}$ ) ya contempla un factor de seguridad (F.S.). En el análisis, se considerará un caso donde solo actúen las cargas de gravedad y otro donde se considere además el sismo. Además, según la norma E.060 en el artículo 15.2.5., se deberá determinar los esfuerzos en el suelo considerando las acciones sísmicas reducidas al 80%.

### **9.1.1) Dimensionamiento por Presión Admisible:**

Para dimensionar la cimentación, los esfuerzos que las fuerzas en servicio ejercen deben ser menor que la presión admisible del terreno. Si se consideran cargas sísmicas, se permite un incremento del 30% de la presión admisible para el dimensionamiento.

$$
Area\,req = \frac{(1 + \%PP)(Pcm + Pcv)}{\sigma_{adm}} \quad Area\,req = \frac{(1 + \%PP)(Pcm + Pcv) + Pcs}{1.3\,\sigma_{adm}}
$$

Se dimensiona la zapata considerando volados iguales en ambos sentidos:

$$
Lx = Dx + 2Lvx
$$
  $Ly = Dy + 2Lvy$   $LxLy \geq Area \, requireda$ 

Con las dimensiones calculadas se verificará que los esfuerzos producidos por la acción conjunta de cargas axiales y momentos, sean menores a la presión admisible del terreno. Se asumirá una distribución lineal de esfuerzo y se determinará por la siguiente expresión:

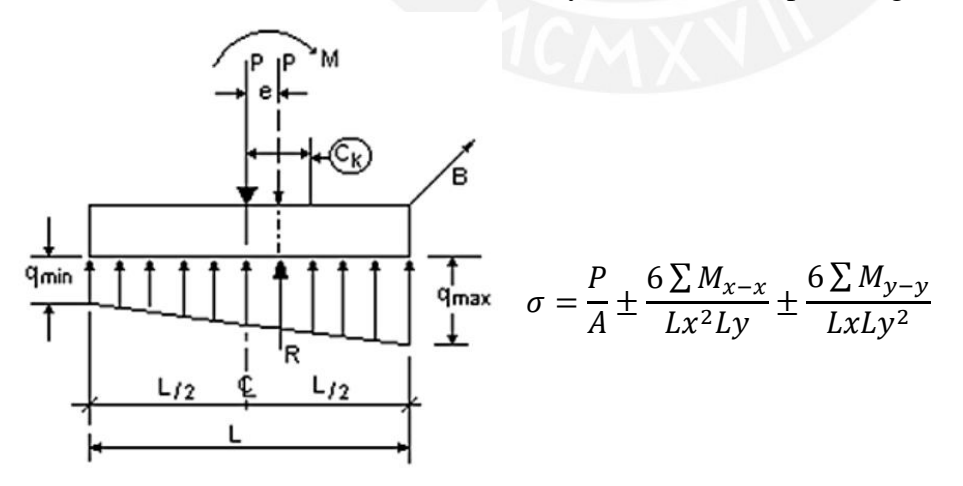

Figura 43 Distribución de esfuerzos del suelo asumidas para el cálculo

#### **9.1.2) Verificación por Punzonamiento**

Consiste en comprobar que la altura de la zapata (h) es suficiente para que el concreto resista las fuerzas cortantes por punzonamiento. Esta falla es típica en cimentaciones y se produce en forma de cono o pirámide alrededor de los elementos verticales (placas o columnas) a una distancia "d/2" de la cara del elemento estructural:

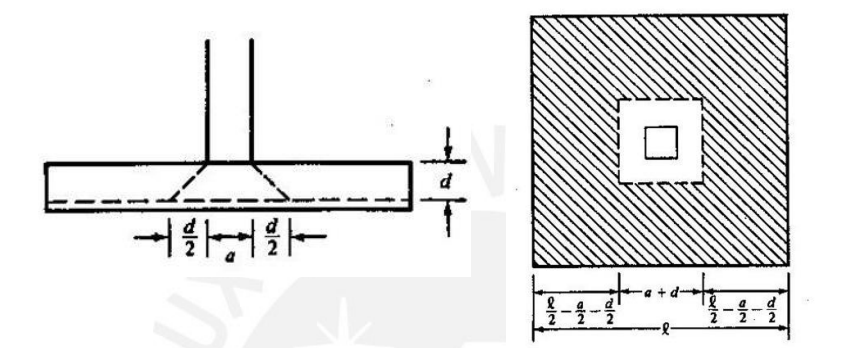

Figura 44 Sección crítica para verificar efecto de punzonamiento

La resistencia requerida para efectos de punzonamiento se calcula:

$$
Vu = \sigma_u x (A_{total} - A_0)
$$

$$
A_0 = (Dx + d) x (Dy + d)
$$

La resistencia del concreto será:

$$
\phi Vc = \phi * 1.06 \sqrt{f'c} * bo * d
$$

El peralte final de la zapata deberá cumplir que:  $\phi Vc \geq Vu$ .

### **9.1.3) Verificación por Corte**

La verificación por corte en zapatas, consiste en analizar las fuerzas cortantes generadas por el empuje del suelo a una distancia "d" de la cara del elemento vertical. En las zapatas no se colocan estribos para resistir las fuerzas de corte, todo el esfuerzo es asumido netamente por el concreto, por ello es necesario considerar un peralte adecuado de la zapata, es necesario considerar lo siguiente:

La resistencia requerida por corte "Vu" se calculará mediante las siguientes expresiones:

$$
Vu = \sigma_u Ly(Lvx - d) \qquad Vu = \sigma_u Lx(Lvy - d)
$$

Además, la resistencia del concreto será:

$$
\phi Vc = 0.53\sqrt{f'c} * b * d
$$

Para ambas direcciones de análisis, se deberá cumplir que  $\phi Vc \geq Vu$  de lo contrario, deberá aumentarse el peralte de la zapata hasta cumplir la relación

#### **9.1.4) Diseño por Flexión**

El diseño por flexión en zapatas, consiste en considerar los extremos de zapatas como vigas en voladizo empotradas en la cara del elemento vertical, con lo que aparecerán momentos flectores la base de la zapata, esto ocasiona que se coloquen refuerzos inferiores en ambas direcciones.

La resistencia requerida por flexión, se calculará mediante las siguientes expresiones:

*Direction X*: 
$$
M_u = \frac{\sigma_u L v x^2 L y}{2}
$$
 *Direction Y*:  $M_u = \frac{\sigma_u L v y^2 L x}{2}$ 

Con la resistencia requerida se calculará el refuerzo necesario para la zapata; además se deberá tener en consideración lo especificado en el artículo 9.7 de la Norma E.060 donde se exige cumplir la cuantía mínima para el refuerzo inferior en zapatas de 0.0018; además se deberá cumplir que la separación entre barras de refuerzo no debe exceder de 40 cm y se debe contemplar un recubrimiento mínimo de 10 cm.

Además de los efectos de corte y punzonamiento, se deberá tener presente el considerar la longitud de anclaje de los fierros longitudinales de los elementos verticales; como recomendación, las alturas mínimas de las zapatas deberán ser del orden de 60 cm; con esto, se garantiza un correcto recubrimiento del acero y anclaje de los refuerzos verticales.

### **Diseño de Zapatas Aisladas**

Para el diseño de la cimentación se usarán las siguientes propiedades obtenidas del estudio

de mecánica de suelos.

- $\checkmark$  Tipo de estrado de apoyo en la cimentación: Grava mal graduada (GP)
- $\checkmark$  Capacidad admisible del terreno: 4 kg/cm2
- $\checkmark$  Profundidad de cimentación (Df): 1.50 m
- $\checkmark$  Peso volumétrico del suelo: 1900 kg/ m3
- $\checkmark$  Ángulo de fricción: 37°

Se muestra el análisis para la zapata aislada de la placa PL-06, la siguiente tabla muestra

las cargas en servicio en la base de la placa PL-06.

|              | $P$ (ton)   | $M33$ (ton.m) | $M22$ (ton.m) |
|--------------|-------------|---------------|---------------|
| Carga Muerta | $-101,8523$ | $-1,6233$     | 0,0208        |
| Carga Viva   | $-14,6763$  | $-0,4674$     | 0,0051        |
| Sismo "X"    | 33,5999     | 103,6687      | 0,2617        |
| Sismo "Y"    | 3,373       | 3,4527        | 0,5249        |

Tabla 39 Cargas en la base de la placa PL-06

# **Dimensionamiento por presión admisible:**

Se hallará el área requerida, se estimará el peso propio de la zapata como el 5% de las cargas de gravedad.

$$
\text{Area } req = \frac{1.05(101.85 + 14.67)}{40} = 3.05 \, m2
$$
\n
$$
\text{Area } req = \frac{1.05(101.85 + 14.67) + 33.59}{1.3x40} = 3 \, m2
$$

Se requiere como mínimo 3.05 m2 de zapata, sin embargo; mediante un proceso iterativo se determinó un volado final de 80 cm para poder cumplir con los esfuerzos presentados posteriormente, las dimensiones finales de la zapata serán 3.4 m x 1.9 m, resultando un área de 6.46 m2. Se verificará los esfuerzos en las esquinas por acción de los momentos, se considera un peralte de 60 cm. Se calcula las cargas de la zapata y se evalúan los siguientes casos:

Peso propio de zapata =  $6.46m2 x 0.60m x 2.4ton/m3 = 9.30 Tn$ 

Peso de la tierra sobre zapata= (6.46m2 –1.8mx0.3m) x0.9mx1900kg/m3= 10.12 Tn

Peso propio + relleno =  $19.42$  Tn

### **Caso 1: Sólo cargas de gravedad:**

- $\triangleright$   $P = 101.85 + 14.67 + 19.42 = 135.95$  Tn
- $\sum M_{33} = 1.62 + 0.46 = 2.09$  Tn.m
- $\triangleright$   $\sum M_{22} = 0$

$$
\sigma = \frac{135.95}{6.46} \pm \frac{6x2.09}{3.4^2x1.9} \pm 0
$$

$$
\sigma_{\text{max}} = 21.61 \frac{Tn}{m2} < 40 \frac{Tn}{m2} \text{ ; } \sigma_{\text{min}} = 20.47 \frac{Tn}{m2} > 0 \frac{Tn}{m2}
$$

En el caso 1 se observa que se cumplen con los esfuerzos admisibles.

#### **Caso 2: Cargas de gravedad + Sismo X-X:**

- $\triangleright$   $P = 135.95 33.6 = 102.35$  Tn
- $≥$   $\Sigma M_{33} = 103.66 2.09 = 101.58$  Tn. m
- $\sum M_{22} = 0$

$$
\sigma = \frac{102.35}{6.46} \pm \frac{6x101.58}{3.4^2x1.9} \pm 0
$$

$$
\sigma_{\text{max}} = 43.59 \frac{Tn}{m2} < 52 \frac{Tn}{m2} \text{ ; } \sigma_{\text{min}} = -11.90 \frac{Tn}{m2} < 0 \frac{Tn}{m2}
$$

Como el esfuerzo mínimo es negativo (en tracción), lo que es físicamente imposible, se realizará una redistribución de esfuerzos triangular:

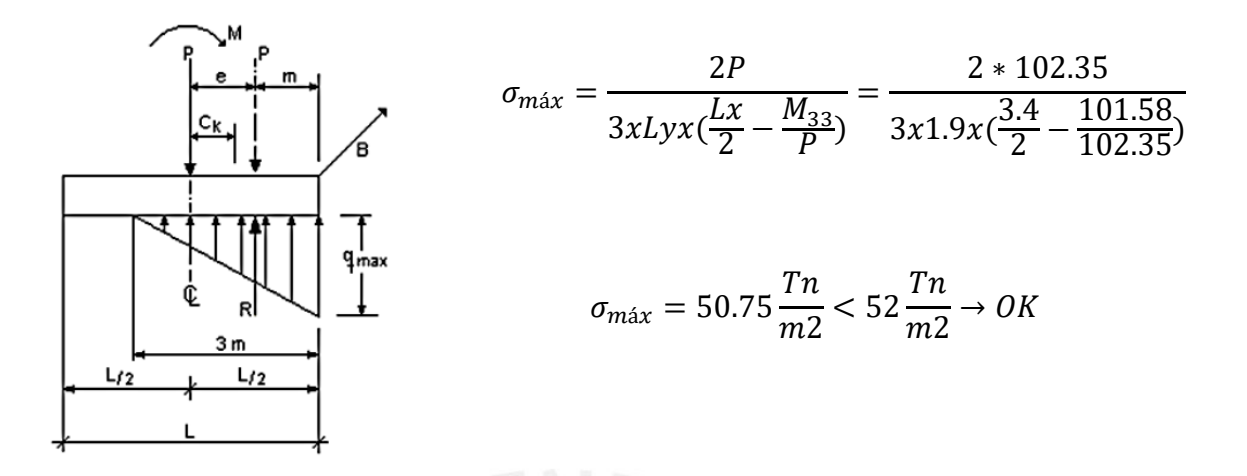

Luego de realizar la redistribución de esfuerzos se comprueba que el caso 2 cumple con el esfuerzo admisible que se amplifica por 1.3 por efectos de sismo. (40x1.3=52 Tn.m).

**Caso 3: Cargas de gravedad + Sismo Y-Y:**

- $\triangleright$   $P = 135.95 3.37 = 132.58$  Tn
- $\sum M_{33} = 1.62 + 0.46 3.45 = -1.36$  Tn. m
- $\sum M_{22} = 0.55$  Tn. m

$$
\sigma = \frac{132.58}{6.46} \pm \frac{6x1.36}{3.4^2x1.9} \pm \frac{6x0.55}{1.9^2x3.4}
$$

$$
\sigma_{\text{max}} = 21.16 \frac{Tn}{m^2} < 52 \frac{Tn}{m^2} \; ; \; \sigma_{\text{min}} = 19.88 \frac{Tn}{m^2} > 0 \frac{Tn}{m^2}
$$

En el caso 3 se está cumpliendo también con los esfuerzos admisibles.

Se comprueba que en todos los casos se está cumpliendo los esfuerzos admisibles y las dimensiones propuestas de la zapata son las definitivas. Se procede a amplificar el esfuerzo en servicio y obtener el esfuerzo de diseño que se usará en el diseño por punzonamiento, corte y flexión. El esfuerzo en servicio se amplificará por 1.25.

$$
\sigma_u = 1.25 \; x \; 50.75 = 63.44 \; \text{ton} / m2
$$

# **Verificación por punzonamiento:**

El peralte efectivo para la zapata es  $d = 50$  cm, se calcula la resistencia requerida "Vu":

$$
A_0 = (Dx + d)(Dy + d) = (1.80 + 0.5)(0.30 + 0.5) = 1.84 \, m2
$$

$$
Vu = \sigma_u (A_{total} - A_0) = 63.44x(6.46 - 1.84) = 293.11 \text{ Tn}
$$

Calculando el aporte del concreto  $\phi Vc$ , se tiene:

$$
\phi Vc = \phi * 1.06 * \sqrt{f'c} * bo * d
$$
  

$$
bo = 2(Dx + Dy + 2d) = 2(1.80 + 0.3 + 2x0.5) = 6.2m
$$
  

$$
\phi Vc = 0.85 * 1.06 * \sqrt{210} * 620 * 50 = 404.75 Tn
$$

Se cumple que  $\phi Vc > Vu$  con lo que (h=60 cm) cumple la verificación por punzonamiento.

# **Verificación por corte:**

Se calculará la resistencia requerida Vu y la resistencia  $\phi Vc$  para cada dirección de análisis.

En la dirección X-X:

$$
Vu = \sigma_u Ly(Lvx - d) = 63.44x1.90x(0.8 - 0.5) = 36.16 \text{ Tn}
$$
\n
$$
\phi Vc = 0.85 * 0.53\sqrt{f'c} * b * d = 0.85 * 0.53\sqrt{210} * 190 * 50 = 62.019 \text{ Tn}
$$
\n
$$
\phi Vc > Vu
$$

En la dirección Y-Y:

$$
Vu = \sigma_u Lx (Lvy - d) = 63.44x3.40x(0.8 - 0.5) = 64.71 \text{ T}n
$$
\n
$$
\phi Vc = 0.85 * 0.53 \sqrt{f'c} * b * d = 0.85 * 0.53 \sqrt{210} * 340 * 50 = 110.98 \text{ T}n
$$
\n
$$
\phi Vc > Vu
$$

Para ambas direcciones de análisis, se cumple que  $\phi Vc > Vu$  con lo que el peralte h=60 cm cumple tanto para las solicitaciones de punzonamiento y corte. Se procederá al diseño por flexión.

# **Diseño por flexión:**

Calculando los momentos últimos y el acero requerido por flexión:

*Direction X*: 
$$
M_u = \frac{\sigma_u L v x^2 L y}{2} = \frac{63.44 \times 0.80^2 \times 1.90}{2} = 38.57
$$
 *Ton. m, As<sub>req</sub>* = 18.8 *cm*<sup>2</sup>

*Direction Y*: 
$$
M_u = \frac{\sigma_u L v y^2 L x}{2} = \frac{63.44 \times 0.80^2 \times 3.40}{2} = 69.02
$$
 *Ton. m, As<sub>req</sub>* = 33.65 *cm*<sup>2</sup>

Se calcula el acero mínimo exigido por la norma:

*Direction* X: 
$$
As_{min} = 0.0018x190x60 = 20.52
$$
 cm<sup>2</sup>

*Direction* 
$$
Y: As_{min} = 0.0018x340x60 = 36.72
$$
 cm<sup>2</sup>

Para esta zapata, es el refuerzo mínimo que controla el diseño y se colocará una malla inferior de ϕ5/8" @ 15 cm horizontal y ϕ5/8" @ 17.5 cm vertical. El diseño final de la zapata se muestra en la siguiente figura:

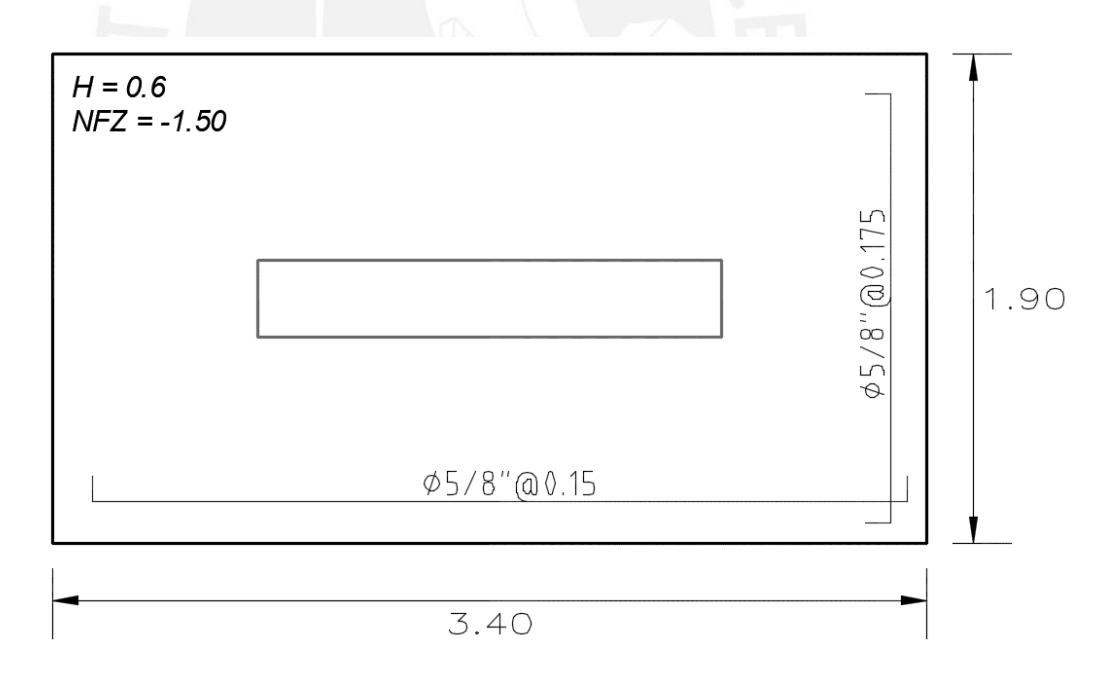

Figura 45 Diseño final de zapata aislada de placa PL-06

#### **Diseño de Zapatas Conectadas**

Como ejemplo de diseño, se desarrollará la zapata de la columna C-02 en la cual se generan fuerzas excéntricas debido a que la columna se encuentra ubicada en el límite de propiedad. Para contrarrestar los momentos generados por esta excentricidad, la zapata de la C-02 se conectará mediante una viga de cimentación a la zapata de la columna interior C-03. Se presenta al diseño de la zapata excéntrica, posteriormente se presentará el diseño de la viga de cimentación. La tabla siguiente muestra las fuerzas internas que actúan en la base de la columna excéntrica C-02.

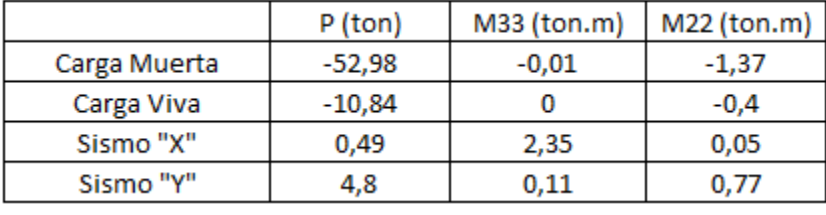

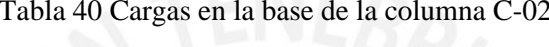

Además, se generan momentos de gravedad por la columna excéntrica teniendo un brazo palanca de 0.35 m, los momentos generados por esta excentricidad son:

> $M_{CM} = 52.98$  ton x 0.35  $m = 18.55$  ton. m  $M_{CV} = 10.84$  ton x 0.35 m = 3.8 ton. m

Tal como se dimensionó de la zapata de la placa PL-06, se procede a calcular el área de zapata de la C-02 con carga axial centrada.

$$
Area\,req = \frac{1.05(52.98 + 10.84)}{40} = 1.65\,m2
$$

Se requiere como mínimo 1.65 m2 de zapata, luego de un proceso iterativo se proponen volados iguales de 70cm en ambas direcciones, resultando una zapata de 1.3 m x 1.65 m, con un área de 2.15 m2. Similar al cálculo de la zapata aislada, se procede a verificar los esfuerzos en los tres casos siguientes, se considera un peralte de zapata de 60 cm.

**Caso 1: Sólo cargas de gravedad:** 

- $\triangleright$  P = 70.32 Tn
- $\sum M_{33} = 0.01$  Tn. m
- $\triangleright \sum M_{22} = 1.77$  Tn.  $m$   $\sigma_{\text{max}} = 36.60 \frac{r_n}{m^2} < 40 \frac{r_n}{m^2}$ ;  $\sigma_{\text{min}} = 28.95 \frac{r_n}{m^2} > 0 \frac{r_n}{m^2}$  $m<sub>2</sub>$

**Caso 2: Cargas de gravedad + Sismo X-X:**

- $\triangleright$   $P = 69.83$  Tn
- $\sum M_{33} = 2.34$  Tn. m
- $\geq N_{22} = 1.72 \text{ Tr. m}$   $\sigma_{\text{max}} = 32.82 \frac{\text{Tr}}{\text{m2}} < 52 \frac{\text{Tr}}{\text{m2}}; \quad \sigma_{\text{min}} = 32.28 \frac{\text{Tr}}{\text{m2}} > 0 \frac{\text{Tr}}{\text{m2}}$  $m<sub>2</sub>$

**Caso 3: Cargas de gravedad + Sismo Y-Y:**

- $\triangleright$  P = 65.52 Tn
- $\sum M_{33} = 0.1$  Tn.m
- $\sum M_{22} = 1$  Tn.m  $\frac{r_n}{m_2}$  < 52 $\frac{r_n}{m_2}$ ;  $\sigma_{min} = 28.56 \frac{r_n}{m_2} > 0 \frac{r_n}{m_2}$  $m<sub>2</sub>$

En todos los casos se confirma que los esfuerzos generados son menores a los admisibles. Para obtener el esfuerzo de diseño se aplica un factor de 1.6 a los esfuerzos máximos generados por cargas de gravedad.

$$
\sigma_u = 1.6 \; x \; 36.6 = \mathbf{58.56} \; \mathbf{ton/m2}
$$

#### **Verificación por punzonamiento:**

El peralte efectivo para la zapata es  $d = 50$  cm, se calcula la resistencia requerida "Vu":

$$
Vu = 58.56x(2.15 - (0.6 + 0.25) * (0.25 + 0.5)) = 88.3 Tn
$$

$$
\phi Vc = 0.85 * 1.06 * \sqrt{210} * (2(0.6 + 0.25 + 0.25 + 0.5)) * 50 = 208.9 \text{ Tn}
$$

Se cumple que  $\phi Vc > Vu$  con lo que se cumple la verificación por punzonamiento.

# **Verificación por corte:**

En la dirección X-X:  $Vu = 58.56x1.30x(0.70 - 0.50) = 15.22 Tn$ 

$$
\phi Vc = 0.85 * 0.53\sqrt{210} * 130 * 50 = 42.43 \text{ } Tn
$$

En la dirección Y-Y:  $Vu = 58.56x1.65x(0.70 - 0.5) = 19.32 Tn$ 

$$
\phi Vc = 0.85 * 0.53\sqrt{210} * 165 * 50 = 53.85 \text{ Tn}
$$

En ambas direcciones se cumple  $\phi Vc > Vu$  con lo que se cumple la verificación por corte.

### **Diseño por flexión:**

Calculando la resistencia requerida por flexión "Mu":

$$
Direction "X" Mu = \frac{\sigma_{u} Lvx^{2}Ly}{2} = \frac{58.56 \times 0.70^{2} \times 1.65}{2} = 18.65 \text{ Tn. m, } As_{req} = 9.03 \text{ cm}^{2}
$$
\n
$$
Direction "Y" Mu = \frac{\sigma_{u} Lvy^{2}Lx}{2} = \frac{58.56 \times 0.70^{2} \times 1.30}{2} = 23.67 \text{ Tn. m, } As_{req} = 11.46 \text{ cm}^{2}
$$
\n
$$
En "X" As_{min} = 0.0018 \times 130 \times 60 = 14.0 \text{ cm}^{2}
$$
\n
$$
En "Y" As_{min} = 0.0018 \times 165 \times 60 = 17.82 \text{ cm}^{2}
$$

Se colocará acero mínimo de refuerzo, una malla inferior de *ϕ5/8" @ 17.5 cm*

Para el diseño de la zapata de la columna C-03 se sigue el mismo procedimiento anterior,

se muestra el diseño de ambas zapatas conectadas en la siguiente figura.

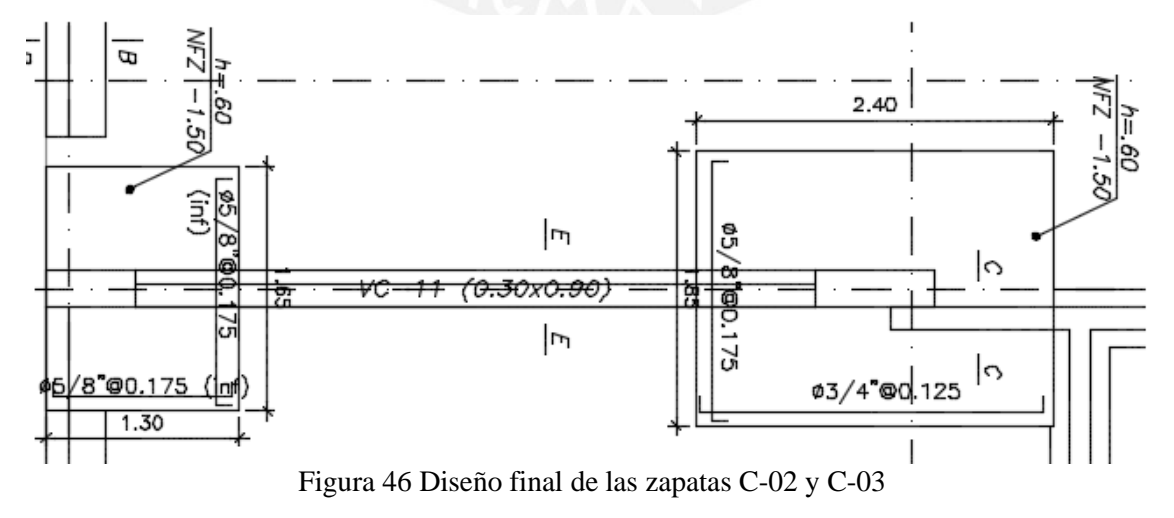

#### **Diseño de Viga de Cimentación:**

Los momentos generados por la excentricidad de las cargas serán tomados por la viga de cimentación VC-11 (0.30 m x 0.90 m) la cual conecta la zapata Z-01 y la zapata Z-02. La siguiente figura muestra el DMF y el modelo considerado para la viga.

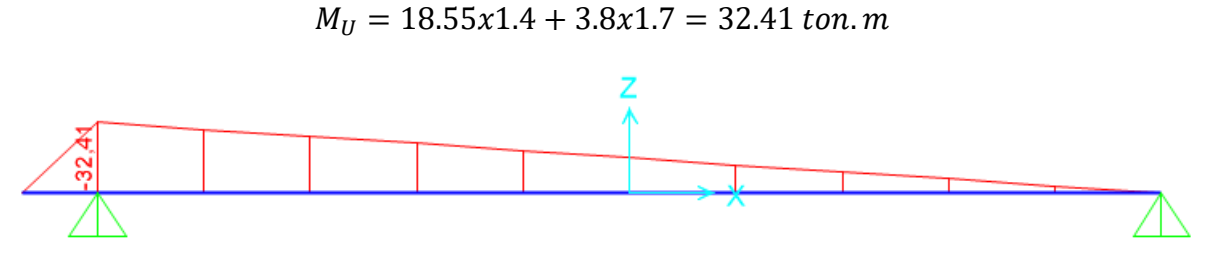

Figura 47 DMF para la viga de cimentación VC-11

De acuerdo al DMF, la viga requiere un área de acero de 10.74  $cm<sup>2</sup>$ , se colocará 2  $\emptyset$  1" como acero corrido y un bastón de 1 Ø 3/4", resultando un total de 13,04  $cm<sup>2</sup>$ . De acuerdo a la norma E.060 en el artículo 9.9.6. se indica que para vigas cuyo peralte exceda los 90 cm se colocará armadura longitudinal distribuida en todo el desarrollo de la viga. Este diseño obedece la cuantía mínima de 0.0015, resultando 4.05  $cm<sup>2</sup>$  de acero distribuido que será colocados en 3 filas de 2Ø3/8", resultando un área de 4.26  $cm^2$ .

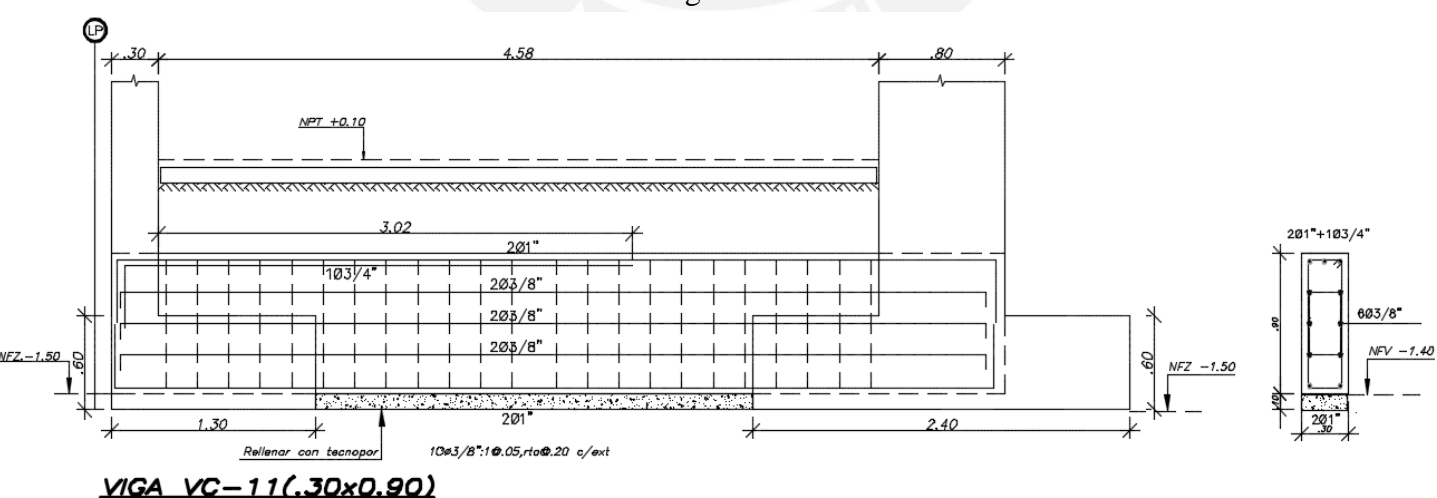

Finalmente se muestra el diseño de la viga de cimentación VC-11:

Figura 48 Diseño de viga de cimentación VC-11

#### **10) Capítulo 10: Diseño de Otros Elementos Estructurales**

#### **Diseño de Cisterna**

La cisterna estará compuesta por muros los que serán diseñados para resistir los empujes de la tierra y agua, la tapa será diseñada como una losa maciza en dos direcciones que resiste su propio peso y una sobrecarga de 200kg/m2.

**Diseño de muro:** Con el objetivo de minimizar las fisuras y evitar la corrosión del refuerzo, el ACI sugiere colocar una cuantía mínima de 0.0028 para muros en contacto con el agua, esto se verificará posteriormente. La cisterna está totalmente enterrada, por lo tanto, se considera el peor escenario que es cuando esta esté totalmente vacía, sin empuje hidrostático. Se presentan los datos y cálculos para el diseño de las paredes de la cisterna.

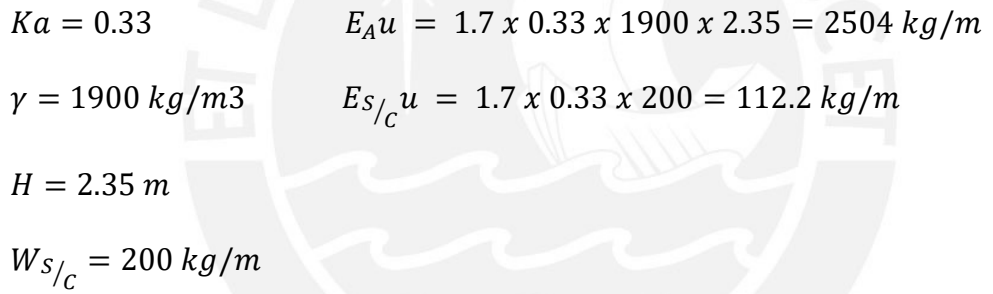

Se presenta las cargas asignadas al modelo y sus resultados correspondientes:

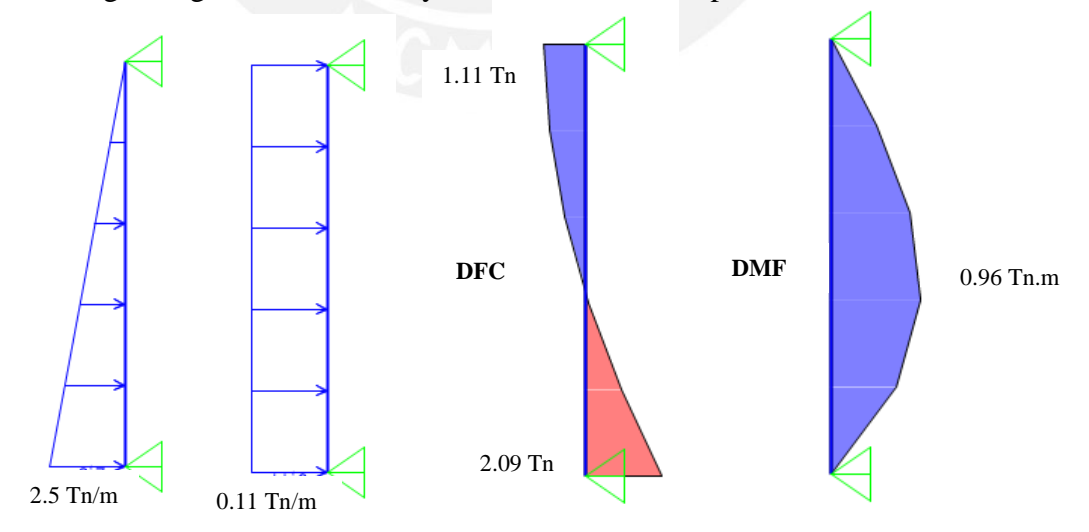

Figura 49 Diagrama Fuerza Cortante y Momento Flector para Muro Cisterna

De acuerdo al diseño por flexión, para un muro de espesor e=0.20 m, d=0.17 m y Mu=0.96 Tn.m se requerirá un refuerzo mínimo de  $1.51 \, \text{cm}^2$ . Sin embargo, se verificará los requerimientos del ACI de acuerdo al acero mínimo:

$$
As_{min} = 0.0028 \times b \times t = 0.0028 \times 100 \times 20 = 5.60 \, \text{cm}^2
$$

Para cumplir con el acero mínimo, el muro tendrá una doble malla de ∅3/8" @ 0.20 m.

Verificación por Corte: Se calculará la resistencia al corte del muro de Cisterna mediante la siguiente expresión:

$$
\phi Vc = 0.85 \times 0.53 \times \sqrt{210} \times 100 \times 16 = 10.45 \text{ } Tn
$$

Del DFC se tiene que Vu=2.09 Tn con lo que se cumple con el diseño por resistencia,  $\phi Vc > Vu$ 

**Diseño del Techo de Cisterna:** El techo se diseñará como una losa que trabaja en una sola dirección ya que la relación (2.8m/5.8m < 0.5) es menor a 0.5. Se utilizará un modelo simplemente apoyado en los extremos para calcular los momentos últimos.

$$
CM = 2400x0.2x1 = 0.48 \text{ } Tn/m
$$

$$
CV = 250x1 = 0.25 \text{ } Tn/m
$$

$$
CU = 1.4 \text{ } x \text{ } 0.48 + 1.7 \text{ } x \text{ } 0.25 = 1097 \text{ } kg/m
$$

$$
Mu = 1.075 \text{ } Tn \text{ } m, As_{req} = 1.69 \text{ } cm^2 \text{ } , As_{min} = 3.6 \text{ } cm^2
$$

Finalmente, se colocará 2∅3/8" @ 0.20 m como refuerzo para el techo de cisterna.

**Diseño de la Losa de Cisterna:** Debido a que los esfuerzos generados por la presión del agua en la losa de la cisterna son inferiores a la presión admisible del suelo, se colocará el acero mínimo de refuerzo para un espesor de losa de 20 cm, 1∅3/8" @ 0.20 m. En la siguiente figura se presenta el diseño final de la cisterna.
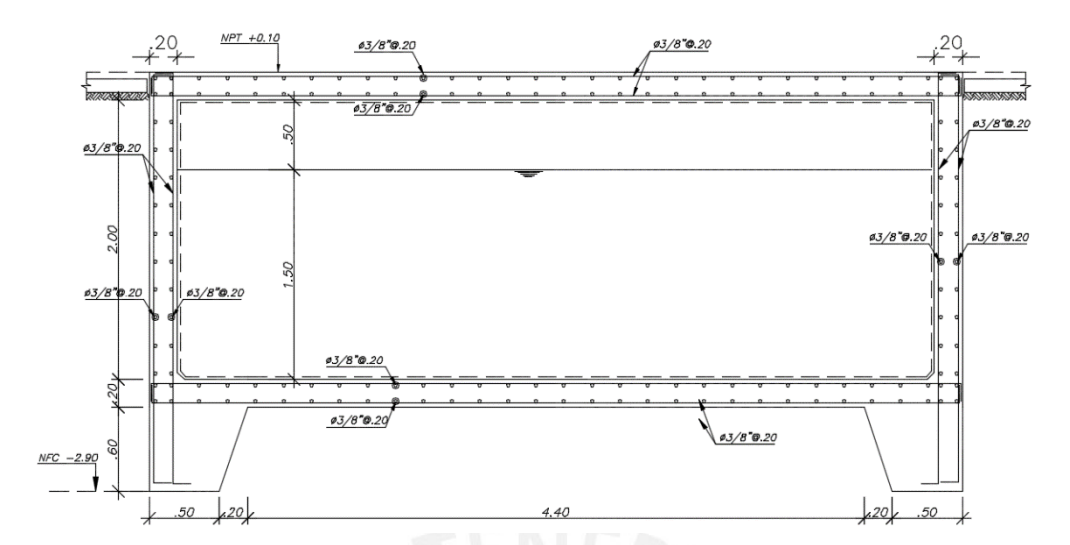

Figura 50 Diseño final de muros, pared y techo de Cisterna

#### **Diseño de Escaleras**

Se presenta el diseño del tramo típico de la escalera principal del edificio. El modelo estructural de este tramo consiste en una viga simplemente apoyada en ambos extremos. Se presentan los cálculos respectivos para el metrado de cargas y el análisis estructural.

En el descanso: 
$$
CM = 0.20mx2400 \frac{kg}{m^3} x1m + 1mx100 \frac{kg}{m^2} = 580 \frac{kg}{m}
$$
  

$$
CV = 200 \frac{kg}{m}
$$

$$
W_u = 1.4 x 580 + 1.7 x 200 = 1152 \frac{kg}{m}
$$

En el tramo inclinado:  $W_{PP} = 0.27 m x 2400 \frac{kg}{m^3} x 1 m = 650 kg/m$ 

$$
CM = 650 kg/m + 1mx100 \frac{kg}{m^2} = 750 \frac{kg}{m}
$$

$$
CV = 200 \frac{kg}{m}
$$

$$
W_u = 1.4 x 750 + 1.7 x 200 = 1390 \frac{kg}{m}
$$

Con las cargas últimas calculadas se presenta el modelo estructural y se muestran los diagramas de fuerza cortante y momento flector:

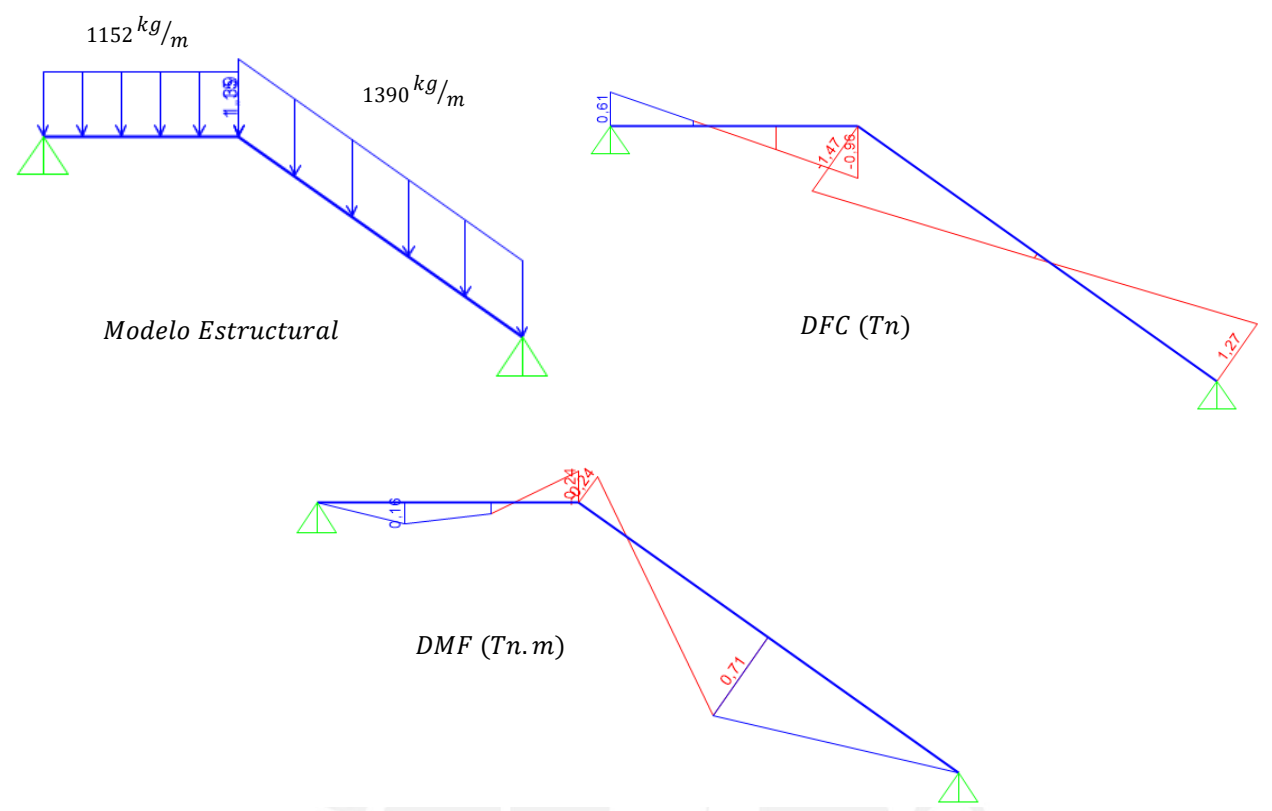

Figura 51 Modelo Estructural, DFC y DMF de escalera principal

**Diseño por Corte:** Para una sección de b=100 cm y d=17 se tiene:

$$
\phi Vc = 0.85 \times 0.53 \times \sqrt{210} \times 100 \times 17 = 11.1 \text{ Tn}
$$

Del DFC se tiene que la mayor fuerza cortante Vu=1.47 Tn es menor a la resistencia de la sección, con lo que se cumple que  $\phi Vc > Vu$ .

**Diseño por Flexión:** Del DMF el mayor momento que se tiene es Mu = 0.71 Tn.m lo que requiere de 1.11  $cm<sup>2</sup>$  de refuerzo. Se calcula el acero mínimo que deberá tener la sección:

$$
As_{min} = 0.0018xbxh = 0.0018x100x17 = 3.06 \, \text{cm}^2/l
$$

Es notorio que el acero mínimo requerido supera el requerimiento de refuerzo por flexión por lo que se colocará Ø3/8" @ 0.20 m como refuerzo longitudinal y transversal. Se presenta el diseño final de la escalera.

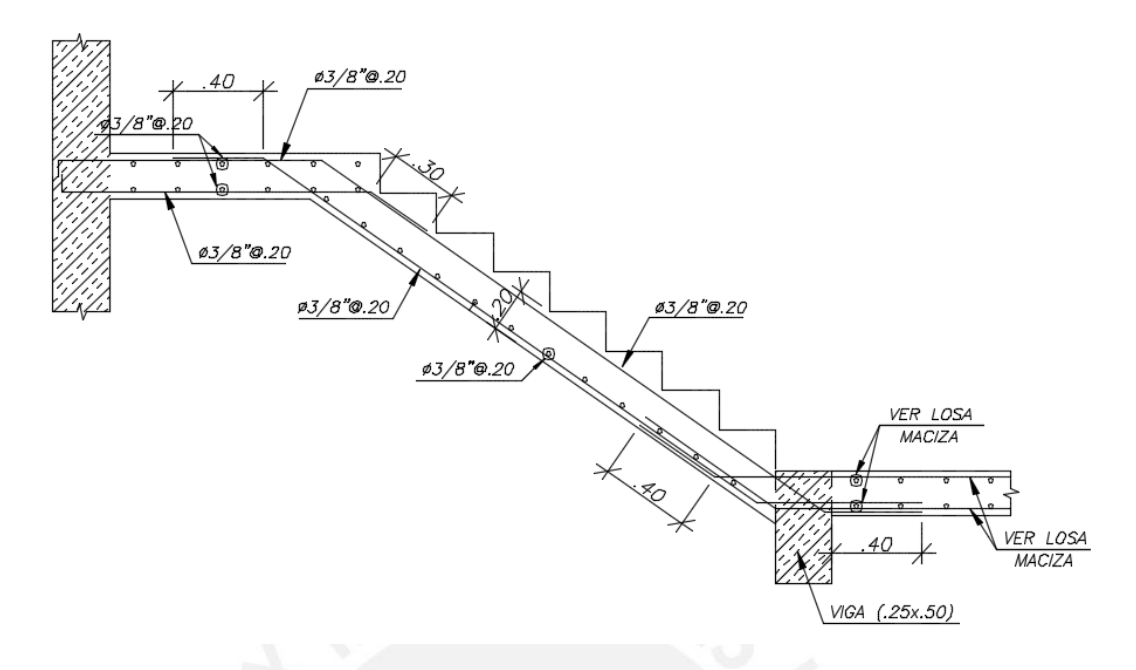

Figura 52 Diseño final de tramo impar de escalera principal

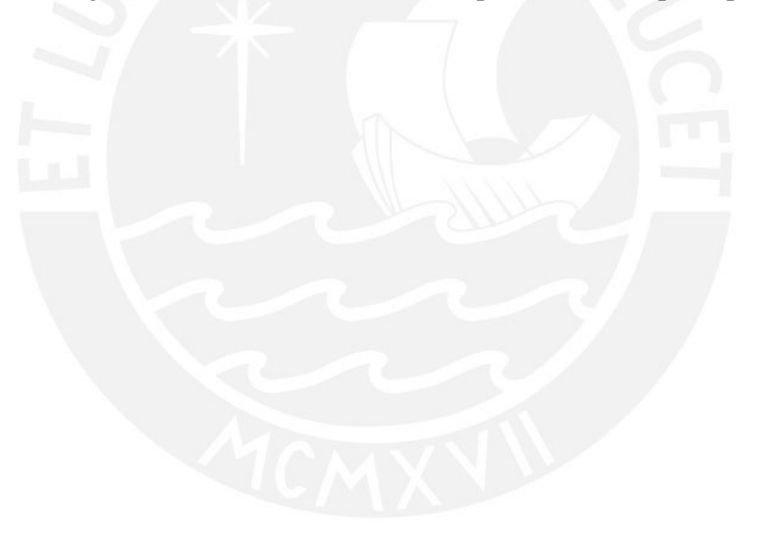

#### **11) Capítulo 11: Conclusiones**

#### **Estructuración y Predimensionamiento:**

La edificación presenta una estructura que cumple con los requisitos sismorresistentes de la norma E.030, ya que al ser una edificación destinada a vivienda (Edificación común) solo presenta irregularidad torsional en el eje "X" y esquinas entrantes en el eje "Y" lo cual está permitido en este tipo de edificaciones.

El proceso de predimensionamiento de los elementos estructurales es correcto ya que se obtuvieron elementos estructurales cuyas cuantías son adecuadas y no generan congestión de los refuerzos, además las dimensiones de elementos horizontales (vigas y losas) son correctas ya que las deflexiones de éstas están muy controladas.

#### **Análisis Sísmico:**

La arquitectura del proyecto permitía tener placas en ambas direcciones (con mayor densidad de muros en el eje "Y"), cumpliendo con las disposiciones de rigidez presentes en la norma E.030. El sistema estructural en ambas direcciones es de muros estructurales ya que sobre las placas actúa más del 70% de la fuerza cortantes en ambas direcciones. La deriva máxima es de 4 ‰, la cual está presente en el eje "X" debido a la menor cantidad de muros paralelos a ese eje, además ésta deriva es menor al límite permitido por la norma E.030 (7‰). El periodo es de 0.385 s para el modo 1, cuya masa participativa es de 72.59% en el eje "X", el periodo del eje "Y" es 0.183 s cuya masa participativa es de 71.22%.

Con respecto a las irregularidades encontradas, se tiene como resultado la presencia de irregularidad torsional en el eje "X" obteniendo valores de torsión mayores al 1.3 pero menores a 1.5 (no llegando a ser extremas), mientras que en el eje "Y" solo se tiene irregularidad por esquinas entrantes debido a la geometría del proyecto. Por esta razón el factor de reducción R para el eje "X" es 4.5 y para el eje "Y" es 5.4, las cuales son aplicadas a las fuerzas de diseño.

#### **Diseño Estructural:**

Se tomó especial consideración el factor de redundancia (el cual es requerimiento de la norma E.030) para aquellos elementos estructurales cuya fuerza actuante supere el 30% de la cortante basal.

En el diseño por cortante de vigas y columnas se tomó muy en consideración las disposiciones del capítulo 21 de la norma E.030. En el caso de la viga del ejemplo, se verificó que el diseño por capacidad genera menores fuerzas cortantes que amplificar las fuerzas de sismo por un factor de 2.5. Mientras en el caso de la columna del ejemplo la fuerza de diseño fue menor amplificando las fuerzas de sismo por 2.5. Si se hubiera tomado la cortante por capacidad, el refuerzo transversal de la columna sería muy excedido.

El ejemplo de la placa de diseño, la cual tiene varias secciones paralelas, fue realizado analizando cada rama más el 50% de la rama adyacente y perpendicular, el refuerzo calculado para ésta es más detallado en comparación a que si se hubiera diseñad toda la placa en conjunto, ya que así se conoce mejor el refuerzo para cada dirección de análisis y se obtienen mejores cuantías de refuerzo.

Debido a la geometría del proyecto, se cuenta con cimentaciones superficiales de tipo aislada para las columnas y placas de la parte central del edificio, mientras que para los muros y columnas con carga excéntrica se colocaron zapatas conectadas y combinadas, verificando en todos los casos que no se supere la capacidad admisible del terreno.

#### **12) Bibliografía**

- ACI 318 (2011) *Building Code Requirements for Reinforced Concrete*. American Concrete Institute. Detroit, USA.
- Blanco Blasco, A. (1994). *Estructuración y Diseño de Edificaciones de Concreto Armado*. Lima: Colegio de Ingenieros del Perú.
- Braja M, D. (2001) *Fundamentos de Ingeniería Geotécnica*. Thomson Learning.
- Ministerio de Vivienda Construcción y Saneamiento (2006). *Norma Técnica E.020 Cargas*. Lima, Perú.
- Ministerio de Vivienda Construcción y Saneamiento (2018). *Norma Técnica E.030 Diseño Sismorresistente*. Lima, Perú.
- Ministerio de Vivienda Construcción y Saneamiento (2009). *Norma Técnica E.060 Concreto Armado.* Lima, Perú.
- Muñoz P., A. (1999). *Ingeniería Sismorresistente*. Fondo Editorial PUCP. Limas, Perú.
- Ottazi P., G. (2016). *Apuntes del curso Concreto Armado 1*. Fondo Editorial PUCP. Lima, Perú.

## ESPECIFICACIONES GENERALES:

- 1. ESTOS PLANOS DEBEN SER LEÍDOS EN CONJUNTO CON TODOS LOS PLANOS DE LAS DISTINTAS ESPECIALIDADES.
- 2. ANTES DE PROCEDER CON LOS TRABAJOS CUALQUIER DISCREPANCIA EN LOS PLANOS DEBE SER REPORTADA OPORTUNAMENTE AL ESPECIALISTA RESPONSABLE.
- 3. LAS DIMENSIONES Y TAMAÑOS DE LOS ELEMENTOS ESTRUCTURALES NO DEBEN SER OBTENIDAS POR MEDICIÓN DIRECTA DE ESTOS PLANOS.
- 4. LAS DIMENSIONES DE LOS ELEMENTOS ESTRUCTURALES DEBEN SER CONSTATADAS POR EL CONTRATISTA ANTES DE EMPEZAR LOS TRABAJOS DE CONSTRUCCIÓN.
- 5. DURANTE LAS OBRAS, EL CONTRATISTA DEBE SER RESPONSABLE DE LA SEGURIDAD EN LA CONSTRUCCIÓN Y ERECCCIÓN DE LA ESTRUCTURA. CONSULTAR PREVIAMENTE LAS ESPECIFICACIONES DE CADA MATERIAL.
- 6. LOS MATERIALES Y MANO DE OBRA DEBEN ESTAR EN CONFORMIDAD CON LOS REQUERIMIENTOS DE LAS EDICIONES VIGENTES DE LOS REGLAMENTOS RELEVANTES DEL PERÚ.

## CARGAS:

## A). CARGAS MUERTAS:

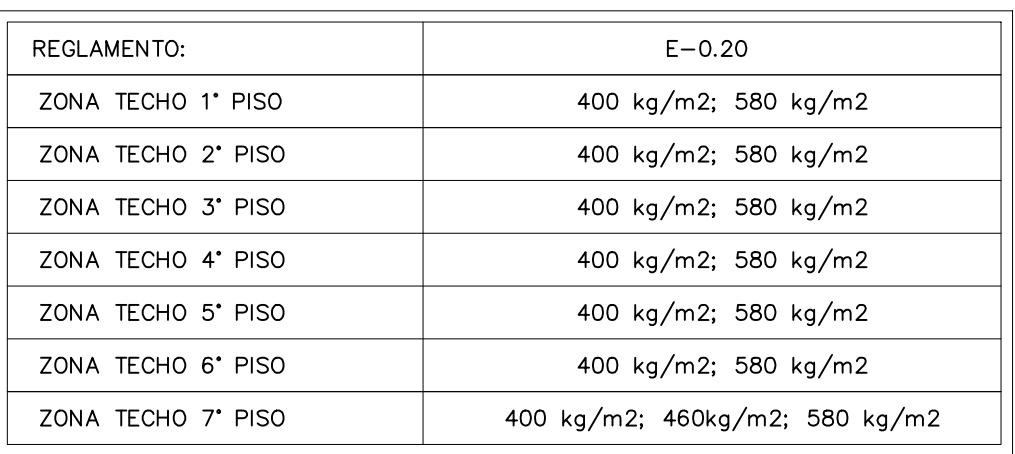

## B). CARGAS VIVAS

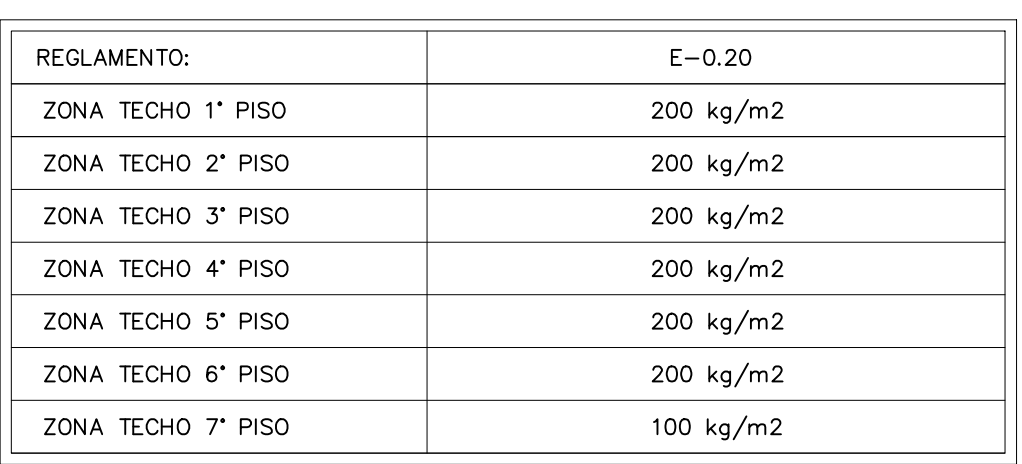

### C). CARGAS SISMICAS:

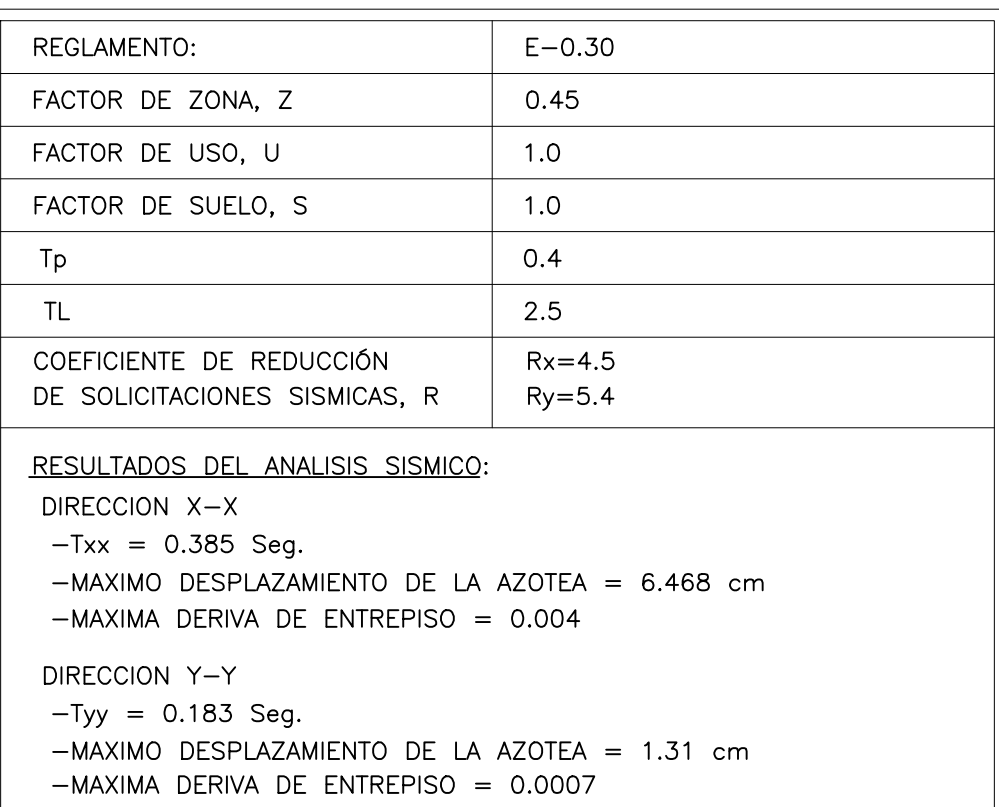

## CIMENTACIONES:

1. RESUMEN DE LAS CONDICIONES DE CIMENTACIÓN:

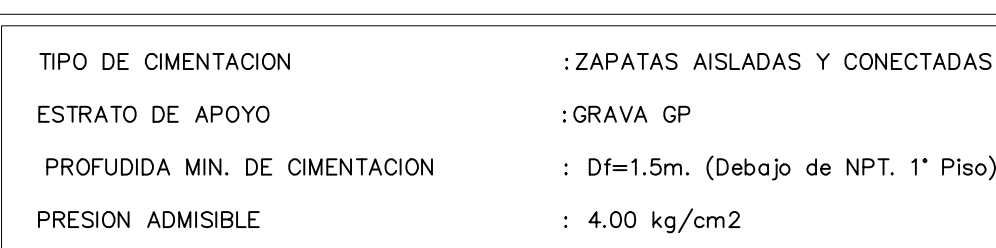

- 2. LAS EXCAVACIONES DEBERAN MANTENERSE LIBRES DE AGUA ANTES Y DURANTE EL VACIADO DEL CONCRETO.
- 3. NO DEBE CIMENTARSE SOBRE TURBA, SUELO ORGANICO, TIERRA VEGETAL, DESMONTE, RELLENO SANITARIO O RELLENO ARTIFICIAL Y ESTOS MATERIALES INADECUADOS DEBERAN SER REMOVIDOS EN SU TOTALIDAD, ANTES DE CONSTRUIR LA EDIFICICACION Y SE DEBERÁ PROFUNDIZAR LA CIMENTACIÓN HASTA EL TERRENO NATURAL.
- 4. EN EL CASO EN QUE A LA PROFUNDIDAD INDICADA SE ENCUENTRE MATERIAL SUELTO O RELLENO, SE DEBE PROFUNDIZAR LA EXCAVACIÓN POR LO MENOS 30 CM EN TERRNO NATURAL Y VACEAR FALSA ZAPATA.
- 5. LAS CISTERNAS DEBERAN SER CUIDADOSAMENTE IMPERMEABILIZADAS.
- 6. LAS INSTALACIONES DE AGUA Y DESAGUE DEBERAN CONSTRUIRSE DE TAL MANERA QUE NO SE PRODUZCAN PERDIDAS DE AGUA QUE AFECTEN LAS CARACTERISTICAS FISICO MECANICAS DE LOS SUELOS DE CIMENTACION QUE PUEDAN DISMINUIR SU CAPACIDAD PORTANTE.
- 7. EN LAS AREAS DONDE SE REQUIERA RELLENAR PARA FORMAR FALSO PISO, TERRAZAS O PATIOS, SE DEBERÁ USAR UN AFIRMADO COMPACTADO AL 95% DE PROCTOR MODIFICADO Y LA COMPACTACIÓN DEBERÁ SER CON PLANCA VIBRADORA EN CAPAS NO MAS DE 10 CM.

## CONCRETO

- 1). COLOCACIÓN
- · EL CONCRETO DEBE DEPOSITARSE LO MAS CERCA POSIBLE DE SU UBICACIÓN FINAL PARA EVITAR LA SEGREGACIÓN DEBIDA A SU MANIPULACIÓN O TRANSPORTE.
- . LA COLOCACIÓN DEBE EFECTUARSE A UNA VELOCIDAD TAL QUE EL CONCRETO CONSERVE SU ESTADO PLÁSTICO EN TODO MOMENTO Y FLUYA FÁCILMENTE DENTRO DE LOS ESPACIOS LIBRES ENTRE EL REFUERZO.
- . NO DEBE COLOCARSE EN LA ESTRUCTURA CONCRETO QUE SE HAYA ENDURECIDO PARCIALMENTE, O QUE SE HAYA CONTAMINADO CON MATERIALES EXTRAÑOS.
- . NO DEBE UTILIZARSE CONCRETO AL QUE DESPUÉS DE PREPARADO SE LE ADICIONE AGUA, NI QUE HAYA SIDO MEZCLADO DESPUÉS DE SU FRAGUADO INICIAL.
- · UNA VEZ INICIADA LA COLOCACIÓN DEL CONCRETO, ESTA DEBE EFECTUARSE EN UNA OPERACIÓN CONTINUA HASTA QUE SE TERMINE EL LLENADO DEL PANEL O SECCIÓN DEFINIDA POR SUS LÍMITES O JUNTAS ESPECIFICADAS.
- LA SUPERFICIE SUPERIOR DE LAS CAPAS COLOCADAS ENTRE ENCOFRADOS VERTICALES POR LO GENERAL DEBE ESTAR A NIV
- . TODO CONCRETO DEBE COMPACTARSE CUIDADOSAMENTE POR MEDIOS ADECUADOS DURANTE LA COLOCACIÓN, Y DEBE ACOMODARSE POR COMPLETO ALREDEDOR DEL REFUERZO, DE LAS INSTALACIONES EMBEBIDAS, Y EN LAS ESQUINAS DE LOS ENCOFRADOS

### 2). CURADO

- · EL CONCRETO NO DEBERÁ SER COLOCADO DURANTE LLUVIAS, NEVADAS O GRANIZADAS, A MENOS QUE SE EMPLEEN MÉTODOS DE PROTECCIÓN AUTORIZADOS POR LA SUPERVISIÓN DE ESTE PROYECTO.
- . LA TEMPERATURA DEL A COLOCAR NO DEBERÁ SER MAYOR DE 32°C, CUANDO ÉSTA SE SUPERE,
- . EL CONCRETO DEBE MANTENERSE A UNA TEMPERATURA POR ENCIMA DE 10°C Y PERMANENTEMENTE
- HÚMEDO POR LO MENOS DURANTE LOS PRIMEROS 7 DÍAS DEPUÉS DE LA COLOCACIÓN. · SE PODRÁ SUSTITUIR EL CURADO POR VÍA HÚMEDA POR OTRO MEDIO DE CURADO SIEMPRE Y CUANDO SE DEMUESTRA QUE LA RESISTENCIA A LA COMPRESIÓN DEL CONCRETO. EN LA ETAPA DE CARGA CONSIDERADA, SEA POR LO MENOS IGUAL A LA RESISTENCIA DE DISEÑO REQUERIDA EN DICHA ETAPA DE CARGA..

## 3). ENCOFRADO

- . LOS ENCOFRADOS DEBEN PERMITIR QUE LA ESTRUCTURA CUMPLA CON LOS PERFILES, NIVELES, ALINEAMIENTOS Y DIMENSIONES DE LOS ELEMENTOS SEGÚN LO INDICADO EN LOS PLANOS DE DISEÑO Y ESPECIFICACIONES.
- O CONCRETO. . LOS ENCOFRADOS DEBERÁN ESTAR ADECUADAMENTE ARRIOSTRADOS O AMARRADOS ANTRE SI, DE TAL MANERA QUE CONSERVEN SU POSICIÓN Y FORMA.
- . LOS ENCOFRADOS Y SUS APOYOS DEBEN DISEÑARSE DE TAL MANERA QUE NO DAÑEN A LAS ESTRUCTURAS PREVIAMENTE CONSTRUIDAS.
- EL DISEÑO DE ENCODRADOS DEBE TOMAR EN CUENTA LO SIGUIENTE:
- B) TODAS LAS CARGAS DE CONSTRUCCIÓN Y LAS DE IMPACTO. • C) LOS REQUISITOS DE LOS ENCOFRADOS ESPECIALES NECESARIOS PARA LA CONSTRUCCIÓN DE
- CÁSCARAS, LOSAS PLEGADAS, U OTROS PRESENTES EN ESTE PROYECTO. . LOS ENCOFRADOS PODRÁN SER DISEÑADOS Y CONSTRUIDOS POR UN PROFESIONAL RESPONSABLE Y
- ESPECIALISTA QUE DISEÑE LOS ENCOFRADOS DE ACUERDO CON LOS REGLAMENTOS VIGENTES PERUANOS. EL CONSTRUCTOR DEBERÁ SER RESPONSABLE DE LA SEGURIDAD EN LA CONSTRUCCIÓN DE LOS ENCOFRADOS.

### 4). REMOCIÓN DE ENCOFRADOS

- . LOS ENCOFRADOS DEBEN RETIRARSE DE TAL MANERA QUE NO SE AFECTE NEGATIVAMENTE LA SEGURIDAD O CONDICIONES DE SERVICIO DE LA ESTRUCTURA. . EL CONCRETO EXPUESTO POR EL DESENCOFRADO DEBE TENER SUFICIENTE RESISTENCIA PARA NO SER
- DAÑADO POR LAS OPERACIONES DE DESENCOFRADO. . PARA DETERMINAR EL TIEMPO DE DESENCOFRADO SE CONSIDERARÁN TODAS LAS CARGAS DE CONSTRUCCIÓN Y LAS POSIBLES DEFLEXIONES QUE ESTAS OCASIONEN. DEBE CONSIDERARSE QUE LAS CARGAS DE CONSTRUCCIÓN PUEDEN SER RESISTIDAS POR LA ESTRUCTURAS PERO PODRÍAN CAUSAR DEFORMACIONES SUFICIENTES COMO PARA CAUSAR UN DAÑO PERMANENTE EN LA ESTRUCTURA, POR LO QUE SE PIDE TENER ESPECIAL CUIDADO EN LA COLOCACIÓN DE LAS CARGAS DE CONSTRUCCIÓN.
- . ADEMÁS LOS ENCOFRADOS DEBERÁN RETIRARSE CON LA AUTORIZACIÓN PREVIA DEL INGENIERO SUPERVISOR ENCARGADO. • SE DETALLA LOS TIEMPOS PARA DESENCOFRADO MÍNIMOS RECOMENDABLES:
- . PARA MUROS, COLUMNAS Y ENCOFRADOS LATERALES DE VIGAS : DE 1 A 3 DÍAS • PARA ALIGERADOS, LOSAS Y ESCALERAS:
- (DEJANDO PUNTALES DE SEGURIDAD DEBIDAMENTE DISTRIBUIDOS) • PARA FONDOS DE VIGAS:

NOTA : ESTOS PERÍODOS DE TIEMPO SON VÁLIDOS PARA CONCRETOS A BASE DE CEMENTOS PORTLAND TIPO I Y CONDICIONES DE TEMPERATURA MAYOR A 15 °C.

# <u>ESPECIFICACIONES GENERALES EDIFICIO MULTIFAMILIAR</u>

5). CALIDAD DEL CONCRETO

- CEMENTO PORTLAND TIPO V Y/O PUZOLANICO PARA LOS ELEMENTOS EN CONTACTO CON EL TFRRFNC
- CEMENTO PORTLAND TIPO I PARA EL CONCRETO DE OTROS ELEMENTOS ESTRUCTURALES.

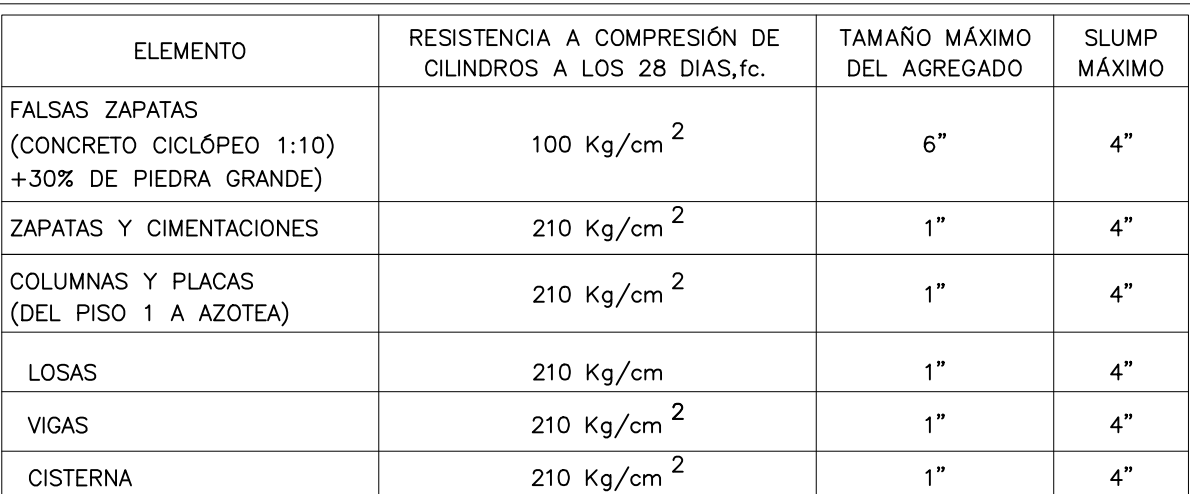

## 5). ACERO DE REFUERZO

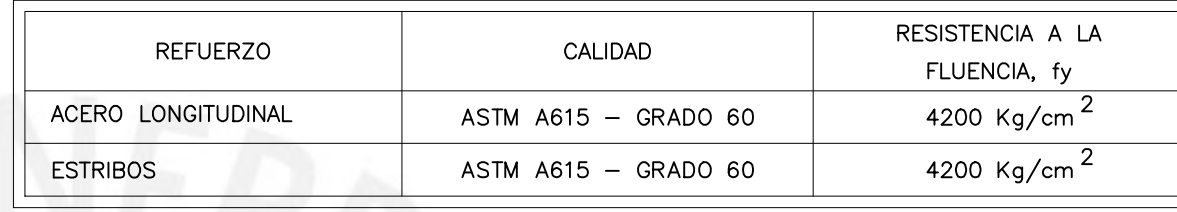

6). RECUBRIMIENTOS

• LOS RECUBRIMIENTOS LIBRES DEL REFUERZO (MEDIDOS DESDE ESTRIBOS Y VARILLAS DE CONFINAMIENTO) SERÁN LOS SIGUIENTES, A MENOS QUE SE ESPECIFIQUE LO CONTRARIO EN PLANOS Y DETALLES:

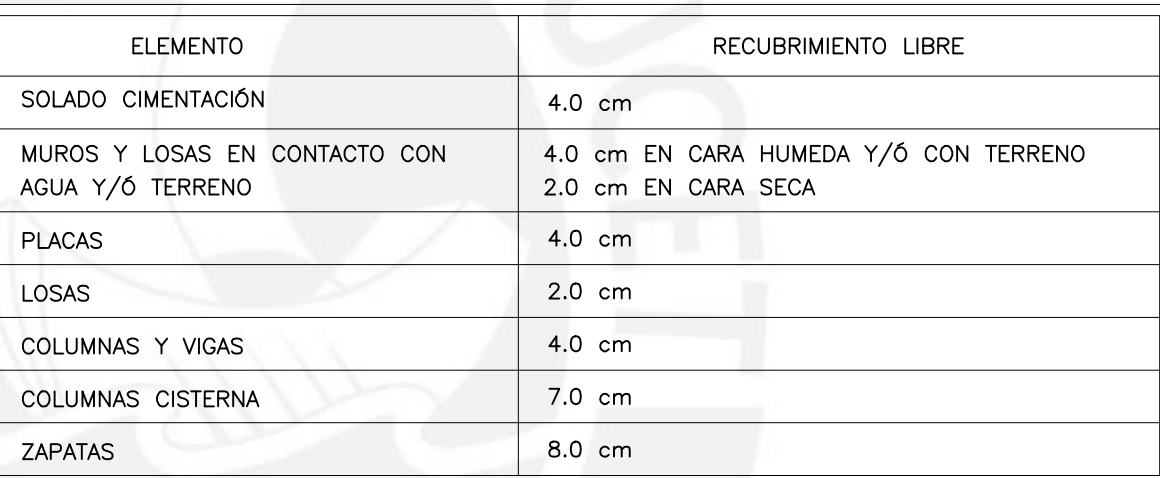

- 7). LAS DIMENSIONES DE LOS ELEMENTOS DE CONCRETO NO INCLUYEN LOS ESPESORES DE LOS ACABADOS.
- 8). LAS JUNTAS DE CONSTRUCCCIÓN O DE VACIADO QUE NO ESTEN ESPECIFICADAS EN PLANTAS O DETALLES EN LOS PLANOS ESTRUCTURALES, DEBERÁN SER UBICADAS Y APROBADAS POR EL INGENIERO ESTRUCTURAL.
- 9). NO SE EFECTUARAN DUCTOS O PENETRACIONES ADICIONALES A LO MOSTRADO EN LOS PLANOS, EN ELEMENTOS DE CONCRETO SIN LA APROBACIÓN PREVIA DEL INGENIERO ESTRUCTURAL.
- 10). EL REFUERZO EN ESTOS PLANOS ESTA REPRESENTADO DIAGRAMATICAMENTE. NO ESTA NECESARIAMENTE MOSTRADO EN SU PROYECCIÓN REAL.
- 11). NOTIFICAR AL SUPERVISOR CON 24 HORAS DE ANTICIPACION AL VACIADO. EL CONCRETO NO DEBERÁ SER VACIADO SIN LA APROBACIÓN DEL SUPERVISOR.
- 12). LOS EMPALMES DEL REFUERZO DEBERÁN EFECTUARSE SOLAMENTE EN LAS POSICIONES MOSTRADAS EN ESTOS PLANOS. CUANDO LOS EMPALMES NO SE ENCUENTREN ESPECIFICADOS EN ESTOS PLANOS, ESTOS DEBERÁN SER EFECTUADOS PARA DESARROLLAR TODA LA RESISTENCIA DEL REFUERZO.

## bajo de NPT. 1° Piso)

DEBERÁN TOMARSE MEDIDAS APROBADAS POR SUPERVISIÓN PARA PROTEGER EL CONCRETO.

# . LOS ENCOFRADOS DEBERÁN SER LO SUFICIENTEMENTE HERMÉTICOS PARA EVITAR FUGGAS DE MORTERO

• A) LA VELOCIDAD Y LOS MÉTODOS DE COLOCACIÓN DEL CONCRETO INDICADOS POR EL CONTRATISTA.

DE 7 A 14 DÍAS 21 DÍAS

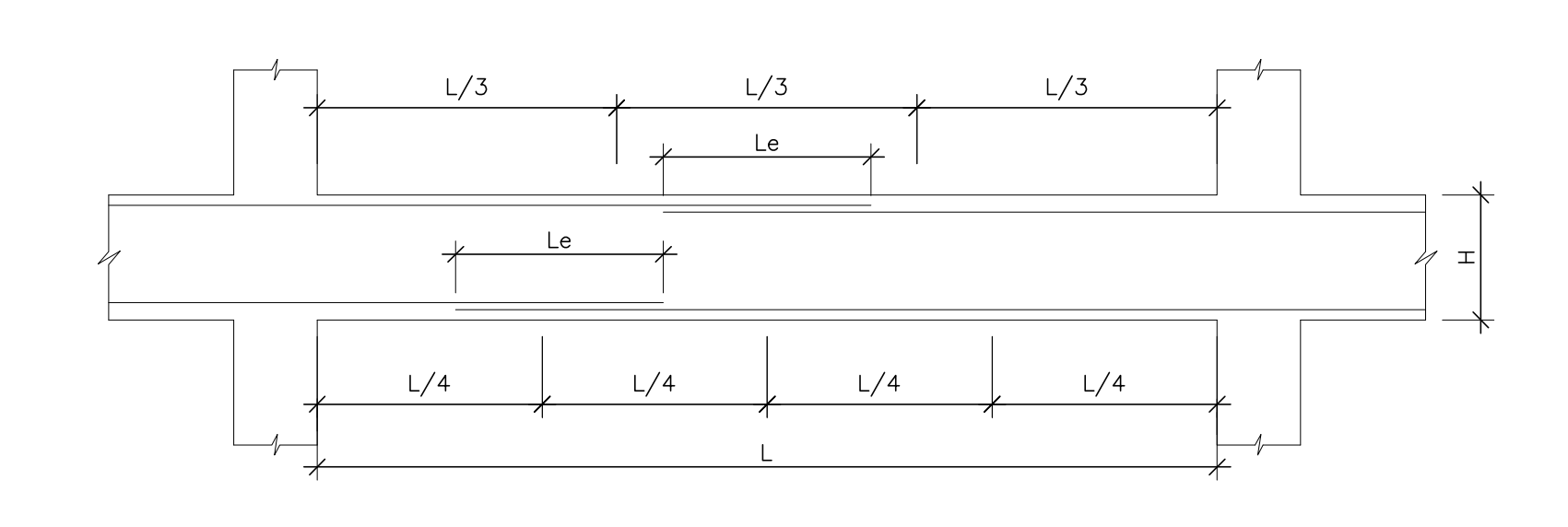

# EMPALMES TRASLAPADOS PARA VIGAS, LOSAS y ALIGERADOS

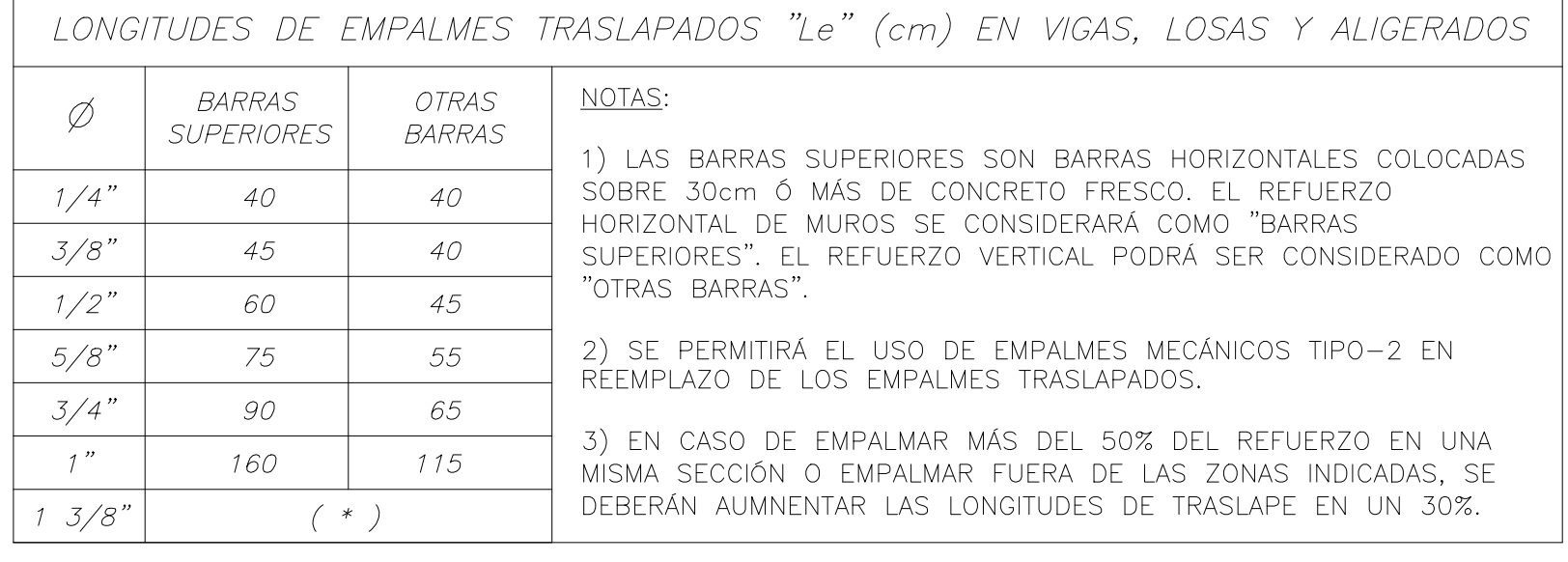

NOTA.-(a) NO EMPALMAR MAS DEL 50 % DEL AREA TOTAL EN UNA MISMA SECCION. (b) EN CASO DE NO EMPALMARSE EN LAS ZONAS INDICADAS o CON LOS PORCENTAJES ESPECIFICADOS, AUMENTAR LA LONGITUD EN UN 30%.

(c) PARA ALIGERADOS Y VIGAS CHATAS EL ACERO INFERIOR SE EMPALMARA SOBRE LOS APOYOS.

(\*): USAR CONECTORES Y ANCLAJES MECÁNICOS BARSPLICE (CLASE 2)

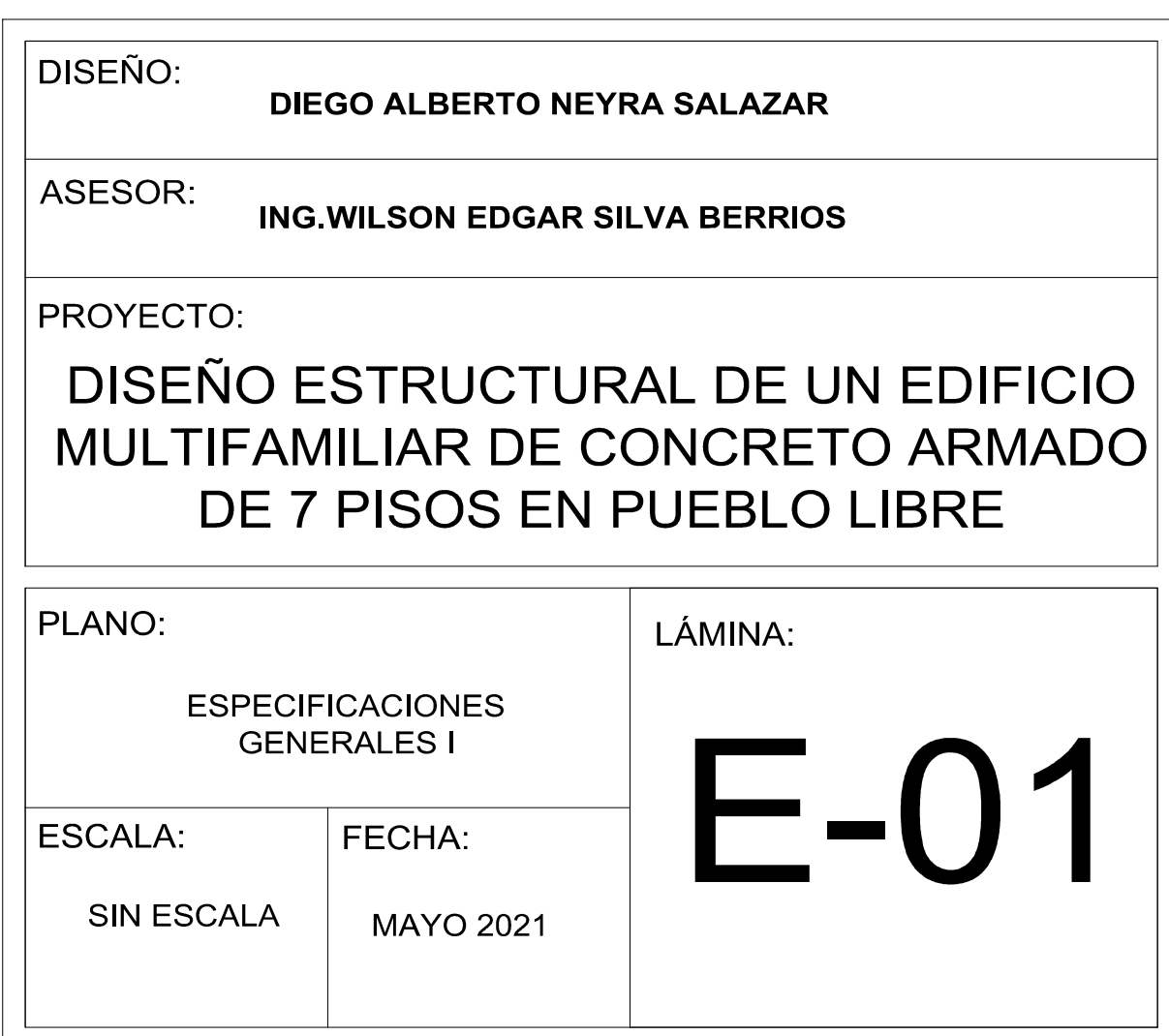

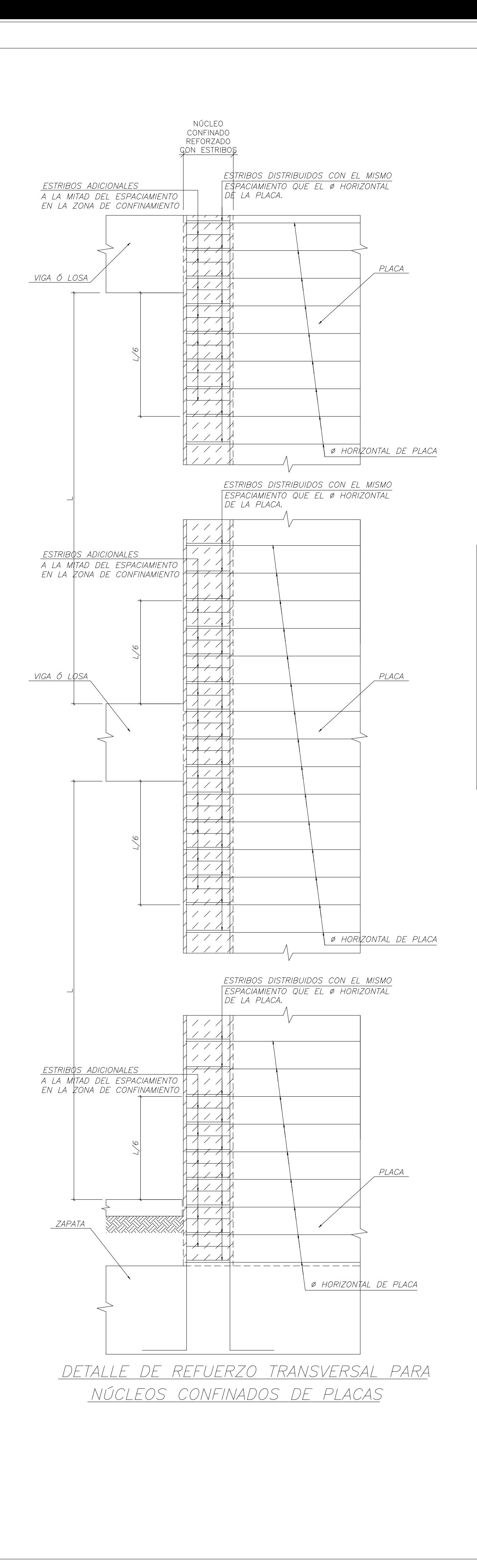

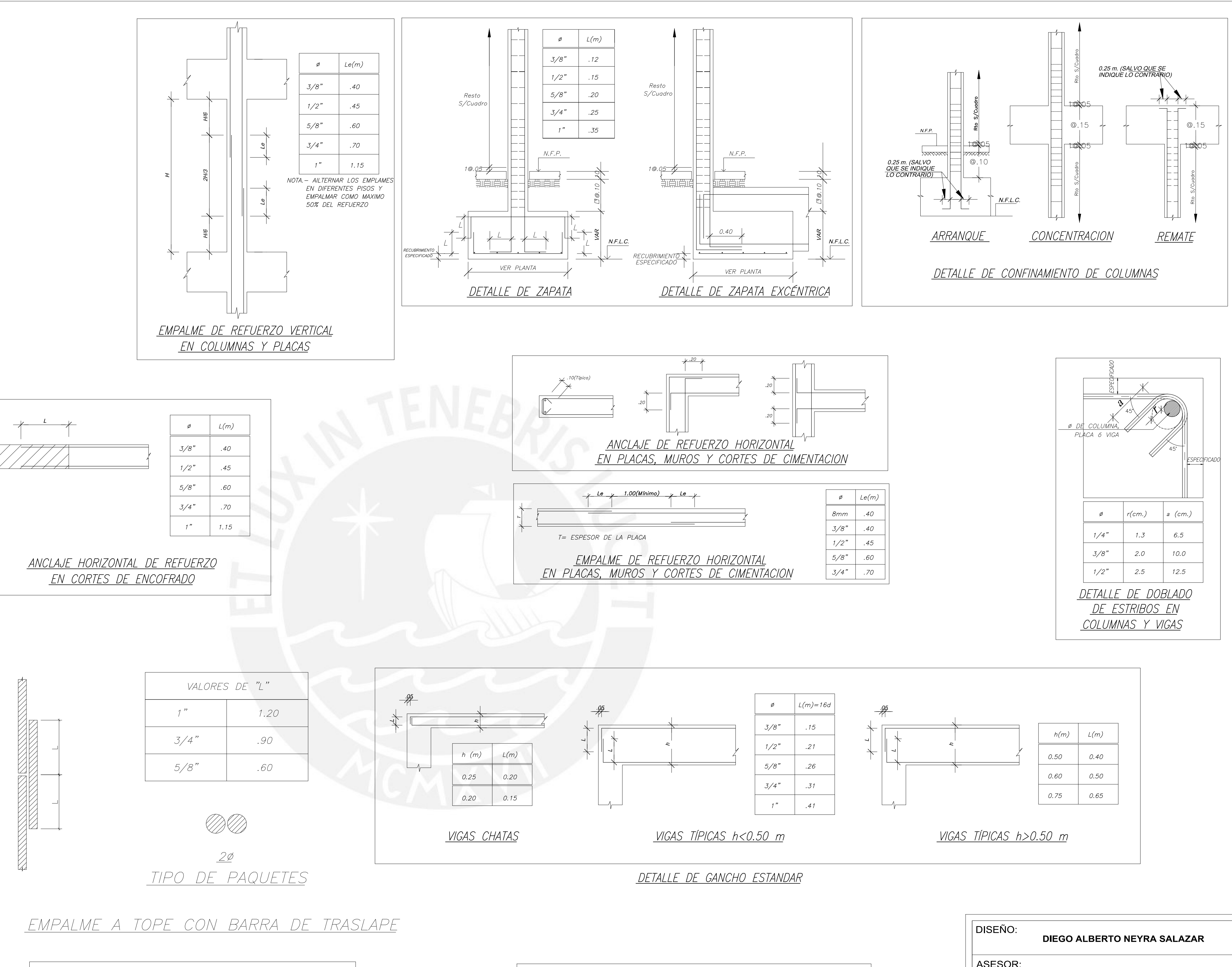

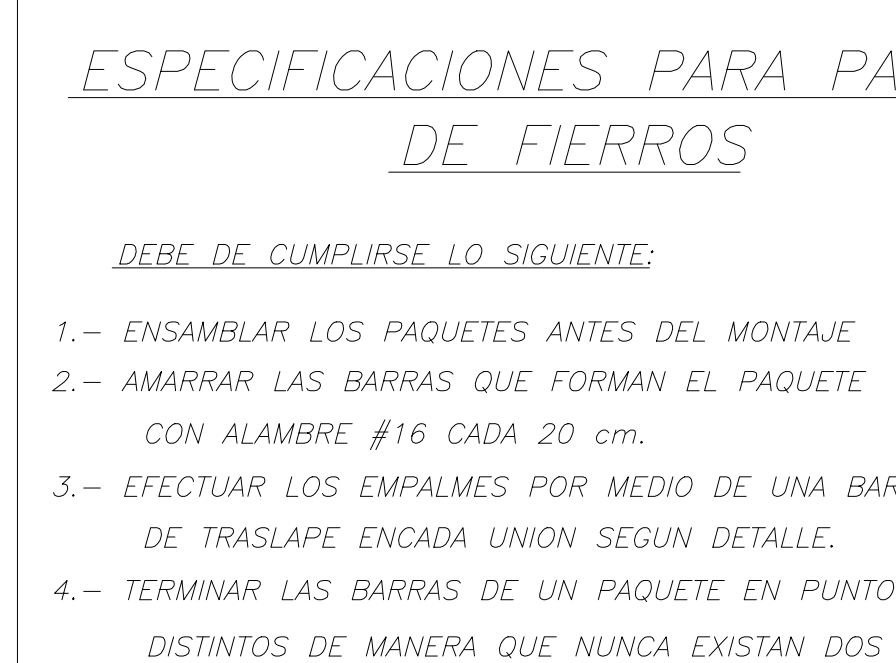

ARA PAQUETES  $25$ MONTAJE L PAQUETE DE UNA BARRA DETALLE. ETE EN PUNTOS UNIONES A MENOS DE 60 cm. UNA DE OTRA.

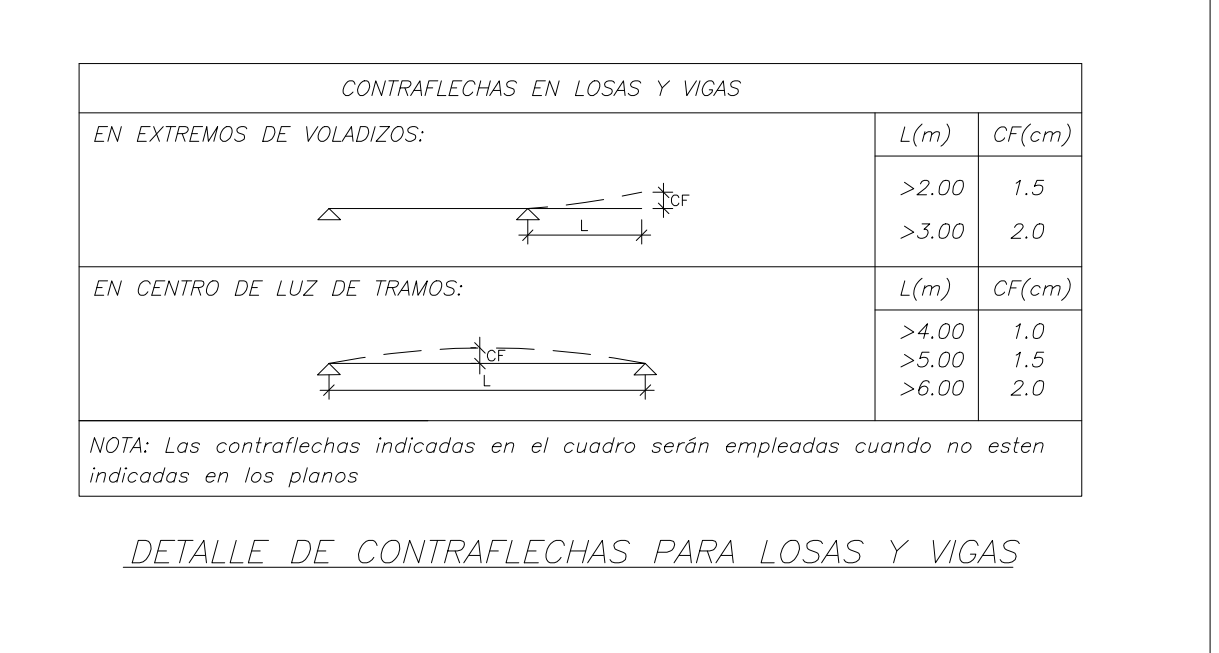

![](_page_115_Picture_273.jpeg)

![](_page_116_Figure_0.jpeg)

![](_page_116_Figure_1.jpeg)

ESC: 1/25

# CIMENTACIONES:

1. RESUMEN DE LAS CONDICIONES DE CIMENTACIÓN:

![](_page_116_Picture_234.jpeg)

- 2. LAS EXCAVACIONES DEBERAN MANTENERSE LIBRES DE AGUA ANTES Y DURANTE EL VACIADO DEL CONCRETO.
- 3. NO DEBE CIMENTARSE SOBRE TURBA, SUELO ORGANICO, TIERRA VEGETAL, DESMONTE,<br>RELLENO SANITARIO O RELLENO ARTIFICIAL Y ESTOS MATERIALES INADECUADOS<br>DEBERAN SER REMOVIDOS EN SU TOTALIDAD, ANTES DE CONSTRUIR LA EDIFICICACION<br>
- 4. EN EL CASO EN QUE AL NIVEL DE CIMENTACION SE ENCUENTRE UN LENTE DE<br>BOLSON DE LIMO, DEBERA PROFUNDIZARSE LA EXCAVACION HASTA SOBREPASARLO EN<br>POR LO MENOS 0.20m Y VACIAR EN LA ALTURA DE SOBRE EXCAVACION EFECTUADA<br>UN FALSO
- 5. LAS CISTERNAS DEBERAN SER CUIDADOSAMENTE IMPERMEABILIZADAS.
- 6. LAS INSTALACIONES DE AGUA Y DESAGUE DEBERAN CONSTRUIRSE DE TAL MANERA QUE<br>NO SE PRODUZCAN PERDIDAS DE AGUA QUE AFECTEN LAS CARACTERISTICAS FISICO<br>MECANICAS DE LOS SUELOS DE CIMENTACION QUE PUEDAN DISMINUIR SU CAPACIDAD<br>
- 7. EN LAS AREAS DONDE SE CONSTRUYAN PISOS, TERRAZAS O PATIOS, DEBERA<br>RETIRARSE LA CAPA SUPERIOR DE RELLENO EN UN ESPESOR NO MENOR DE 0.25m Y<br>REEMPLAZARSE POR UN MATERIAL GRANULAR SELECCIONADO, COLOCADO EN CAPAS DE<br>NO MAS D

![](_page_116_Figure_12.jpeg)

![](_page_116_Picture_235.jpeg)

![](_page_117_Figure_0.jpeg)

![](_page_117_Figure_1.jpeg)

![](_page_117_Figure_2.jpeg)

![](_page_117_Picture_116.jpeg)

![](_page_118_Figure_0.jpeg)

![](_page_118_Picture_136.jpeg)

![](_page_119_Figure_0.jpeg)

![](_page_119_Picture_107.jpeg)

![](_page_120_Figure_0.jpeg)

![](_page_120_Figure_3.jpeg)

![](_page_120_Picture_133.jpeg)

![](_page_121_Figure_0.jpeg)

![](_page_122_Figure_0.jpeg)

![](_page_122_Figure_1.jpeg)

![](_page_122_Figure_2.jpeg)

![](_page_122_Picture_148.jpeg)

DIEGO ALBERTO NEYRA SALAZAR

ING. WILSON EDGAR SILVA BERRIOS

 $|$  DISEÑO:

 $\vert$  ASESOR:

![](_page_123_Figure_0.jpeg)

![](_page_124_Figure_0.jpeg)

![](_page_125_Figure_0.jpeg)

![](_page_125_Picture_172.jpeg)

![](_page_126_Figure_0.jpeg)

![](_page_127_Figure_0.jpeg)

![](_page_128_Figure_0.jpeg)

![](_page_128_Figure_1.jpeg)

ESCALERA 2  $(esc: 1/25)$ 

![](_page_128_Picture_87.jpeg)

DIEGO ALBERTO NEYRA SALAZAR

 $\big|$  DISEÑO: